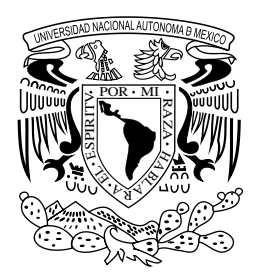

**UNIVERSIDAD NACIONAL AUTÓNOMA DE MÉXICO**

**FACULTAD DE FILOSOFÍA Y LETRAS COLEGIO DE GEOGRAFÍA**

# **DOCUMENTACIÓN VISUAL (FOTOGEOGRAFÍA) PARA PRESENTAR TRABAJOS DE GEOGRAFÍA (GEOGRAFÍA DE LA IMAGEN)**

**T E S I S**

QUE PARA OBTENER EL TÍTULO DE **LICENCIADO EN GEOGRAFÍA**

**PRESENTA LIBERTAD NOEMI SALAZAR RAMÍREZ**

ASESOR **MTRO. JAIME MÁRQUEZ HUITZIL**

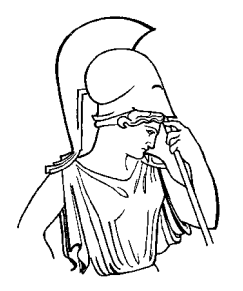

MÉXICO DF 2010

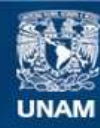

Universidad Nacional Autónoma de México

**UNAM – Dirección General de Bibliotecas Tesis Digitales Restricciones de uso**

#### **DERECHOS RESERVADOS © PROHIBIDA SU REPRODUCCIÓN TOTAL O PARCIAL**

Todo el material contenido en esta tesis esta protegido por la Ley Federal del Derecho de Autor (LFDA) de los Estados Unidos Mexicanos (México).

**Biblioteca Central** 

Dirección General de Bibliotecas de la UNAM

El uso de imágenes, fragmentos de videos, y demás material que sea objeto de protección de los derechos de autor, será exclusivamente para fines educativos e informativos y deberá citar la fuente donde la obtuvo mencionando el autor o autores. Cualquier uso distinto como el lucro, reproducción, edición o modificación, será perseguido y sancionado por el respectivo titular de los Derechos de Autor.

### ESTA TESIS ES DEDICADA A

# MI FAMILIA CON MUCHO AFECTO POR SU APOYO Y AMOR VERDADERO

### LIBERTAD, RAYMUNDO, RAY

JORGE, RICARDO, HILDA, XIMENA, ENRIQUE Y SR. ENRIQUE

LE AGRADEZCO ESPECIALMENTE AL MAESTRO **JAIME MÁRQUEZ HUITZIL** COMO ASESOR DE ESTE TRABAJO POR HABER APOYADO ESTA TESIS EN TODAS LAS FORMAS POSIBLES Y POR SIEMPRE ESTAR ABIERTO A NUEVAS MANERAS DE ENRIQUECER EL ESTUDIO DEL ESPACIO.

A LA MAESTRA **MARY FRANCES TERESA RODRÍGUEZ VAN GORT**, AL DOCTOR **JOSÉ ENRIQUE ZAPATA ZEPEDA**, AL MAESTRO **REYNALDO MAURICIO ACEVES GARCÍA** Y AL LICENCIADO **MACARIO ARREDONDO ROMERO,** LES AGRADEZCO POR ACEPTAR SER LOS SINODALES DE ESTA TESIS, POR SUS VALIOSAS OBSERVACIONES Y ÚTILES CONSEJOS, ADEMÁS DE SU APOYO A DIVERSAS FORMAS DE APROXIMARSE A LA GEOGRAFÍA.

LE AGRADEZCO PROFUSAMENTE A MI MADRE **LIBERTAD RAMÍREZ LÓPEZ** POR TODO ESTE TIEMPO QUE APOYO A MIS ESTUDIOS Y A MI FORMACIÓN ARTÍSTICA.

A MI PADRE **RAYMUNDO SALAZAR SANTIAGO** GRACIAS POR TU CARIÑO Y TUS HABILIDADES CREATIVAS E INVENTIVITAS QUE FUERON IMPORTANTES PARA SOLUCIONAR PROBLEMAS ACADÉMICOS Y DE LA VIDA.

**RAYMUNDO SALAZAR RAMÍREZ** GRACIAS POR DARME TU CARIÑO Y SIEMPRE COMPARTIR.

**RICARDO VELAZKO** TE AGRADEZCO POR TODOS ESTOS AÑOS DE CONOCIMIENTO INVALUABLE, VALIOSOS CONSEJOS PERO SOBRE TODO DE APOYO Y AMOR INCONDICIONAL.

A LA SEÑORA **HILDA NIETO AGUILAR** GRACIAS POR SU CARIÑO Y APOYO DURANTE TANTOS AÑOS, NUNCA OLVIDARÉ MI PRIMER ATLAS.

**JORGE GUTIÉRREZ GUTIÉRREZ** GRACIAS POR TU CARIÑO, PACIENCIA Y APOYO DURANTE ESTOS AÑOS.

AL DOCTOR **JOSÉ LUGO HUBP** GRACIAS POR SER PARTE ESTRUCTURAL DE MI FORMACIÓN ACADÉMICA.

**YAC CRUZ SÁNCHEZ Y PEDRO MONTES CRUZ** MIS AMIGOS Y TAMBIÉN MAESTROS UNIVERSITARIOS.

ESTA TESIS ES PARA TODOS LOS ALUMNOS DE LA CARRERA DE GEOGRAFÍA Y DE OTRAS CARRERAS QUE EN ALGÚN MOMENTO CONSIDEREN A LA IMAGEN COMO HERRAMIENTA QUE AYUDE A COMPRENDER MEJOR EL MUNDO.

# **Índice**

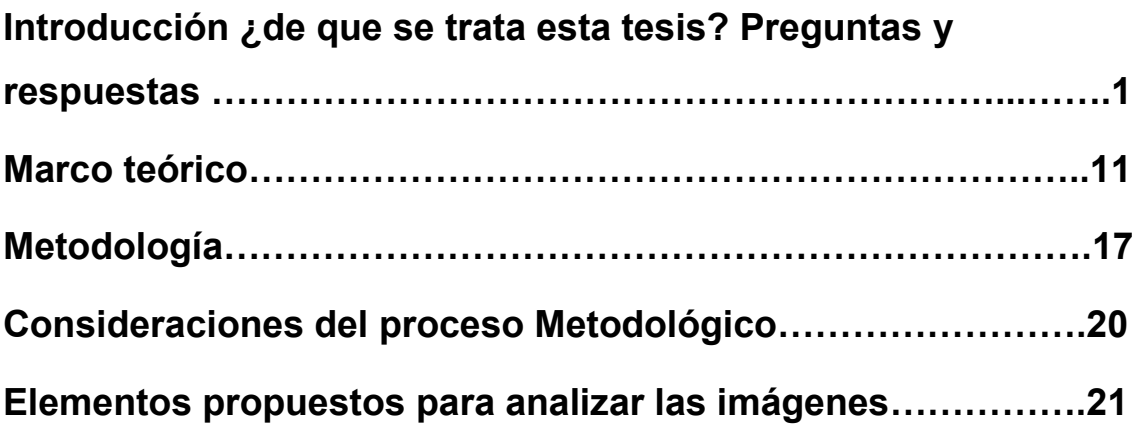

# **Capitulo I**

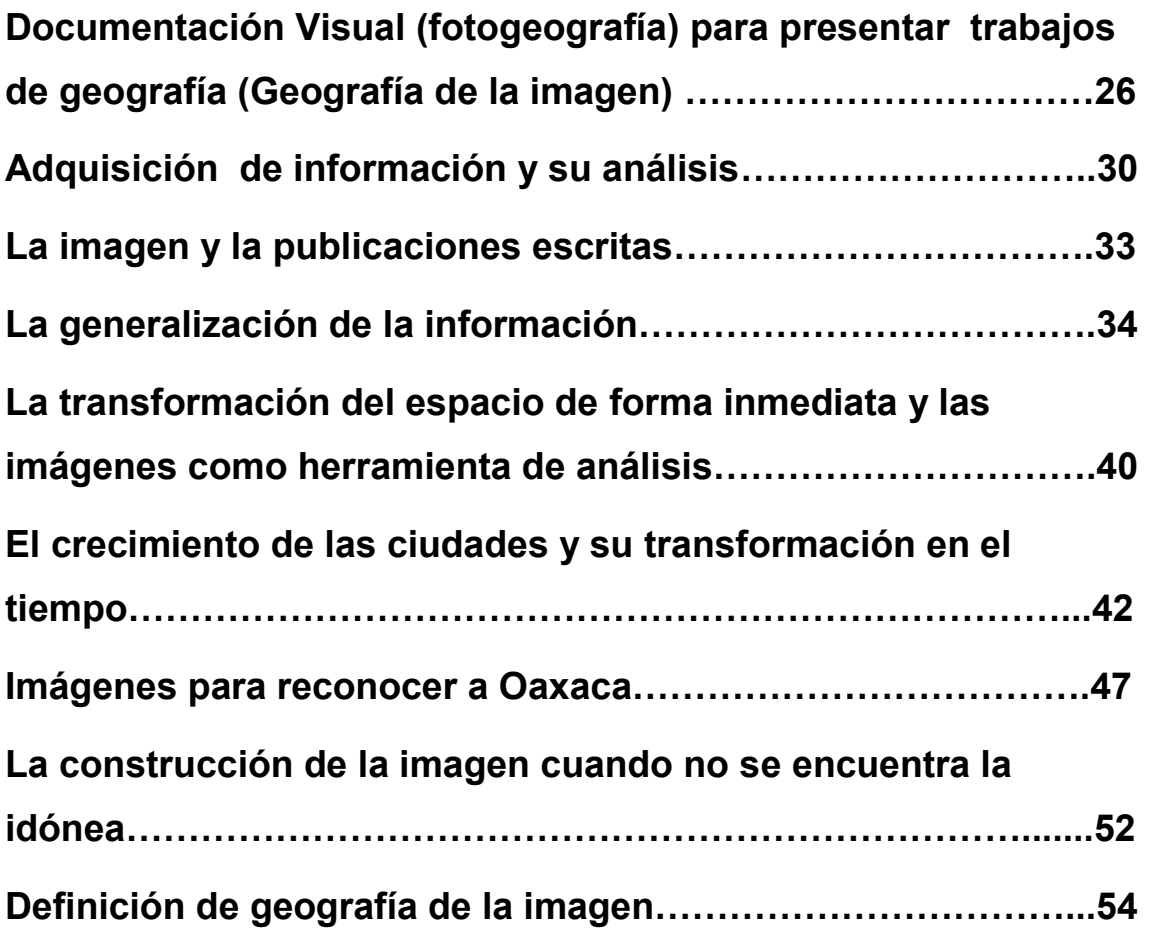

# **Capitulo II**

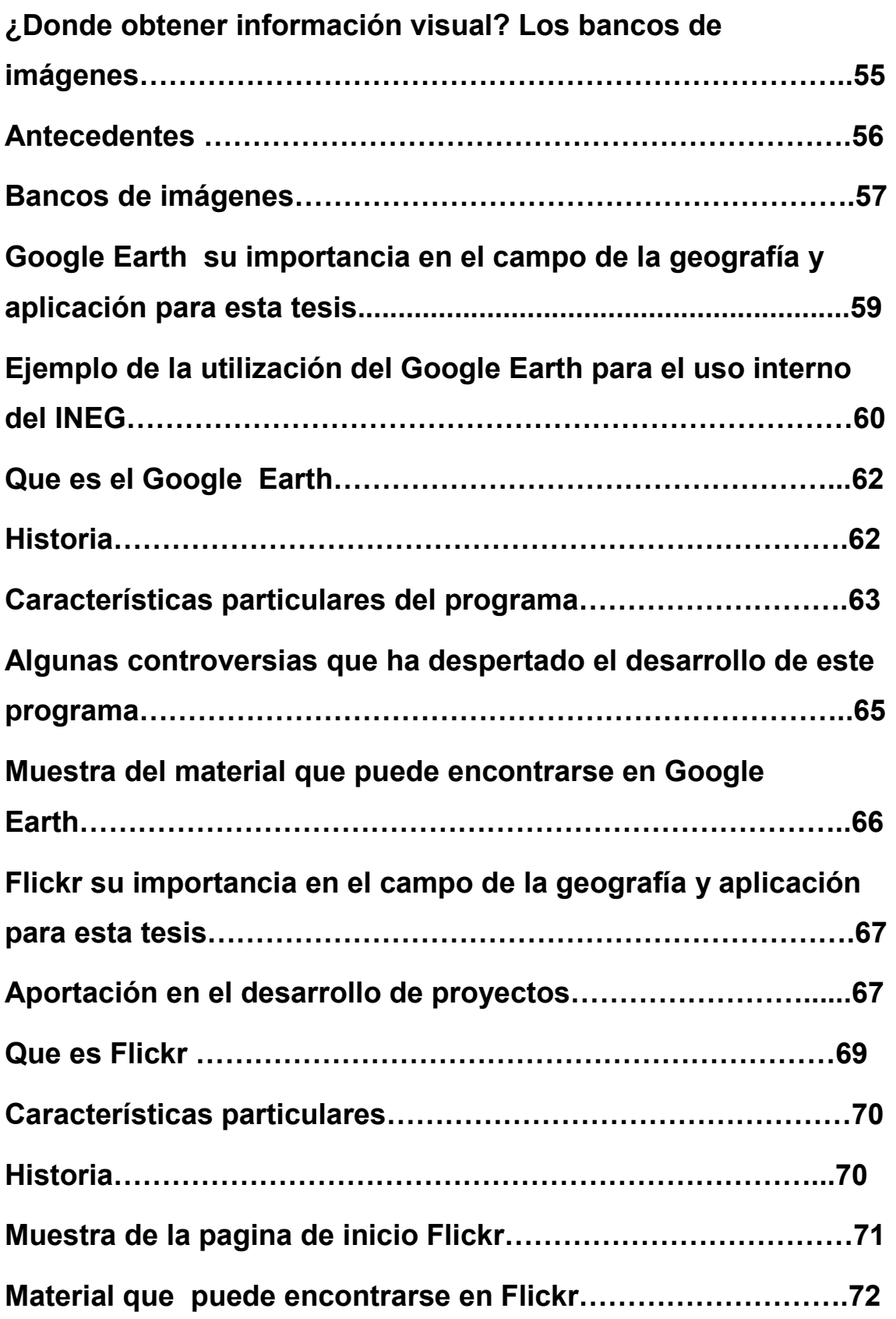

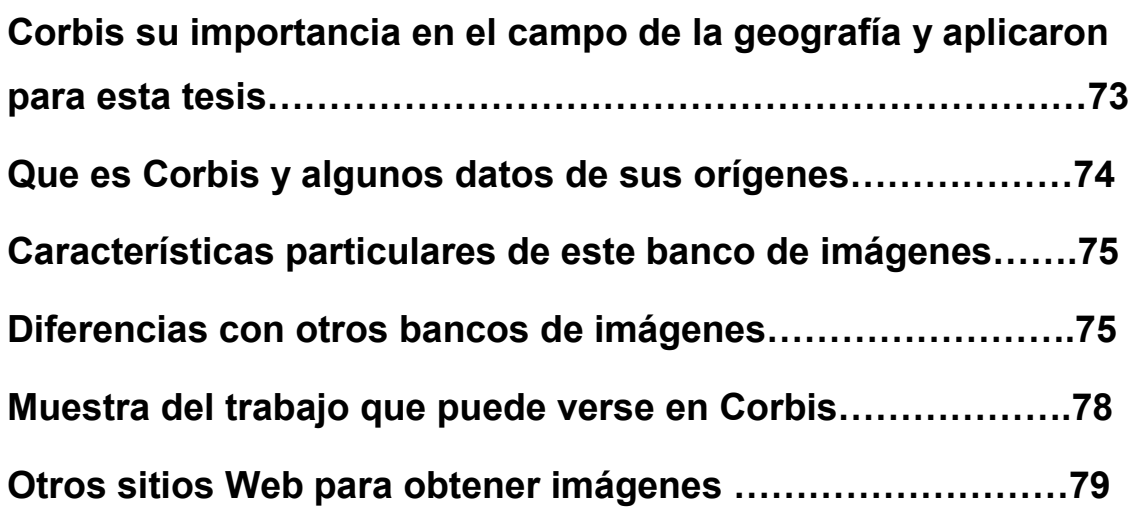

# **Capitulo III**

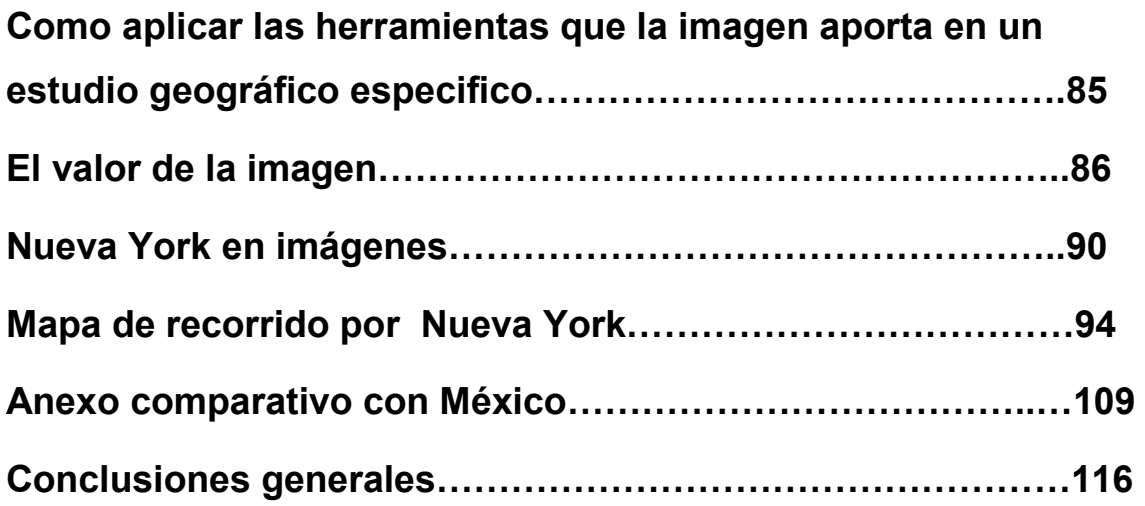

# **Apéndice**

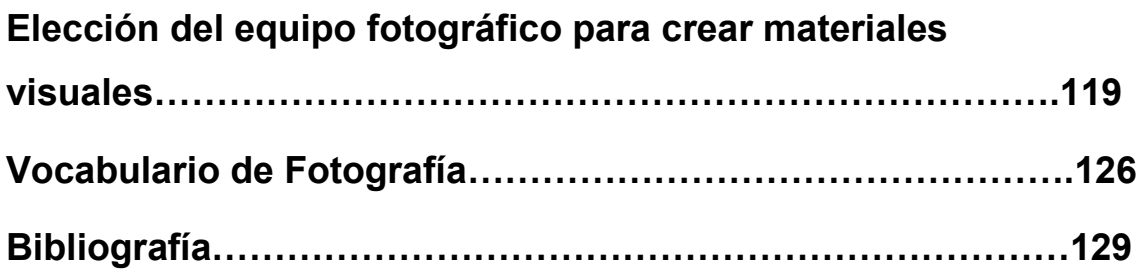

*"*La fotografía ayuda a las personas a ver".

Berenice Abbott

# **INTRODUCCIÓN**

# **¿DE QUÉ SE TRATA ESTA TESIS?**

# **PREGUNTAS Y RESPUESTAS**

**Para quienes adquirimos una preparación geográfica profesional, al abrir una revista, hojear un libro de texto, revisar un anuario, consultar un almanaque o bien con el simple hecho de ver programas por la televisión, existe una propuesta de imagen, un cuadro figurativo que evoca una temporalidad y un espacio que se traduce al contexto geográfico.** 

**Los geógrafos podemos proponer una descripción visual fiel y sensible que desde luego corresponde a una percepción inmediata de un fenómeno para ello se establece un procedimiento profesional que nos permita seguir de manera sistemática esta propuesta:** 

- Será muy importante considerar las ventajas que nos proporciona la fotografía como una reproducción más o menos indirecta de la observación, que es tan importante en nuestro desarrollo como ciencia, pues la imagen será una observación más detallada a la que siempre podemos echar un nuevo vistazo para revisar, corregir y agregar observaciones.
- La imagen es una fuente de consulta cuyo atributo documental tendrá varias dimensiones de análisis a medida que pasa el tiempo, estas características ampliarán su valor debido a que se podrá comparar con otras imágenes y con el espacio a estudiar.

- Gracias a la imagen podremos desarrollar las capacidades de percepción de una problemática emitiendo un juicio más cercano a las realidades contemporáneas y complejas de nuestro mundo.
- Las fotografías son una manera perdurable de registro histórico, que a su vez, desarrollan las habilidades cognoscitivas de apreciación estética y critica.
- Los documentos visuales son una fuente muy importante de sensibilidad para los problemas interminables de nuestro espacio-tiempo.

Este trabajo surge a partir de la inquietud por tener un soporte sustancioso en i**mágenes, que permitan proporcionar elementos de análisis y fuentes de información,** que apoye las investigaciones realizadas en la disciplina geográfica, aún a manera de propuesta pero con miras a crear un camino de investigación y ¿por qué no?, **una nueva rama de la Geografía, una: Geografía de la Imagen.** 

Lo que compete al estudio del espacio que es realizado en nuestro colegio así como fuera de él, desde la impartición de clases, las prácticas de campo, los coloquios, los boletines de investigación, las tareas, así como las tesis y sus contenidos, podrían ser revisados y enriquecidos de forma extraordinaria con fotografías.

Otro aspecto relevante será considerar que no basta con las definiciones encontradas en los libros de texto e inclusive en ciertas ramas de la Geografía como en Geografía Humana, donde al analizar los fenómenos sociales en ocasiones no encontramos definiciones vigentes, certeras, e inmediatas, las que ya existen involucran consideraciones históricas que se ven supeditadas a la crónica de los hechos, es decir, a versiones de la historia escrita por los vencedores de las guerras y los conquistadores de los territorios o a las posturas ideológicas de los medios de comunicación que por antonomasia le han pertenecido a sectores poderosos, esto ha tenido repercusiones sociales, como ejemplo podemos mencionar la consideración de la pena de muerte en nuestro país, apoyada por la propaganda de ciertos partidos políticos emitida a la hora estelar de los canales 2 o el 13, como también los anuncios partidistas impresos en las portadas del *teleguía* o de las revistas de espectáculos más vendidas en esta nación.

Las imágenes que se presentan a continuación son ejemplo visual que apoya las afirmaciones anteriores mostrado dos aspectos del uso de la imagen.

¿El partido Verde Ecologista es una alternativa política o un gran negocio como producto comercial?

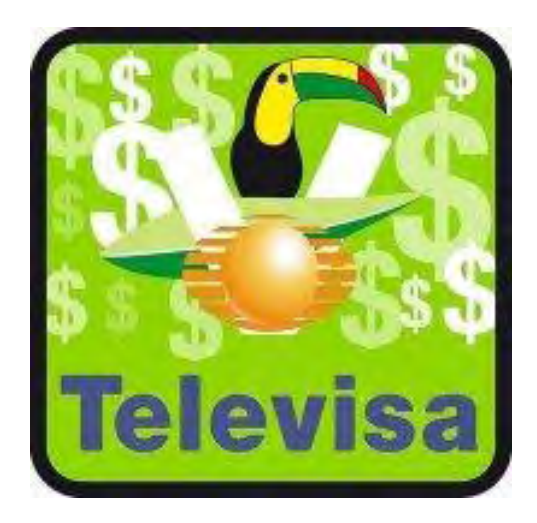

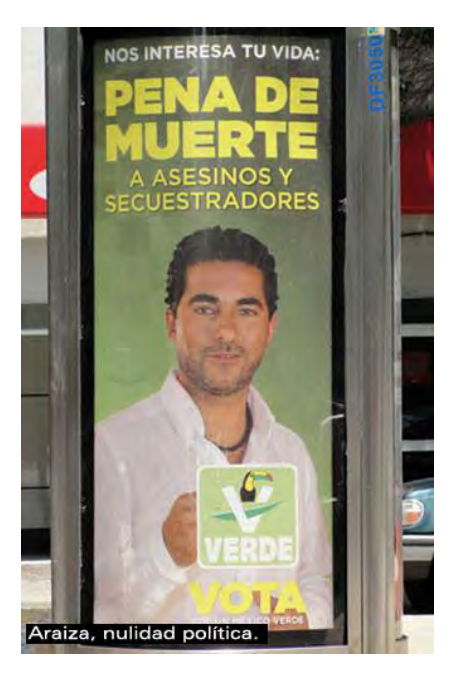

Lamina 1 foto encontrada a través de las redes sociales Lamina 2 México DF 2009 Fuentes:

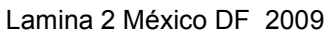

Lamina 1 www.facebook.com/ group.php?gid=97967548035

Lamina 2 www.buzos.com.mx/363/ reporte\_nacional\_1.htm

En la primera imagen el logo del partido verde ecologista con un signo de pesos al fondo, sentado en un escudo de la televisora Televisa el tucán, ícono del partido haciendo de parodia al escudo nacional vendido a los medios masivos manipuladores a los que este partido le significa ganancias millonarias.

En la segunda imagen, un póster en la parada del transporte público, donde el actor Raúl Araiza de la empresa Televisa anuncia la campaña del Partido Verde Ecologista invitando a simpatizar con la implementación de la pena de muerte a secuestradores.

Es debido al anterior planteamiento sobre las limitantes que presentan las definiciones de diccionario o la generalidad de los conceptos por falta de referencias a las que se éste familiarizado, podrían ser aminoradas y redefinidas con el uso adecuado de las imágenes con las siguientes consideraciones.

- ya sea acompañando a las definiciones propiciando vínculos cognoscitivos reales.
- En un segundo orden al plantear el comportamiento de fenómenos que se desarrollan de manera significativa en el tiempo, presentando una secuencia de imágenes acompañadas de un breve texto que ubiquen a éstos en tiempo y espacio, permitiendo que la imagen hable por sí misma.

Con ello no se afirma que los problemas epistemológicos se erradiquen, sólo es una propuesta metodológica para subsanar los huecos que las definiciones de diccionario han propiciado en el aprendizaje, una minimizada memorización de los conceptos, empobreciendo sus significados que sólo se han traducido en incomprensión o limitado entendimiento de los mismos. Por lo contrario, la utilización de fotografías esclarecería las ideas y los conceptos al lector o estudiosos para que éstos amplíen su concepción del espacio porque **en la imagen hay referencias inmediatas que cada observador habrá de inferir y desarrollar a través de su propia interpretación**.

Las referencias inmediatas han sido alimentadas en todo nuestro desarrollo intelectual como consecuencia de las actividades del entorno y el conocimiento adquirido en la escuela, ello es porque simplemente relacionamos imágenes con los eventos, algo así como los recuerdos que son eso, imágenes: no textos escritos de los acontecimientos, así mismo la asociación de sucesos históricos personales y no personales también están vinculados a imágenes, figuras, rostros, que sintetizan o destacan ciertos aspectos particularmente significativos.

Como afirmación de lo anterior se presentara **una definición geográfica** cuya correspondencia esté asociada a **una imagen** permitiendo vincular los conocimientos que aportan estos actores.

### Definición

*Fiordo: término de origen noruego que se aplica a las bahías estrechas de un sistema montañoso que penetra profundamente hacia la tierra firme, con longitudes que generalmente son más de 10 veces mayores que la anchura.* Fuente **diccionario geomorfológico**. Universidad Nacional Autónoma de México, compilación José Lugo Hubp. México 1989.

Esta definición es clara en términos de redacción pero escasa en un primer momento para alguien que no sea noruego o que simplemente no conozca ambientes similares.

En otro momento, es insuficiente para alguien iniciado al estudio de las ciencias de la Tierra. Por ello, Si le añadiéramos una imagen, tal vez se esclarecería el concepto propiciando una mejor comprensión del mismo.

Por ello propongo la fotografía (disciplina artística que también es fundamental para la investigación científica) como herramienta integral que permita comprender y difundir los conocimientos de estas problemáticas de forma más clara.

**Léase de nueva cuenta la definición, al mismo tiempo que se observen los elementos que componen la imagen.** 

El siguiente ejercicio nos permite afirmar **la idea de ampliar las definiciones** pues se tratará de definir los conceptos anteriores involucrando los elementos que visualmente los componen.

### Correspondencia de la definición con una imagen:

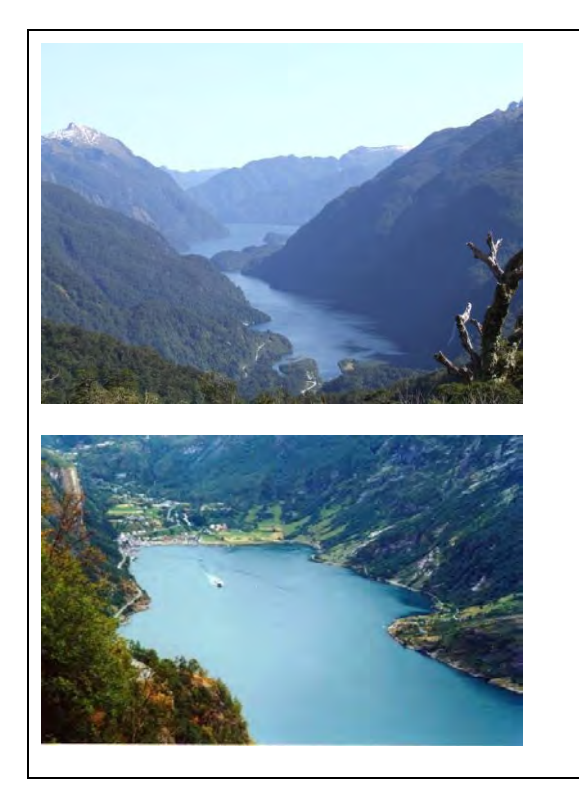

Elementos para definir:

- Sistema montañoso
- Parteaguas
- Es agua entra hacia la tierra a través de las montañas.
- Este espacio es estrecho y alargado al mismo tiempo.
- Nieve

Lamina 3 Manapuri Nueva Zelanda 2006

Fuente:http://images.google.es/imgres?imgurl=http://vittorio.files.wordpress.com/2008/10/2006\_ 09240566.jpg&imgrefurl

Resulta más sencillo entender la definición si ésta, corresponde a una imagen que proporcione los elementos que se mencionan en la misma.

Elementos:

1) La bahía que se aprecia a primera vista.

2) El sistema montañoso.

3) La invasión que el agua en forma de lengua tiene hacia tierra firme.

4) El paisaje que por contener nieve se asocia a bajas temperaturas.

La definición es más simple de este modo, (este espacio es más largo que ancho).

En el siguiente ejemplo la imagen sobre cambio climático, tratará de reafirmar visualmente los componentes de **la fotografía cuando ésta se considera como una fuente de consulta cuyo valor documental tendrá varias dimensiones a medida que pasa el tiempo**, estas características ampliaran su valor debido a que se podrá comparar, con otras imágenes y con el espacio a estudiar el caso del cambio climático y sus repercusiones, como puede apreciarse:

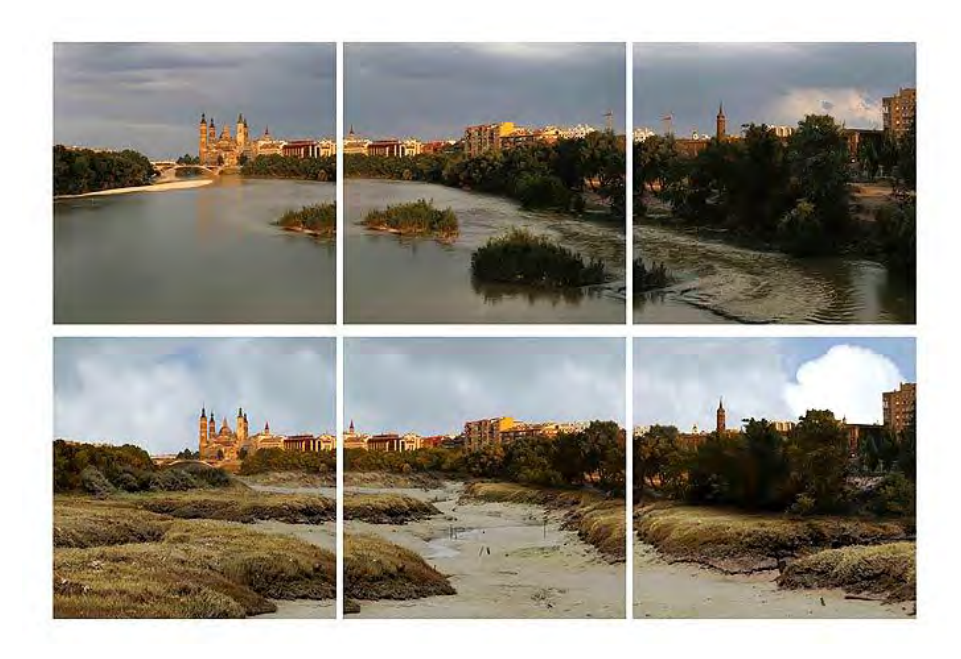

Lamina 4 España 2007 Fuente: [www.20minutos.es/galería/3277/4/7/](http://www.20minutos.es/galeria/3277/4/7/)

Breve analisis de la fotografía anterior

Los elementos que aporta la imagen son muy claros y las diferencias saltan a la vista, mostrando el antes y después del mismo sitio. Hablan de la transformación de los espacios, en este caso provocado por las repercusiones climáticas donde queda eliminado el cuerpo acuoso del paisaje original. Para las nuevas generaciones que conocen este sitio modificado no tendria ninguna diferencia si no hubiese la referencia visual del paisaje original a partir de la imagen testigo.

### **Marco teórico**

A lo largo del desarrollo de las ciencias, la Geografía como tal, ha diversificado y construido su propio sustento metodológico fundamental para el estudio del espacio, este sustento va desde la **observación directa** de los fenómenos hasta el **desarrollo de tecnologías** que logran el monitoreo automático del espacio, como lo hacen los **satélites,** algo muy importante ha sido la invención de los **sistemas de información geográfica** que han permitido desdoblar los distintos niveles de información contenida en un **mapa,** auxiliados por la **computadora**, primero como soporte cartográfico sin olvidar que el análisis sólo lo han podido realizar los investigadores pues aún no se han inventado, maquinas pensantes que actúen por sí mismas para arrojar conclusiones, es importante sostener que esto se refiere a las herramientas que han propiciado la aplicación de nuevas tecnologías en cuando a la presentación de resultados, más allá de esto, los niveles de análisis se han afinado por la enorme cantidad de información simultánea que pueden manejar los investigadores, representando un gran mérito de los mismos que sigue implicando esfuerzos intelectuales digno de mentes humanas.

Los adelantos tecnológicos no han sido los únicos que enriquecen la geografía, lo son también la información de los modelos y las consideraciones subjetivas, como el materialismo histórico, lo mapas mentales, las teorías del no lugar, contenidas en una llamada geografía radical lo que han permitido un acercamiento

distinto para entender las actividades y la relación de la sociedad con el espacio.

Enfoques diversos que permiten hacer referencia a la transformación de los lugares por actividades productivas no correspondientes a las condiciones geográficas de éstas o a la estandarización de los espacios impuesta por las empresas transnacionales como las cadenas millonarias de hoteles como *Holiday Inn* o los grandes supermercados como *Walmart,* esto supone consideraciones donde podrá afirmarse que dichos espacios **son todos iguales, en la disposición de los productos, la decoración y los servicios que ofrecen en cualquier parte del mundo en la que se encuentren,** hablarán de los países de procedencia, más no de la ciudades donde se encuentran, no habrá correspondencia de lugar.

La Geografía se ha consolidado diferenciándose de otras disciplinas con las que guarda estrecha relación. La consolidación se ha dado por la aplicación que el conocimiento espacial representa para el crecimiento de las economías mundiales, es decir que además de ciencia descriptiva y analítica también es propositiva; es aplicable.

La geografía es fundamental en la planificación requerida para el establecimiento de telecomunicaciones, para el reconocimientos de nuevas zonas de explotación de los recursos renovables y no renovables y de manera inversa para la protección o restitución de regiones afectadas por la inmoderación que se ha hecho de ellas, por mencionar algunos campos de aplicación.

Es necesario, mencionar los métodos que utiliza para el análisis espacial, como son: la observación, la temporalidad, así como la extensionalidad ha sido vertida en su principal herramienta, los mapas.

- En un determinado momento estos mapas necesitan ampliarse y enfrentarse al reto de incluir las nuevas tecnologías necesariamente no solo son, las antes mencionadas, a la par de las modificaciones espaciales, ello para tratar de explicar la construcción de un espacio tan modificado por lo embates económicos, las catástrofes naturales y desde luego la globalización.
- Con ello quiere hacerse hincapié que debido a la rapidez con la que se dan los cambios en el espacio geográfico como lo fue; la destrucción de Puerto Príncipe a causa del terremoto en 2010 y que trasformo la configuración urbana del lugar no son, simultáneas las actualizaciones de los materiales cartográficos conceptualmente completos que cubran las necesidades de los usuarios, dando pauta a la búsqueda de otros medios que estén más cercanos a transmitir esta realidad abstracta y ambigua como lo permitieron las fotografías de los periódicos y los boletines en la Internet que dieron seguimiento a esta noticia.

**En este sentido si los mapas, no pueden llegan a cubrir los distintos niveles de información actualizada que nos acerque a conceptos de realidad necesarios para identificar los fenómenos, se propone en esta tesis que dicha realidad puede ser retomada, reconstruida y transmitida a través de la imagen y en esta propuesta particularmente a través de la fotografía, explotada al máximo para reconstruir el fenómeno.** 

Es un hecho que gracias a la generación de materiales visuales conocemos un gran número de lugares, las formas naturales, las grandes ciudades, las distintas especies animales existentes y las que perecieron sobre nuestro planeta, esto lo muestran varios libros que utilizamos en nuestra carrera por **asignatura,** en la geografía física y geografía humana.

Todas estas consideraciones son importantes de mencionar para darle sentido y congruencia a esta investigación, que trata de denotar los atributos teóricos incluidos en el estudio del espacio.

Estos atributos incluyen el desarrollo la geografía donde muy especialmente el campo cartográfico tiene una mención como producto resultante del conocimiento espacial que de manera particular para este trabajo, se propone retroalimentar con materiales visuales lo que permita actualizar sistemáticamente los elementos cartográficos, es decir ir más allá de lo usualmente utilizado sin dejar de producirlo.

El discurso teórico en esta investigación tiene un componente perceptual muy importante, por ello que la explicación de las cosas; conceptos, hechos y fenómenos, están acompañados de referencias visuales durante el desarrollo de este trabajo, como se ha podido observar con el fin de afirmar las ideas aquí propuestas. lo siguiente no serán la excepción.

A continuación se muestran dos fotografías relacionadas, una de la **aurora boreal vista en la tierra y la otra del mismo fenómeno visto desde el espacio exterior**, estas imágenes son presentadas para reafirmar el párrafo anterior.

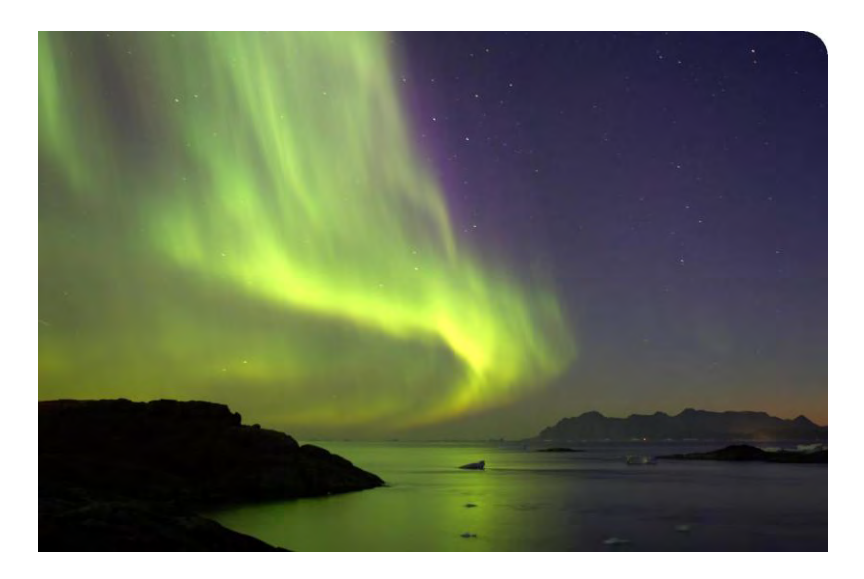

Lamina 5 Noruega 2007

Fuente: www.ciencias.ies-bezmiliana.org/ blog/wp-conte...

#### El fenómeno de la aurora boreal

La aurora es un resplandor en la atmosfera alta en el cielo nocturno, usualmente en zonas polares. Por esta razón algunos científicos la llaman "aurora polar" (o "aurora polaris"). En el hemisferio norte se conoce como "aurora boreal", y en el hemisferio sur como "aurora austral.

La aurora boreal es visible de octubre a marzo, aunque los mejores meses para verla son enero y febrero, ya que es en estos meses las temperaturas son más bajas.

Este acontecimiento extraordinario ocurren cuando partículas cargadas de protones y electrones procedentes del sol, son guiadas por el campo magnético de la Tierra e inciden en la atmósfera cerca de los polos. Cuando esas partículas chocan con los átomos y moléculas de oxígeno y nitrógeno, que constituyen los componentes más abundantes del aire, parte de la energía de la colisión, excita esos átomos a niveles de energía tales que cuando cesa la movilización, devuelven esa energía en forma de luz visible.

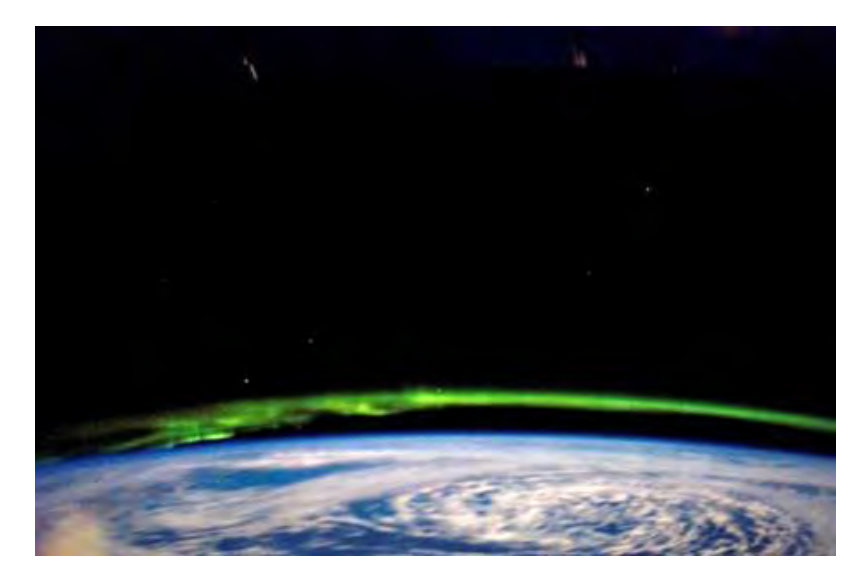

Lamina 6 Estación Espacial Internacional

Fuente: www.ciencias.ies-bezmiliana.org/ blog/wp-conte...

La descripción del acontecimiento es detallada pero no así la comprensión del fenómeno, resulta muy interesante observarlo y especialmente comparativo.

Por otro lado aunque habitáramos en las latitudes donde se presenta este fenómeno, sería muy difícil salir de la atmósfera para observarlo desde el espacio exterior, sin embargo, esta posibilidad es cubierta por los satélites como intermediarios visuales.

### **Metodología**

En la bibliografía revisada\* que para este trabajo incluyo en su mayoría la revisión de tesis de licenciatura elaboradas en el Colegio de Geografía y algunos libros de textos también para entender el desarrollo de trabajos de investigación y la relación de materiales de apoyo para sustentar sus resultados, es que se pudo determinar que no se encontraron suficientes elementos con los pasos a seguir para realizar un trabajo de esta índole.

Fue a través de la revisión de gran cantidad de imágenes lo que permitió establecer premisas básicas para hacer un análisis de lo general a lo particular y que en el desarrollo de esta investigación estarán reflejados con ejercicios más extensos a esta breve explicación.

Se realizó la revisión de los materiales utilizados en la carrera de Geografía, como son: libros de texto, almanaques, tesis, artículos, pero **principalmente se hizo énfasis el uso de la Internet como banco de imágenes** lo que dará el soporte visual a este trabajo.

**\*La bibliografía mencionada en esta parte de la investigación, se encontrará remitida al anexo bibliográfico al final de esta tesis.** 

Su importancia radicará primero por **la inmediatez \*\*** con la que podemos conseguir buenas imágenes, en un segundo momento por **costos de investigación**, pues no es necesario trasladarse a bibliotecas o viajar a las zonas de conflicto, los medios de la red son los más actualizados, gracias a ellos sabemos que se está haciendo en China o cuales fueron los más recientes acontecimientos y actores en el conflicto de Irak.

Esta **actualización** es gracias a las **agencias noticiosas** que se han sumado a la implementación de las nuevas tecnologías que incluyen a los medios electrónicos, a **la rapidez** que la red permite para poner a **disposición cualquier cantidad de información** en unos cuantos segundos y a **la participación de la gente común** interesada en compartir y adquirir conocimiento como las **comunidades digitales**, los sitios para **compartir imágenes** y la creación de **enciclopedias virtuales** con la capacidad de **generación, actualización y corrección** de toda clase de **conocimiento científico** y de **entretenimiento.**

Aunque la propuesta de esta investigación es que la imagen sea una herramienta utilizada con mayor frecuencia, no pretende sustituir a la investigación tradicional, básicamente de carácter bibliográfico, hemerográfico y de otras fuentes confiables, solo es una propuesta que podría solucionar el problema del costo-tiempo en una investigación por sencilla o complicada que ésta sea.

**<sup>\*\*</sup>la inmediatez es una contemplación temporal que este referida a este mismo momento, los hechos de hoy y ahora.** 

Un punto a favor de la imagen con respecto a la investigación tradicional apoyada por textos, es que en la imagen se destacan elementos originales de los hechos así como de las condiciones que estamos observando a través de ellas, es la contemplación del momento.

Para reafirmar lo anterior se presenta una imagen cuyos elementos contenidos nos permitirán analizar la fotografía.

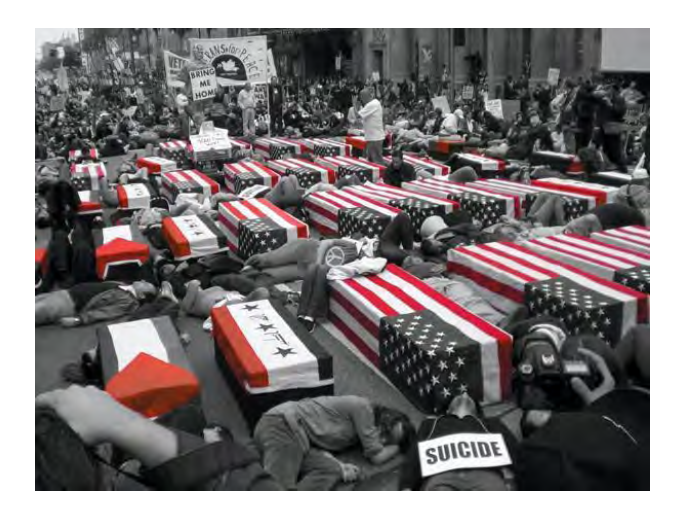

Lamina 7 Estados Unidos 2009 Fuente: [www.indymedia.org/fr/2009/04/923064.shtml](http://www.indymedia.org/fr/2009/04/923064.shtml) 

Existen muchos elementos de análisis geográfico en esta imagen, pero de manera sencilla se limitará a mencionar algunos.

- **La descripción**: la presentación de los ataúdes donde regresan a casa los soldados caídos en el conflicto, alrededor de los féretros, gente aparentemente fallecida y notas con la palabra suicidio.
- **el concepto:** En términos generales la imagen nos presenta una manifestación en contra de la guerra, que alude a la muerte de soldados y civiles a razón de una nueva invasión norteamericana a tierras del medio oriente. De manera certera la foto se muestra en blanco y negro destacando el dramatismo a de los hechos, los féretros con las banderas en color rojo y blanco para resaltar a los soldados muertos, enalteciendo su posición ante la sociedad, mientras una manifiesta indiferencia hacia la población árabe que yace en suelo criticando la falta de sensibilidad ante el deceso, por considerarse población segunda categoría. Las notas de suicidio aluden a lo absurdo de perder vidas por la causa imperialista.

### **Consideraciones del proceso metodológico**

- **Debido a la naturaleza de esta investigación en su carácter de propuesta para la implementación de un método que no se encuentra descrito en otros libros, será de relevancia considerar las características de la fotografías en sí para desmenuzar los elementos de análisis**.
- **Así mismo valiéndose de los conocimientos metodológicos que la geografía usa para el análisis del espacio en sus distintas materias aplicarlos a las imágenes para tener más elementos que ayuden a entender los fenómenos suscitados en este campo de estudio.**

Con los enunciados anteriores se intenta destacar que es necesario un análisis de la imagen en sus distintos niveles para comprender la información que los documentos visuales nos aportan. Esta información puede ser comprendida a medida que nuestras capacidades como observadores de detalles y principalmente cuyos conocimientos de los temas específicos poseamos.

Con ello puntualizar que al igual que los fotoperiodistas capturan las imágenes de los hechos y fenómenos de nuestro planeta, retratan mejor la realidad a medida que están más comprometidos

e interesados en las propuestas visuales que están interesados en dar a conocer para el esclarecimiento de la verdad.

**Para usuarios interesados en estos tratamientos de la información, serán necesarias las referencias al pie de foto o los encabezados de los diarios para dar contexto a las imágenes ahí presentadas como elemento de introducción**.

Las anteriores consideraciones serán retomadas para la realización del análisis de imágenes, sin olvidar que valiéndose del desarrollo metodológico alcanzado en el estudio del espacio se dará el soporte primigenio para desarrollar las premisas aquí propuestas y por ello se incluirán las siguientes puntualizaciones.

### **Elementos propuestos para analizar las imágenes:**

1) Es sumamente importante que las fotografías tengan un pie de foto que las contextualice, estas referencias pueden ser: (año, autor, lugar donde fueron tomadas, el conflicto al que pertenecen, en general una referencia del espacio o el hecho al que hacen referencia, siempre que se tenga posibilidad de obtener esta información de lo contrario si las imágenes funcionan a nuestros propósitos utilizarlas tratando de buscar una referencia.

- 2) Que las imágenes sean suficientes, cuantas sean necesarias, más no llenar de imágenes que podrían tornar aburrida las presentaciones al carecer de elementos que sustente el trabajo, esto dependerá de la rama de la geografía en la que se apliquen estos procedimientos y el nivel de detalles que se maneje.
	- Las necesidades en los detalles dependerán  $\bullet$ directamente de la materia en la que se propongan dichas imágenes, a diferencia de aspectos sociales cuyas imágenes podrían resumirse en una sola fotografía.
		- Las materias físicas podrían considerar pertinentes más imágenes para ampliar sus detalles específicos, de cualquier forma es importante poseer un número grande de imágenes que se califiquen según los atributos requeridos a las necesidades del trabajo para aplicar una depuración que destaque las más representativas.
- 3) Al realizarse investigación en el campo de estudio de las ciencias de la tierra se incurre en varios errores, uno de ellos es generalizar la información visual obviando que el documento escrito ya tendrá en sí todo el aporte de

conocimiento dejando muy por debajo las aportaciones visuales que alimentarían dicha información, por lo que se coloca cualquier imagen para ilustrar y no se trata de eso, es más bien añadir elementos de análisis, por lo que remarco que al tratar un tópico especifico, la imagen tenga correspondencia con el mismo.

- Si se trata de una ciudad que sean fotos de la ciudad en sus dinámicas mismas, por lo contrario si se trata de minerales que sea de éstos pero contextualizando el espacio donde son encontrados para dar congruencia con la interrelación.
- 4) En un primer momento describir los elementos contenidos en la imagen dará los primeros niveles de compresión de estos hechos retratados para proceder a la interpretación de los mismos.
- 5) No importa de donde sea la procedencia de las imágenes mientras las fuente sean originales, pues alterar las fotografías podría causar una distorsión y manipulación errónea de los que realmente sucedió.
	- En este punto es importante aclarar que la manipulación de las imágenes para destacar sus atributos estéticos o bien ejemplificar o resaltar

cualidades no es mal vista. Sin embargo alterar los hechos y manipularlos para dar una información tendenciosa sí lo es, por lo que estos aspectos deben de cuidarse celosamente.

- 6) Hay que darle el valor como documento de información a las imágenes, no sólo es por que se ven adornados los trabajos y ocupen espacio para cubrir los requisitos de extensión en una publicación. Las fotografías son parte importante durante una investigación por los niveles de compresión y compromiso con los acontecimientos, además de ser un referente indeleble en el tiempo.
- 7) No hay que olvidar que toda imagen es un referente tiempo-espacio, atributo geográfico que no bebe minorizarse.
	- Los adelantos tecnológicos en lo que a fotografía se refiere han sido tantos y tan rápidos que a veces no podemos diferenciar aspectos implícitos en las fotografías como las fotografías mismas.
	- Al igual que documentos históricos que manifestaban las leyes de reforma y redefinirán los nuevos lineamientos de la ley de la época, las fotografías como elementos develaba una colorimetría que

referida a los años de elaboración y las tendencias estéticas de sus fabricantes, sujetas a un momento histórico definido.

 Dentro de la imagen y los niveles de presentación de elementos, mostraba una vestimenta, un arreglo del cabello, una forma de interrelacionarse con su entorno, una ideológica de clases.

Todos estos puntos serán tomados en cuenta a la hora de implementar la metodología que ayude a escudriñar esta información por ello la importancia de darlos a conocer.

No son los únicos aspectos a considerar, a medida que se abordan en cada una de las asignaturas estos pasos serán más grandes y más especializados por lo que es claro que el método está en construcción.

# **CAPITULO I DOCUMENTACIÓN VISUAL (FOTOGEOGRAFÍA) PARA PRESENTAR TRABAJOS DE GEOGRAFÍA (GEOGRAFÍA DE LA IMAGEN)**

La fotointerpretación es la técnica de estudio y análisis de fotografías aéreas. Interpretación de la superficie del terreno a partir de fotogramas $^{(5)}$  sin embargo, esta categoría sólo se ha adquirido considerando grandes tecnologías como la utilización de los satélites, dejando de lado la obtención directa de las imágenes en el paisaje estudiado, con ello me refiero a los registros fotográficos tomados de forma directa en la zona de estudio o bien, a los vertidos en un libro de texto, tesis o almanaque que acompañe las definiciones o la descripción de un fenómeno.

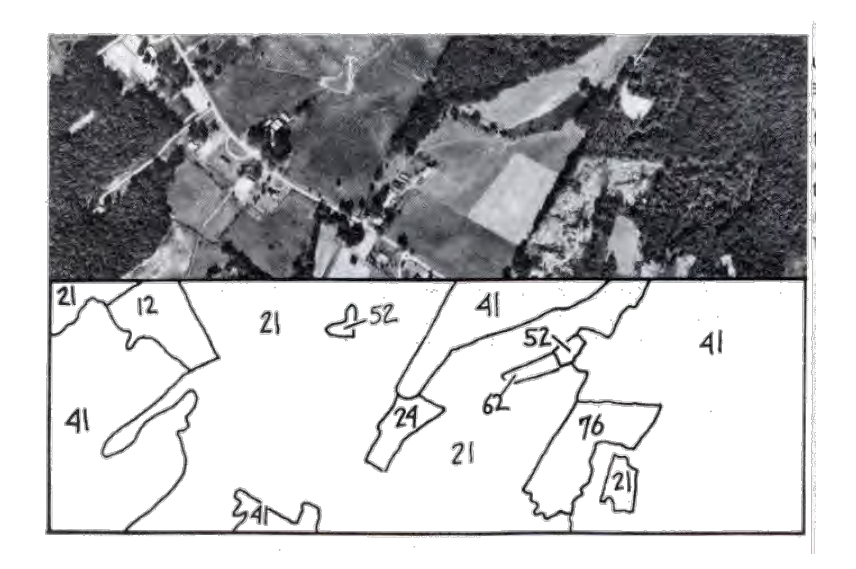

Lamina 8 campos de cultivo vistos desde el aire Campel 1983 fuente:http://www.geogra.uah.es/gisweb/1modulosespanyol/EntradaDatosGeograficos/SDEMod ule/images/campbell.GIF

En esta fotografía observamos un ejercicio de foto interpretación, donde los elementos de la fotografía aérea son diferenciados por medio de polígonos que representan áreas geomorfológicas homogéneas que se numeran y analizan para dar un diagnostico del espacio, como puede ser áreas de erosión eólica o áreas de afectación por huracanes o simplemente un **área de cultivo inmersa en un región selvática** etc. La foto interpretación es una rama de la geografía muy extensa y definida que resulta difícil de asimilar para quienes no estén relacionados con su metodología y que no posean las herramientas estereoscópicas indispensables para el tratamiento de este tipo de imagen

**(5) Cita encontrada en esta dirección electrónica [www.uabc.mx/iis/geo/glosario.htm](http://www.uabc.mx/iis/geo/glosario.htm)**

La fotografía aérea que se muestra después de la definición de fotointerpretación sólo deja ver las áreas geomorfológicas divididas
en polígonos en una forma muy general, a manera de profundizar la idea de ampliar la información y esclarecer las definiciones se considerara a una fotografía que hable del área especifica contenida en la anterior regionalización representada con el numero 52 que se observa en la imagen, esto con el fin de aportar más elementos para acercarnos al fenómeno por estudiar, valiéndose de las técnicas antes mencionadas pero aportando mayor información como en la siguiente imagen.

Ahora veamos una imagen con la que se tiene más relación por la cercanía a la que está habituada nuestra percepción:

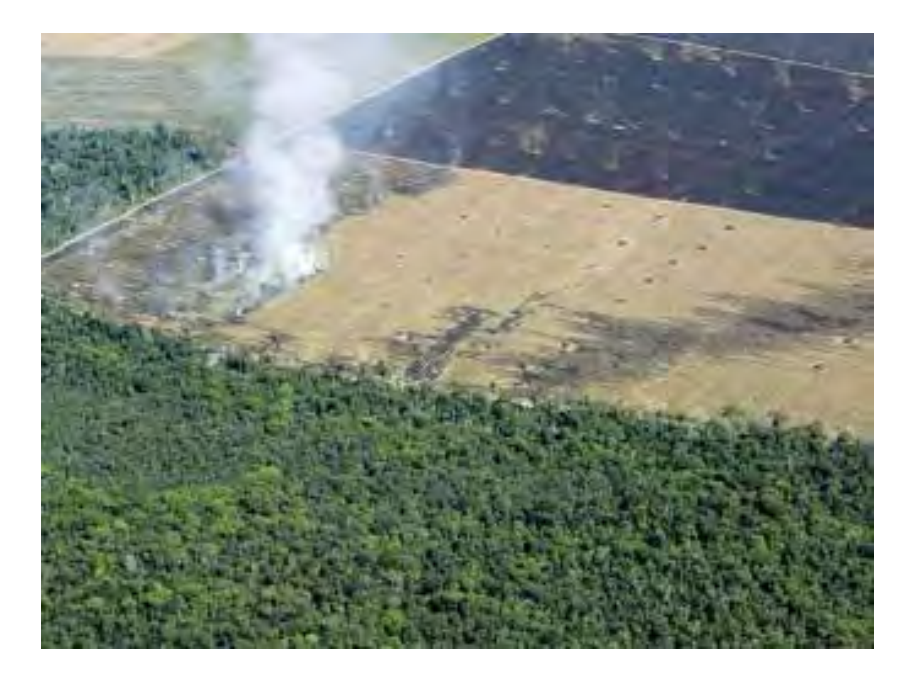

Lamina 9 Veracruz México 2001 fuente: silytara.blogspot.com

Esta imagen muestra áreas de cultivo que invaden una zona selvática, los elementos incluidos en ella, nos dan una aproximación de cual es el aspectos que tienen parcelas donde se queman los remanentes de la cosecha y su alteración en los ecosistemas originales, tiene correspondencia con la imagen anterior donde se ve un área más extensa pero general del espacio regionalizado.

Es el interés de rescatar esta forma aparentemente simple de la obtención de información, **por la que se hará una consideración**  **de los modos de presentación de las fotografías** que vayan desde las técnicas de obtención de la imagen **hasta lo más importante, la intencionalidad de las imágenes presentadas y desde luego su análisis y aporte cognoscitivo.**

Lo anterior es posible gracias a la revisión de los materiales ( ya antes mencionados, tesis, prácticas de campo, libros, informes, etc.) que contengan imágenes tratando de establecer rangos como buenas o malas imágenes.

Estos rangos serán variables pues estarán sujetos a intentar clasificar las imágenes por contenidos y temáticas para su correcta utilización.

También deben contemplarse sugerencias acompañadas de elementos técnicos y estéticos del manejo de equipos fotográficos de forma directa, así como las recomendaciones de otros para la optimización de las imágenes (escáneres, obtención de imágenes de distintos medios.

Otra forma de obtención de dichas imágenes es posible con fotocopiadoras o bien con los buscadores electrónicos que encontramos en la Internet o bien la creación artificial de otras que traten de reconstruir a los escenarios involucrados.

#### **Adquisición de información y su análisis**

Al empezar a investigar nos encontramos con muy distintas fuentes que ayudan a comprender el fenómeno con distintos enfoques. Por ejemplo, cuántas veces no abrimos un libro de Geomorfología y no lo comprendemos en su totalidad, en su contenido como en sus definiciones, debido a que no sentimos cercanía con el proceso que el libro describe, aunque acertadamente, en la mayoría de estos textos existe una presentación a manera de diagrama o esquema dibujado, muchas veces es sólo eso porque no tiene una correspondencia visual con la que estemos relacionados esto por la enormidad de nuestro planeta en la realidad.

El siguiente dibujo apoyará la anterior idea, servirá de documento inicial para encontrar una forma de relieve especifica que se describirá con más detalle cuando se ubique la forma con una imagen.

Esto se planteará con una imagen general de formas del relieve y su clasificación geomorfológicas, de manera subsecuente se extraerá una forma específica que incluya la definición reconocida para finalmente mostrar una imagen que efectuaría de referencia cercana que pudiese reafirma el conocimiento que se propone en el planteamiento de esta forma de trabajo.

# Mapa geomorfológico que muestra las formas del relieve y su diferenciación por medio de un achurado

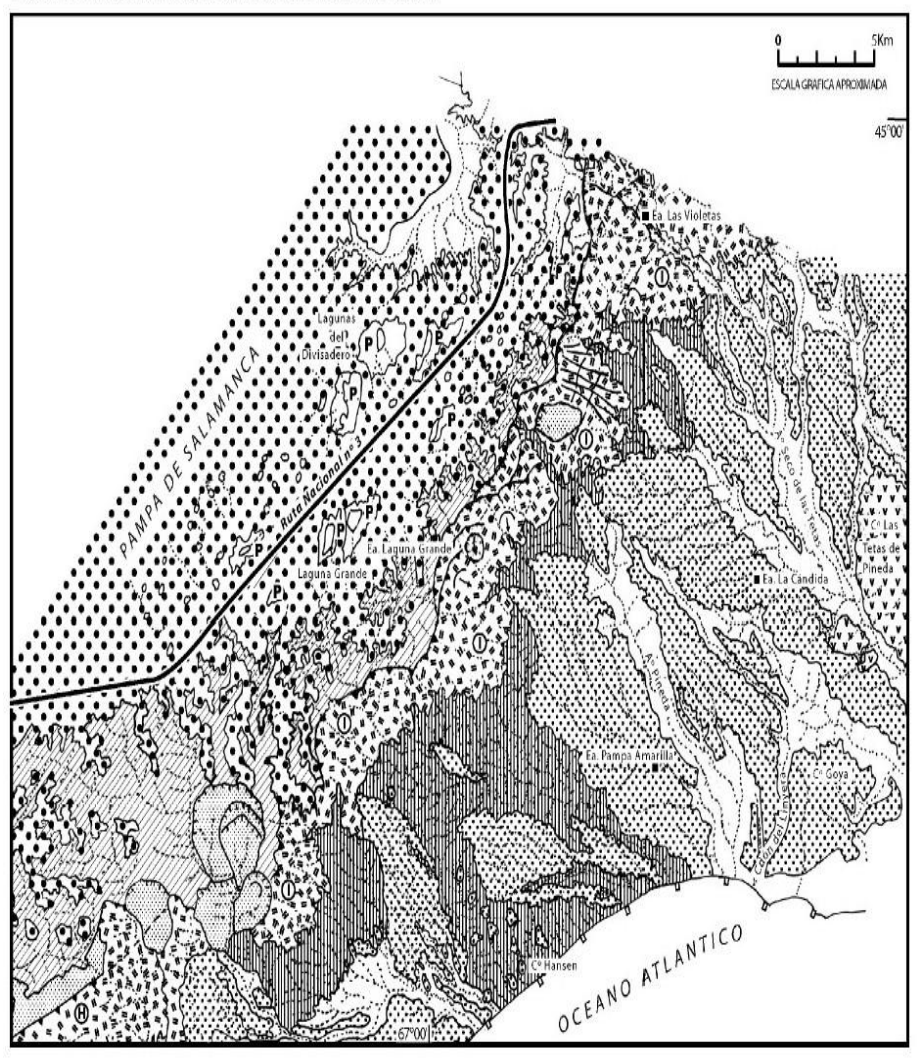

Figura 6: Carta geomorfológica del sector norte del área de estudio.

Lamina 10 mapa geomorfológico de Lewis :

Fuente [http://es.wikipedia.org/wiki/Talud\\_\(geolog%C3%ADa](http://es.wikipedia.org/wiki/Talud_(geolog%C3%ADa)

Lo que se aprecia en este dibujo es un mapa geomorfológico donde las formas del relieve están clasificadas e identificadas por un achurado, una de estas formas son los taludes que podrían identificarse revisando la simbología, pero será una imagen que acompañase este mapa la que servirá de mucho para comprender cercanamente el concepto de talud.

Ahora bien se presentará una definición de una forma de relieve (talud) contenida en el mapa geomorfológico anterior, la cual incluirá una foto que muestre el aspecto físico del como se observa en el terreno.

Definición:

*La geomorfología de laderas es aquella que estudia los fenómenos producidos en las vertientes de las montañas, así como también estudia los movimientos en masa, estabilización de* taludes*, etc. Se relaciona con el estudio de riesgos naturales* 

*En Geomorfología, la pendiente que forman los derrubios acumulados por la erosión al pie de un acantilado o de una vertiente abrupta.* 

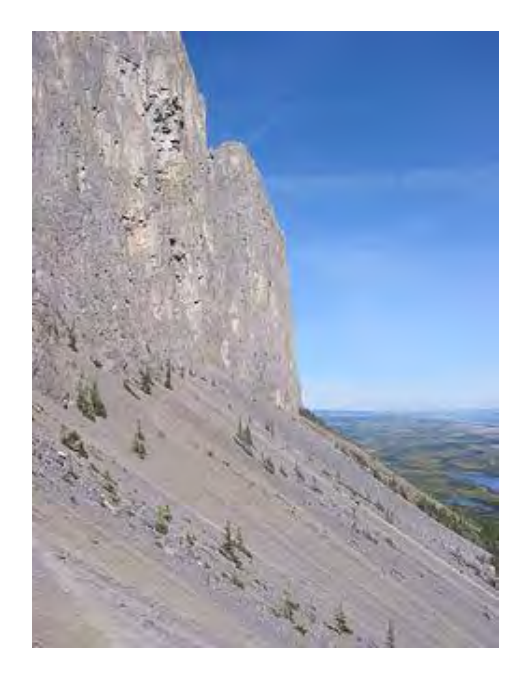

Lamina 11 Alberta Canadá fuente: http://es.wikipedia.org/wiki/Talud (geolog%C3%ADa)

Un talud en la base del Monte Yanuska Alberta

No hay que olvidar los elementos contenidos en esta imagen. 1) la forma del elemento mencionado ( la montaña ) 2) lo vertical con que se muestra la primera figura que inmediatamente se une a otra que si presenta una inclinación menor en sus formas, a lo que realmente se le conocerá como pendiente en la definición.

#### **La imagen y las publicaciones escritas**

Hablaremos de algunas publicaciones impresas que nos mostrarán otros elementos para contemplar, como son; esas revistas de hermosas fotos como *National Geographic que* aportan un acercamiento a los fenotipos raciales o bien a las características físicas del espacio pero no contenían suficiente información escrita acerca del fenómeno a estudiar o bien esta realidad se encontraba manipulada según las condiciones políticas del momento y la opinión partidista de los colaboradores de la revista, es el sesgo que sigue uno de los principales medios de divulgación del país más poderoso del mundo aún inmerso en la reminiscencia de la guerra fría.

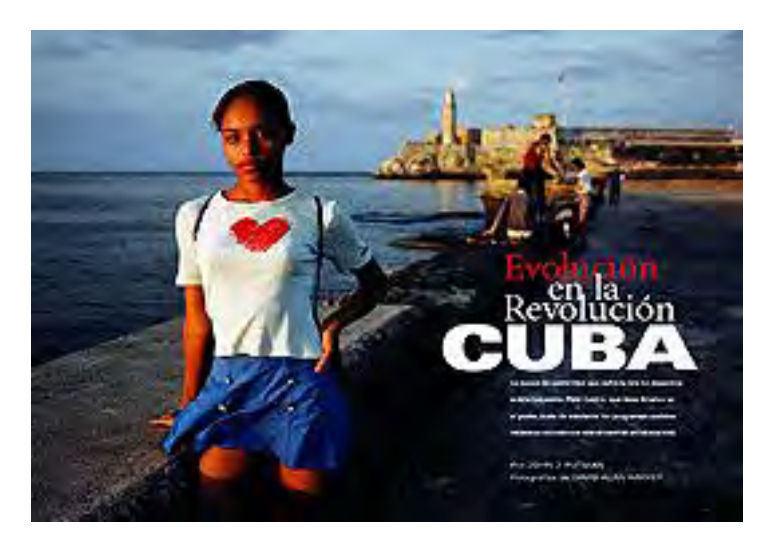

Lamina 12 **la habana 1999** 

fuente**:http://www.nationalgeographic.com.es/1999/06/01/junio\_1999.html** 

**Encabezado:La Revolución cubana envejece, tal vez se suaviza, pero sigue dominando en esta nación caribeña. dispuestos como siempre a resaltar sus logros bajo el socialismo, los cubanos reconocen ahora el poder creciente del dólar en su país.** 

Así presentaba la revista *National Geographic* de 1999 una revolución envejecida. La fotografía en primera instancia nos daba varios elementos de análisis, primero el espacio; las características del medio, la costa, el muelle, la vida caribeña, por la vestimenta apreciamos que hacia calor, a esta jovencita vestida un tanto sensual, su postura y juventud, sus rasgos raciales, un primer acercamiento que mencionara su historia, estos elementos no estaban mencionados en la publicación, solo la postura norteamericana al régimen político cubano (el régimen enemigo).

#### **La generalización de la información**

El desarrollo del lenguaje implica la asociación de las palabras acompañadas con sus imágenes correspondientes, un bebé aprende a decir mamá un tanto instintivo, pero es a través del reconocimiento del rostro, su fisonomía olor y otras asociaciones cuando realmente la reconoce, con los conceptos pasa algo parecido y en el espacio para nosotros es igual, la televisión nos ha mostrado una versión deformada como generalizada de los lugares, muestran a los desiertos como parajes desolados donde la variedad de fauna va desde los jamelgos, corre-caminos y hasta jirafas compartiendo el mismo espacio.

Desde luego las guerras, la destrucción en su versión cinematográfica de buenos y malos, de judíos azorados por la intolerancia y estadounidenses amenazados por el terror, son también grandes errores propiciados por la globalización que en su afán por la frenética conquista de mercados ha provocado una generalidad en los conceptos.

Esta homogenización en las cuestiones étnicas ha dificultado comprehender la diferenciación entre coreanos, chinos y japoneses pues no nos deja ver su cultura, solo sus relaciones comerciales y rasgos físicos en común. De esta misma forma nos ha pasado con nuestros mercados latinoamericanos que se comportan distintos en su dinámica comercial y cultural con respecto a los europeos y sin embargo la vestimenta es similar entre su población juvenil o bien aparentemente comemos los

mismos productos y un serie de generalidades acerca de la información por lo que en este trabajo se sugerirá el uso de imágenes para no perder los conceptos que simplemente no pueden homogenizarse.

Las siguientes fotografías dan cuenta de la generalización de las actividades más no de la historia y los procesos culturales que diferencian a las culturas.

#### Ejemplos de generalización en la información

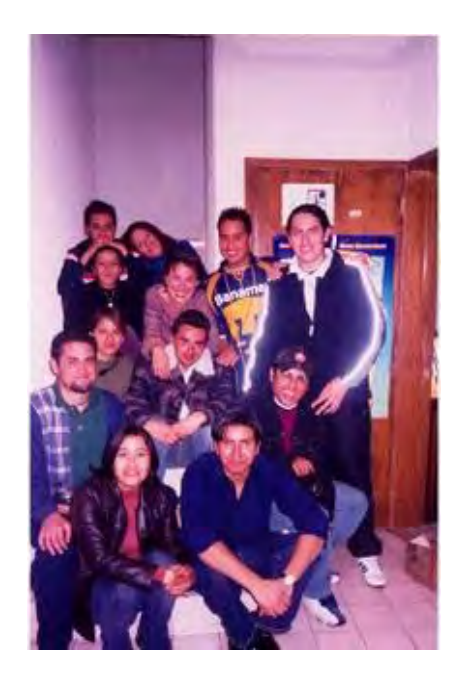

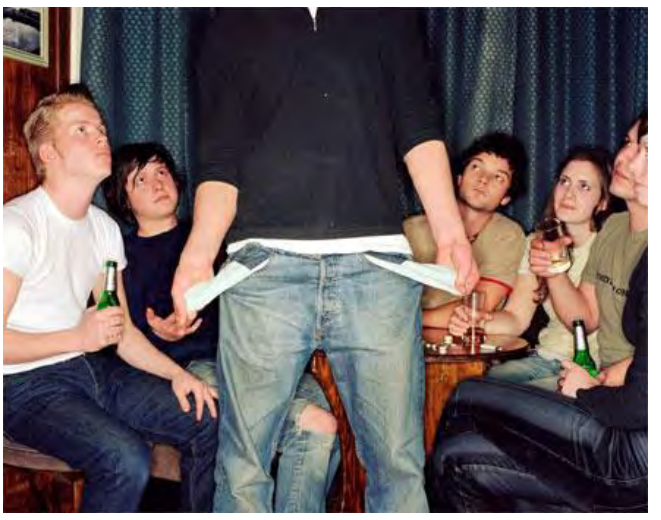

Lamina 13 Copilco México 2007 Lamina 14 Pensilvania Estados Unidos 2008 Fuente: Facebook Noemí Ramírez 2009

Aquí dos fotografías donde jóvenes mexicanos y estadounidenses respectivamente se disponen a la misma actividad, tienen similares vestimentas y la imagen también nos puede sugerir intereses similares, sin embargo sus orígenes, tradiciones e historia son muy distintas.

Al proponer estereotipos como se hace en ocasiones para ilustrar los libros y atlas es incurrir en generalidades, esto ocasionaría la confusión de los conceptos, para apoyar esta idea, mencionaré a los desiertos cuya definición seria:

Definición

La superficie terrestre total o casi totalmente deshabitada en la cual las precipitaciones casi nunca superan los 250 milímetros al año y el terreno es árido. También puede ser considerado un ecosistema o un bioma(2)**.**

http://es.wikipedia.org/wiki/Bioma<sup>(2)</sup>

Visualmente esta definición podría reconocerse con la siguiente imagen.

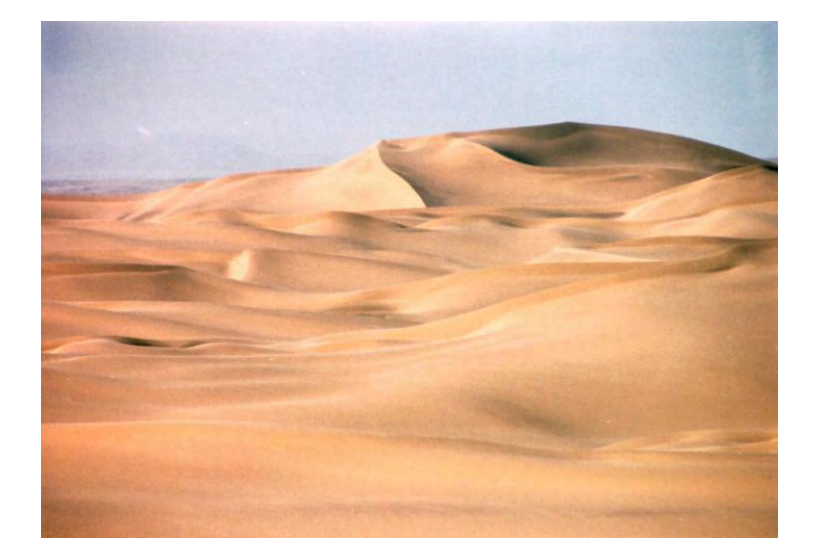

Lamina 15 El desierto de Namibia fuente:<http://es.wikipedia.org/wiki/Desiertos> Imagen del desierto de Namibia una forma general de presentar estos ambientes fisiográficos.

Una segunda generalidad que pueda hablarnos más de concepto de distribución y ubicación geográfica.

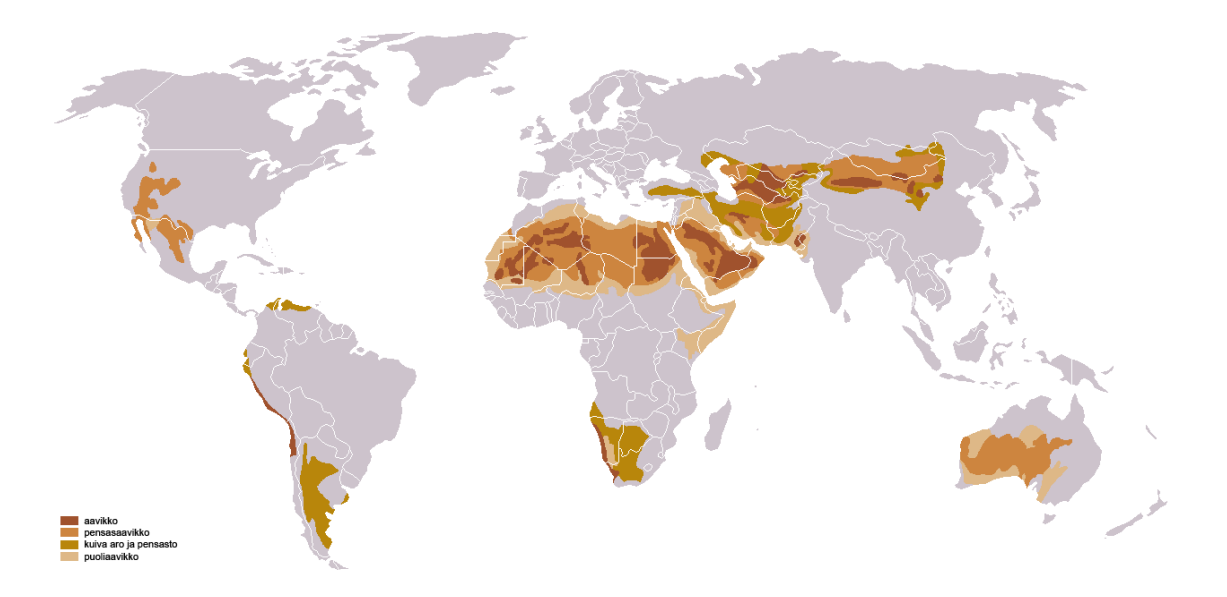

Lamina 16 fuente:<http://es.wikipedia.org/wiki/Desiertos>

En esta imagen hay elementos de distribución y localización de los desiertos, sigue mostrando aspectos generales que incluirían en los estereotipos antes mencionados que acompañan a las definiciones.

En lo que respecta a las consideraciones que se estiman a la hora de hablar de las especies que se encuentran en estos ecosistemas, sería incorrecto pensar que en las distintas regiones desérticas en el mundo encontraríamos las mismas especies animales o los mismos grupos étnicos.

Por las anteriores reflexiones es que se pretende auxiliarnos por las imágenes para tratar de reconstruir realidades del medio natural o bien realidades sociales y a través de la búsqueda de nuevos símbolos o bien los elementos representativos del lugar.

La anterior idea con el apoyo de imágenes sobre el desierto dará testimonio al planteamiento de no homogenizar, mostrando fotos que incluyan algunos elementos representativos de lugar, para evitar generalidades dejando que la imagen establezca las diferencias. Especies de dos desiertos distintos

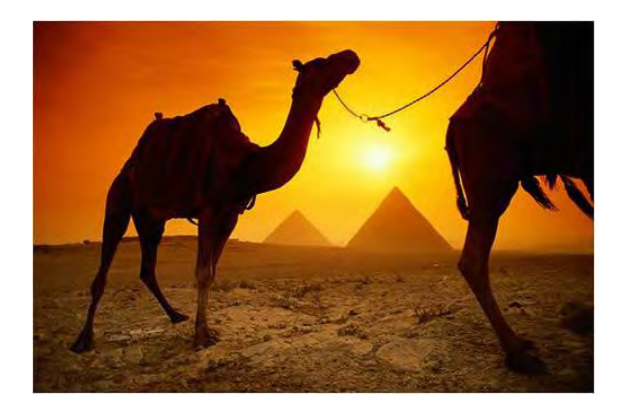

Lamina 17 el Cairo 2005 fuente:http://es.wikipedia.org/wiki/Camelus

*Camelus* es un género de mamiferos de la la falilia camelidae que incluye los **camellos** y los **dromedarios**. Son animales nativos de zonas secas y deserticas situación geografica donde se ubica Egipto..

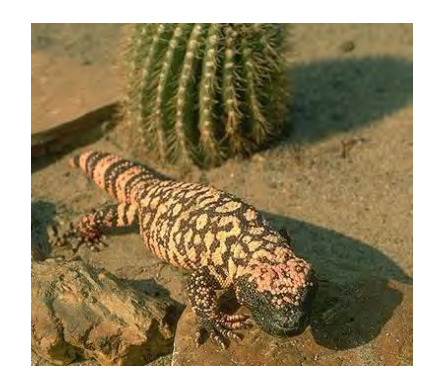

Lamina 18 Chihuahua México 2006 fuente: planetaanimal-walle.blogspot.com

Aunque los lagartos corresponden comúnmente a la iconografía de los desiertos por sus características biológicas como el soportar temperaturas extremas, es el mounstro de Gila una especie cuya radicación geográfica solo pertenece al desierto de Norteamérica en México.

Las especies aquí presentadas como fauna de desierto pertenecen a distintos tipos de desierto, primero por condiciones atmosféricas distintas y a su posición geográfica opuesta.

#### Otro caso de generalización de carácter gastronomito

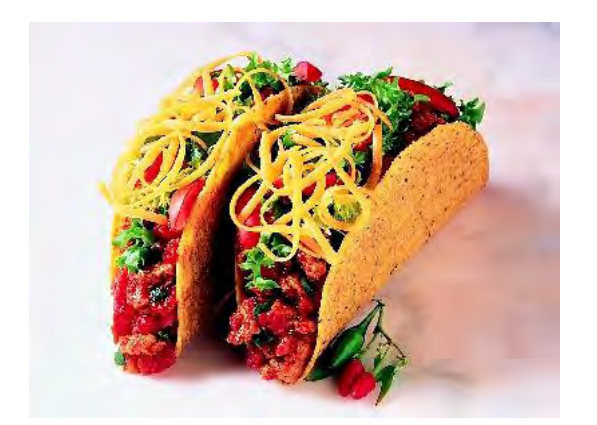

Un taco en Estados Unidos Lamina 19 Un taco en México Lamina 20

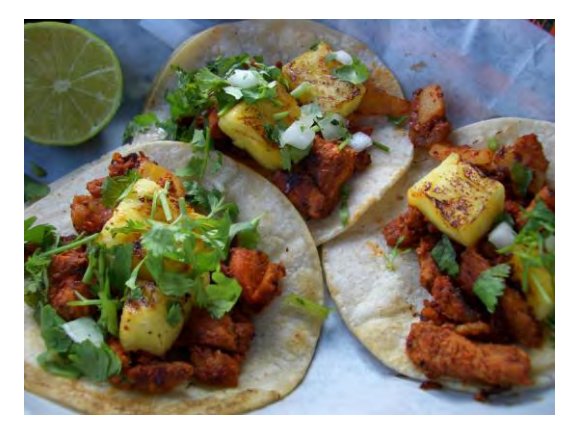

Un dato por demás curioso es el de los alimentos en su representación y en los ingredientes que incluyen su preparación, las tradiciones gastronómicas son ancestrales y por más modificaciones que se hagan a las recetas por influencias que otros naciones que intentan insertar nuevos productos para comercializar los alimentos que producen, culturalmente los alimentos tiene un aspecto reconocible por el comensal sin ser un experto en la cocina de su país.

La comida mexicana y especialmente los tacos son preparados con guisado envuelto por una tortilla suave elaborada con una especie de maíz nixtamal. La versión insertada en Estados Unidos para abarcar los sectores latinos que consumen este alimento, sustituye la tortilla por una clase de tostada esta se rellena de una carne sumergida en saborizantes artificiales sabor adobo sin cebolla ni limón. Los dos alimentos se conocen como tacos pero necesariamente no tienen el mismo sabor ni aspecto.

# **La transformación en el espacio de forma inmediata y las imágenes como herramienta de análisis**

Con respecto a la identificación de las transformaciones que espacio y tiempo nos muestran las imágenes, un caso es representado por la ciudad de Nueva York y las Torres Gemelas; las nuevas generaciones que habiten este espacio no tendrán regencia como figura emblemática a estos rascacielos que signifiquen un liderazgo económico como político, en cambio tendrán un monumento un tanto romántico y exagerado que evoque el terror y la justificación de invasiones a otros territorios.

Sin embargo las fotografías de la ciudad que circunscribía a estas grandes edificaciones, darán cuenta del como estaba la panorámica de lo que fue un símbolo de la ciudad, pero solo a través de la historia reforzada con las imágenes la única prueba que pueda mostrarse como testimonio de modificación del espacio haciendo un comparativo con el aspecto actual.

A continuación las dos fotografías que muestran de manera general las evidencias de la imagen, un antes y un después utilizado la misma perspectiva de la imagen para fines descriptivos.

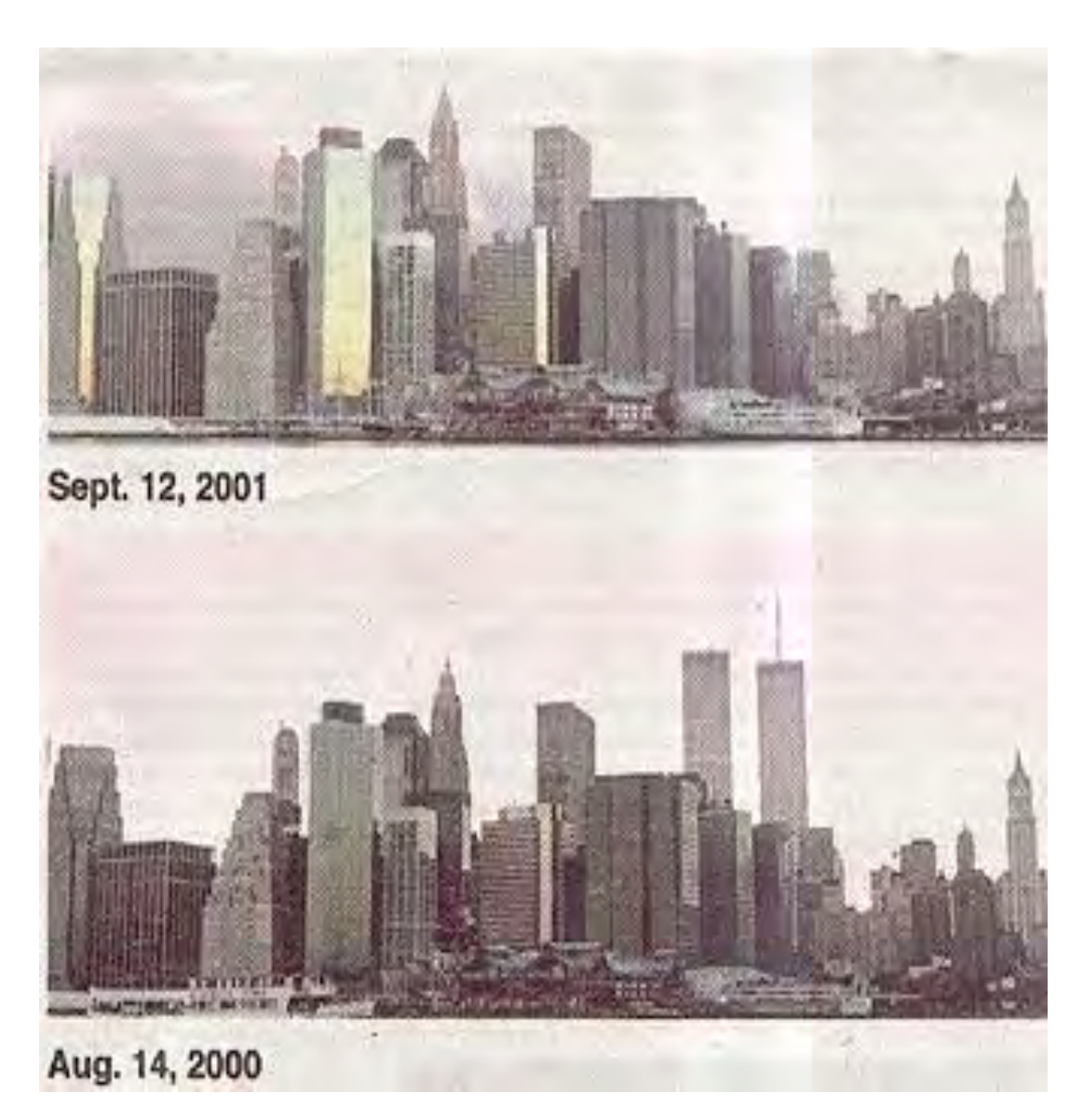

Lamina 21 **skyline Nueva York fuente:** [www.criticarte.com/.../art2001/11Septiembre.html](http://www.criticarte.com/Page/file/art2001/11Septiembre.html)

**En este ejemplo con claridad se presenta la transformación del espacio en cuestión de horas no sólo por la destrucción de la edificaciones , sino de manera más significativa la modificación del espacio como icono y la percepción del mismo. Aunque esta fotografía está alterada mediante un programa de edición fotográfica para ejemplificar como se percibe la imagen actual, es muy ilustrativo en los terrenos de la comparación, y es un recurso al que podemos acceder cuando no existen las imágenes necesaria que satisfagan las necesidades de la investigación. Sólo hay que tener cuidado en el aspecto de apegarse a la realidad, sólo pueden ser comparativas, de lo contrario estaríamos distorsionando la información y haciendo dudar de la veracidad de la misma.** 

**Aquí solo fueron borradas las torres gemelas por que en la realidad ya no existen, no así están inalterable todos los edificios que circundaban a estas edificaciones.** 

# **El crecimiento de las ciudades y su transformación en el tiempo**

Con el crecimiento de las ciudades pasa un fenómeno extraordinario, ya que no es lo mismo hace treinta años que este momento, ya no existen tantas áreas verdes, parques, etc. lo que hay ahora se explica a través los adelantos económicos y tecnológicos en el desarrollo de las ciudades, la transformación de la forma de vida, pero ¿como entenderlo si lo vivimos como algo tan perceptible?

A continuación se dará una información cuya correspondencia tenga una imagen que pueda ser comparativa del antes y el después

En las dos imágenes se muestra este espacio con varias modificaciones, los espacios libres para la circulación peatonal en la imagen de antaño o la iluminación monumental presente en la foto actual.

En la segunda imagen, la ciudad al fondo del palacio nacional.

Esta percepción sería inconcebible sin el archivo visual que nos presenta estas diferencias, es gracias a ello que tenemos elementos de análisis, como son la comparación, aunque no está tomada desde el mismo ángulo las fotos respectivas, nos dan idea de cercana al objeto de estudio, en este caso los edificios de gobierno del distrito federal como parte del zócalo capitalino.

## La capital en transformación

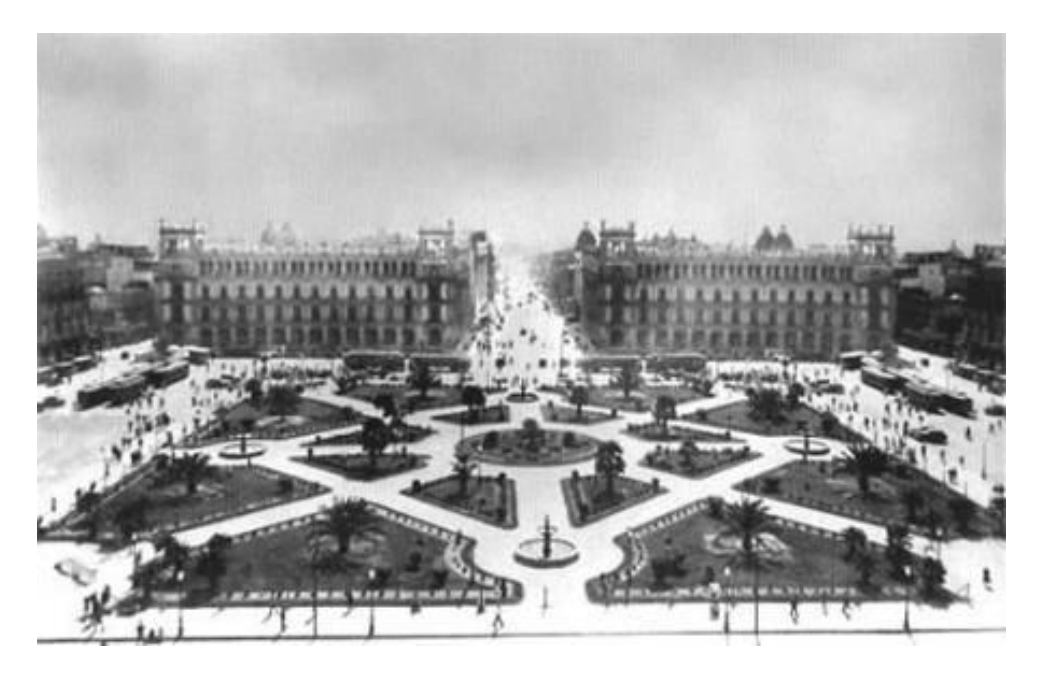

Lamina 22 1900 zócalo ciudad de México Fuente: [slapper-network.blogspot.com/](http://slapper-network.blogspot.com/)

México a principios del 1900

La toma panorámica permite ver como era el ordenamiento urbano en cuanto a la disposición de los espacios, el zócalo estaba ocupado por jardines que invitaban a la circularon peatonal y a la convivencia más activa de la sociedad mexicana de la época.

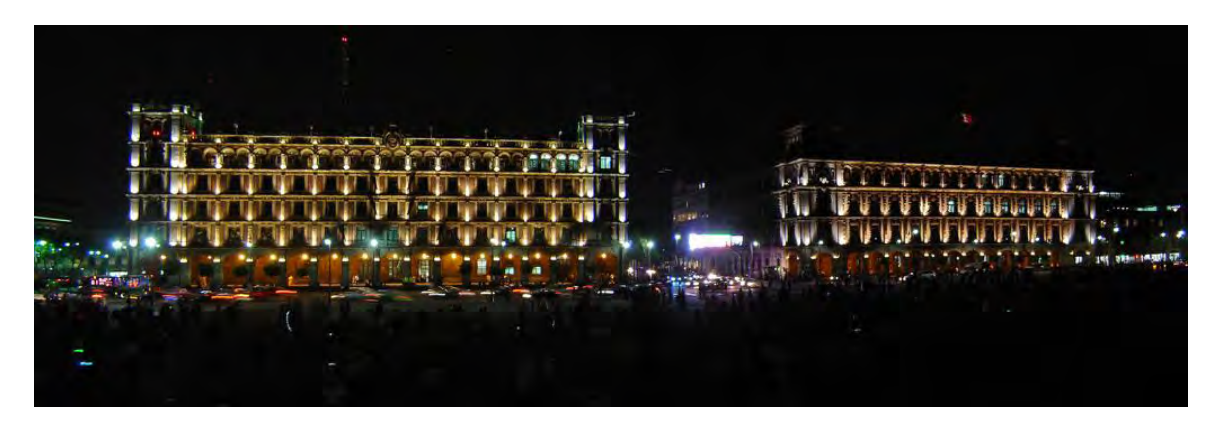

Lamina 23 zócalo DF 2009 Fuente: [http://www.azc.uam.mx/csh/sociología/sigloxx/zocalo.jpg](http://www.azc.uam.mx/csh/sociologia/sigloxx/zocalo.jpg)

#### México contemporáneo 2009

Auque no se tratare de una toma que con claridad nos muestre lo circundante de el sitio, si es el mismo edificio de gobierno por donde atraviesa la avenida 20 de noviembre, la iluminación nos permite ubicarnos en este siglo y el llamado rescate de los edificios históricos que justifican el uso del presupuesto.

Continuemos con la misma dinámica descriptiva de las imágenes y sus aspectos geográficos cuyo análisis contengan los elementos necesarios para contextualizar la narración.

No se trata sólo de la configuración física de los lugares como lo es el trazo de sus fronteras, más allá existen elementos donde intervienen distintos aspectos que develan comparaciones sencillas entre el paisaje social y el paisaje físico en imagen.

Al observar comparativamente en un mapa político del territorio de los Estados Unidos o cualquier otro de Latinoamérica observábamos cosas muy interesantes, como lo son sus fronteras políticas o estatales.

Las fronteras de Estados Unidos están definidas por trazos poligonales más o menos regulares, es decir figuras trapezoidales cercanas a la exactitud, esto nos hablaría de la planeación que se considero a constituirse como nación después superar su travesía como colonizadores.

Por otro lado los estados mexicanos hacia el sur de nuestro país tienen trazos muy irregulares que tendrán correspondencia histórica a las situaciones políticas y su respectivo desarrollo económico a lo largo de su historia por luchas sociales o la extensión e influencia de grupos étnicos originales que desarrollaron grandes civilizaciones.

Esta información es importantísima por el acercamiento al fenómeno se aportan más conocimientos a una simple revisión cartográfica, sin embargo, si se añadieran imágenes de la configuración de las ciudades y las actividades de los pobladores encontraríamos más elementos de análisis.

El caso del sur de Estados Unidos en su mayoría de población negra y ahora de latinos que nos hablaría de problemas de índole racial, atraso económico como simultáneamente el desarrollo de actividades culturales importantes como el nacimiento del jazz, el soul, el blues etc.

Analicemos las siguientes imágenes que puedan reafirmar los anteriores conceptos donde se contrastan los paisajes físicos con los paisajes sociales de los lugares invitando a la reflexión distinta:

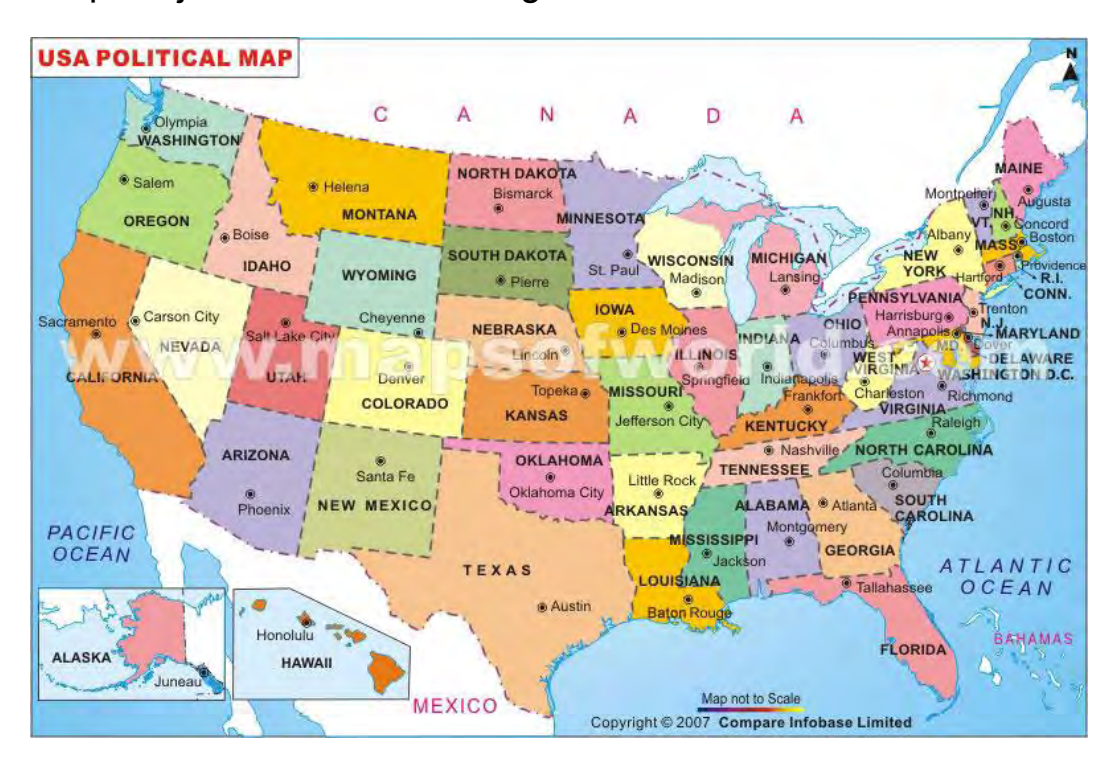

Lamina 24 mapa político Estados Unidos fuente: [http://www.mapsofworld.com/usa](http://www.mapsofworld.com/usa-map.jpg)[map.jpg](http://www.mapsofworld.com/usa-map.jpg)

## El Sur de Estados Unidos

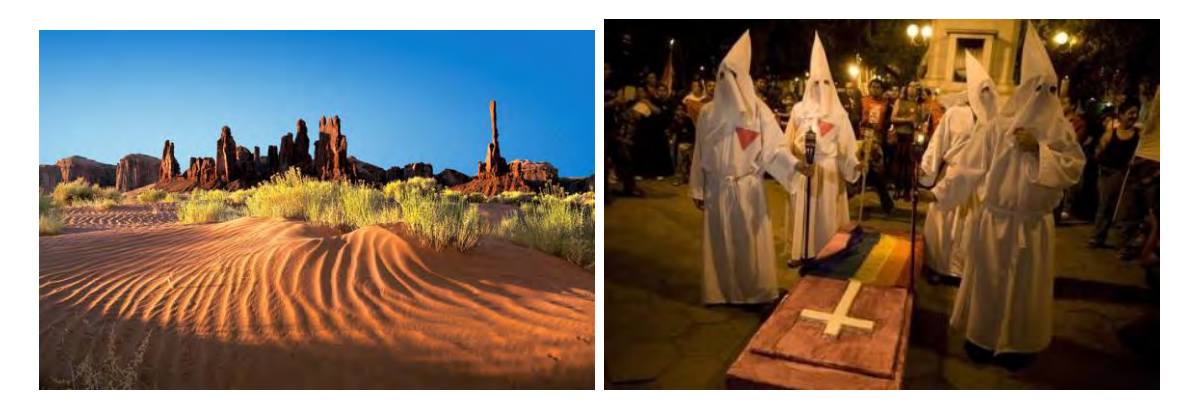

Lamina 25, 26 Fuente: [www.normankoren.com/Image2002/Monument\\_Vlly\\_s...](http://www.normankoren.com/Image2002/Monument_Vlly_sand_totems.html)

Estas fotos representan de manera general el espacio físico predomínate de el sur de Estados Unidos, árido y semidesértico a su vez la siguiente fotografía expresa el conflicto racial existente en esta región, por la dominancia racial de población negra.

El Norte de Estados Unidos

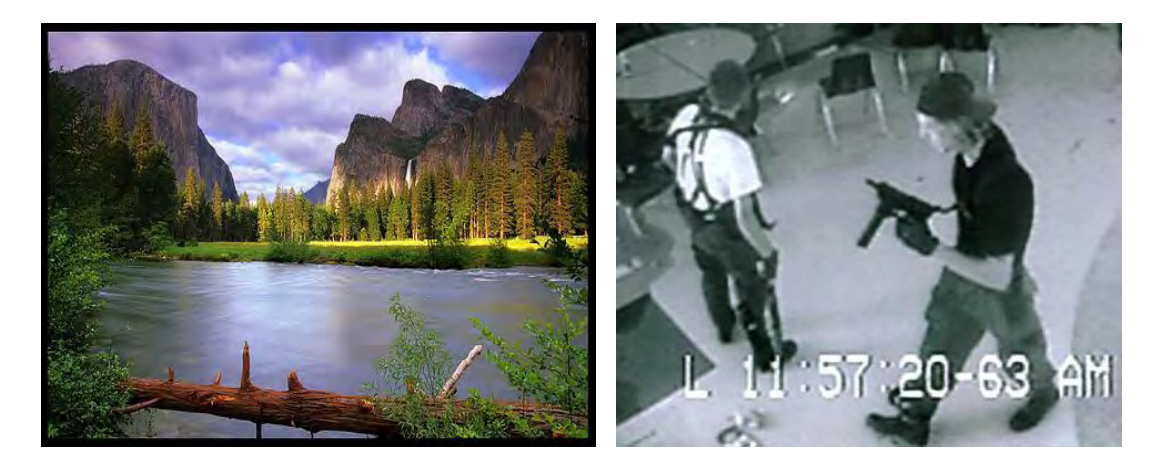

Lamina 27, 28 **Fuente:** [guías-viajar.com/.../tag/paisajes/page/2/putoblog.wordpress.com/2008/09/](http://guias-viajar.com/estados-unidos/tag/paisajes/page/2/)

Estas son imágenes muestran el paisaje representativo de la región norte de Estados unidos, acompañado de la foto tomada en el trágico incidente de Columbine donde dos jóvenes asesinaran a sus compañeros de escuela, reflejando la crisis existencial entre adolescentes norteamericanos de nuestros tiempos.

## **Imágenes para reconocer Oaxaca**

Como un ejercicio más detallado a continuación se nos mostrarán aspectos del estado de Oaxaca de lo general a lo particular tocando aspectos culturales por regiones fisiográficas.

Al sur de nuestro territorio donde se ubica el estado de Oaxaca con un considerable número de población indígena, no son lo mismo los triquis, los mijes, los mixtecos, etc. Sin embargo, todos estos grupos étnicos pertenecen a distintas regiones de este estado, a su vez estos grupos representan una parte de la nación Mexicana. Lo que nos permitiría diferenciar a estas etnias de manera más inmediata es su idioma como habitantes de cada región respectiva.

Mas allá de esto una imagen auxiliaría a la identificación con diferencias observables en sus vestimentas, donde los materiales textiles sean elementos que hablen de las características climáticas de donde son habitantes, como zonas más o menos tropicales, las regiones montañosas y las áreas templadas) en una segunda lectura los recursos que poseen, (como minerales o alimentos).

A continuación el desarrollo en este ejemplo con una secuencia de imágenes que hablen de los puntos mencionados a través de la desagregación territorial y su componente social que en este ejercicio se representara con la vestimenta de mujeres por grupos étnicos a los que pertenece:

México como país:

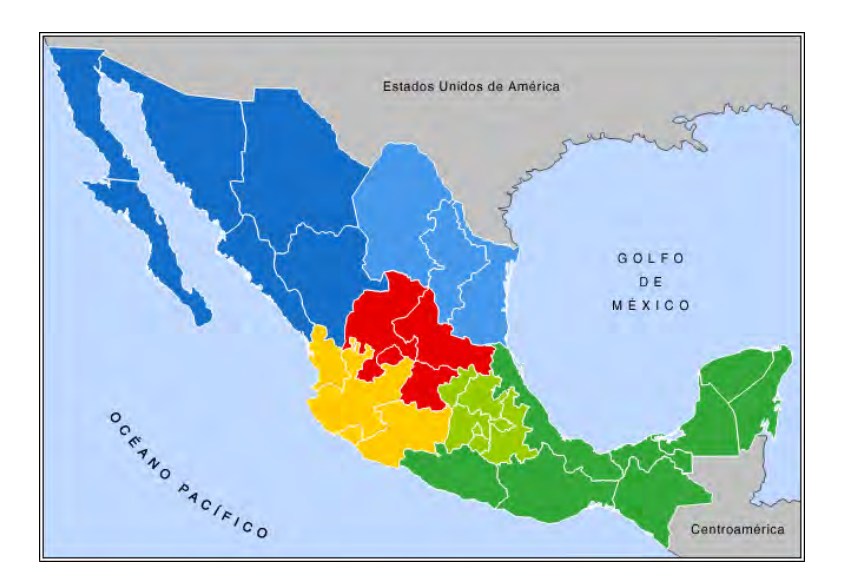

Lamina 29 **fuente:** commons.wikimedia.org/wiki/File:Mexico\_mapa\_r

De manera muy general, la configuración cartográfica de nuestro país, su forma y la extensión territorial y sus colindancias al norte como al sur.

#### Oaxaca como uno de los estados que componen la república

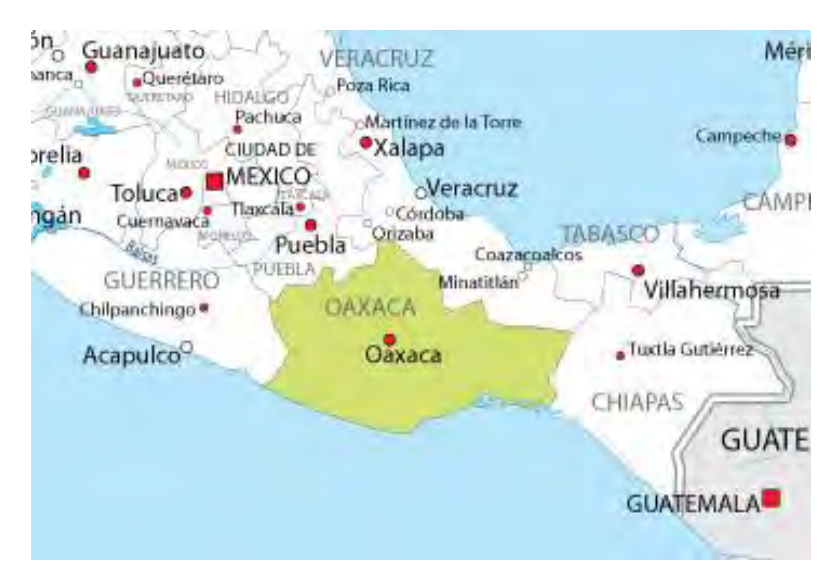

#### mexicana:

Lamina 30 **fuente;** [ceirberea.blogdiario.com/i2008-11/](http://ceirberea.blogdiario.com/i2008-11/)

Oaxaca su colindancia con otros estados de la republica mexicana, su posición geográfica, sus características fisiográficas y la extensión territorial del estado, son elementos íntimamente relacionados que dotaran de identidad a cada uno del resto de los estados.

# Oaxaca con las regiones fisiográficas como culturales que componen al estado

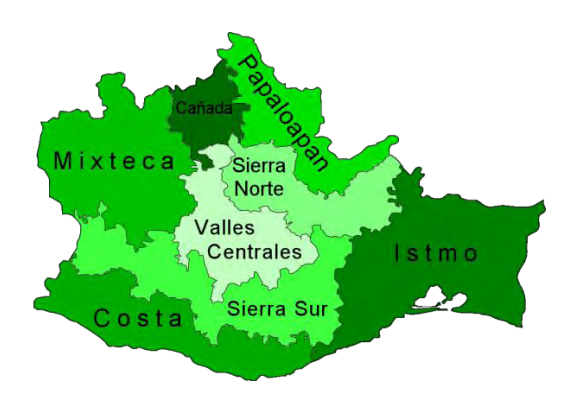

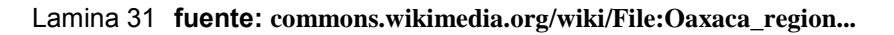

La regionalización fisiográfica nos hablarán de cómo encontramos agrupados los paisajes que componen este Estado, es necesario que las imágenes proporcionen elementos de análisis más profundos a la sola regionalización del estado por características físicas, dando pauta a que de forma sencilla se tengan una correspondencia con las vestimentas de los pobladores, sin caer en determinismos que de acuerdo a los materiales de la vestimenta nos den idea de las características climáticas de lugar.

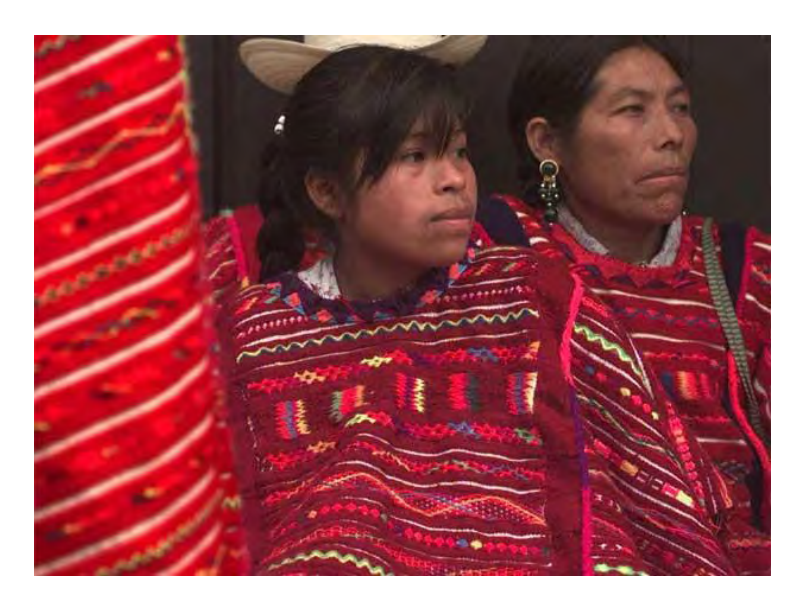

Los mixtecos:

Lamina 33 Tlaxiaco Oaxaca 2005

fuente: [www.notihuatulcopuertoescondido.com/?m=200909](http://www.notihuatulcopuertoescondido.com/?m=200909&paged=3)

Mujeres triquis, en la región mixteca que es de la parte montañosa de Oaxaca. La vestimenta es un huipil de color rojo intenso que las abriga hasta los pies cuyo textil es predominantemente lana

#### El istmo

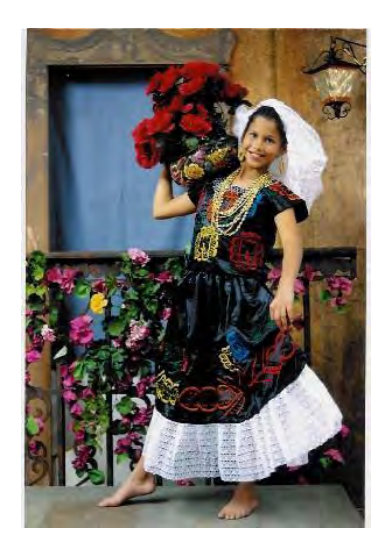

Lamina 34 Tehuantepec Oaxaca.

fuente: <http://www.cronica.com.mx/galeria/data/media/357/tehuana.jpg>

El istmo es la región suroeste del estado cuyo relieve es predominantemente plano y bajo en altitud .La mujer lleva un atuendo de mangas cortas que evocaría temperaturas más elevadas, el colorido de su traje destaca sobre el fondo negro aunque el textil es parecido al terciopelo al mismo tiempo es ligero.

Los valles

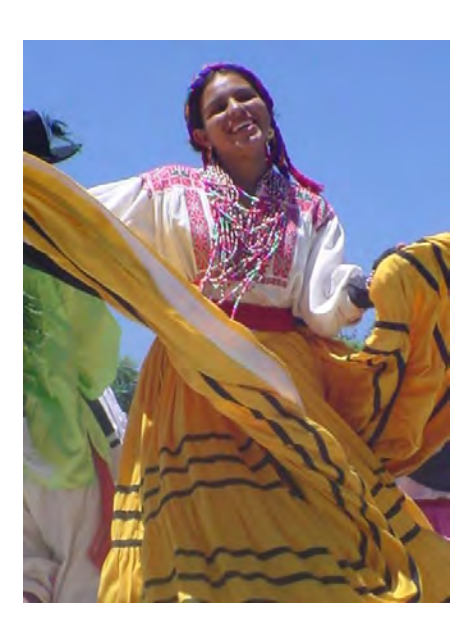

Lamina 35 Cortesía: <http://www.aquioaxaca.com/imagenes/fiestas/guelaguetza/image076.jpg>

La región mas templada tiene mangas largas pero textiles ligeros de dominancia el algodón, los colores no son tan contrastados aunque en los grupos indígenas no esta ausente el rojo.

#### Papaloapan

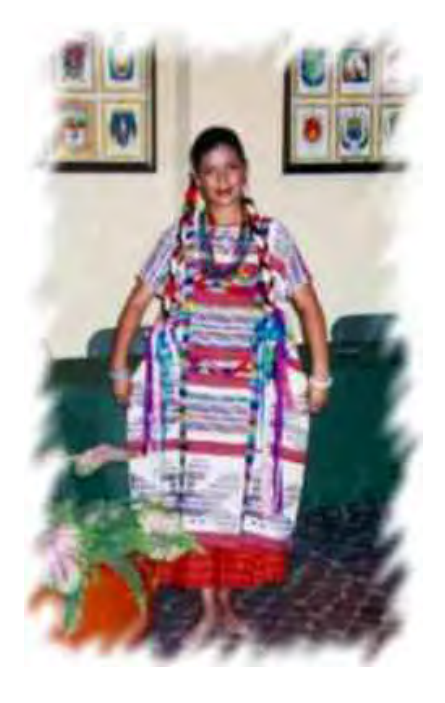

Lamina 36

fuente: [http://hmlourdes.com/MyImages/Triptico\\_Turistico\\_Inyeccion\\_Hotel\\_HML\\_V2.jpg](http://hmlourdes.com/MyImages/Triptico_Turistico_Inyeccion_Hotel_HML_V2.jpg)

Nuevamente la cercanía a regiones bajas y tropicales dominada por la ligereza de sus textiles y la brillantez de sus colores, emulando a la naturaleza de las aves y la gracia de las flores.

Este ejercicio nos permite adéntranos a la contemplación de diferencias étnicas básicas, ello es posible al efectuar la comparación de las distintas vestimentas que observamos en las imágenes, a su vez el vestuario esta relacionado a condiciones atmosféricas determinadas por regiones fisiográficas donde se establecen los distintos grupos étnicos oaxaqueños, este breve análisis es a partir de la desagregación territorial lo que favorece comprehender la división política de un estado mexicano como parte de un territorio mas extenso que conlleva el concepto de país.

En la desagregación territorial de Oaxaca existe una división más profunda que habla de organización social, fenotipo, costumbres, y regiones climáticas, más detalladas, y que en términos de conceptos espaciales ayudan a profundizar.

# **La construcción de una imagen cuando no se encuentra la idónea**

En ocasiones, la problemática requieren de imágenes más complejas, que abarque ampliamente los conceptos que ahí se manejan por ello la imagen no tendría que ser necesariamente explicita en su contenido figurativo, esto se refiere a lo obvios, o los recursos de la imagen más digeridos con discurso limitado.

Para la complejidad de la información valdría hacer el esfuerzo de intentar construir la imagen, ya sea para caricaturizar los conflictos o bien a sus personajes, con una perspectiva más critica.

Temas que invitan al cuestionamiento como; la opresión femenina en los países del medio oriente o el conflicto interracial árabe israelí, la complejidad del cambio climático y las repercusiones en el medio natural y su población requieren de más elementos de análisis por lo que en estos casos se consideraría la construcción de la imagen.

Esta construcción de la imagen es viable gracias a una serie de conceptos que estén referidos a un elemento que los represente visualmente, para juntarlos en una composición que muestre a un fenómeno o una critica del mismo, como se pretende construir en la siguiente fotografía.

Recreación de un referéndum visual acerca de la destrucción del planeta por calentamiento y la falta de alimento.

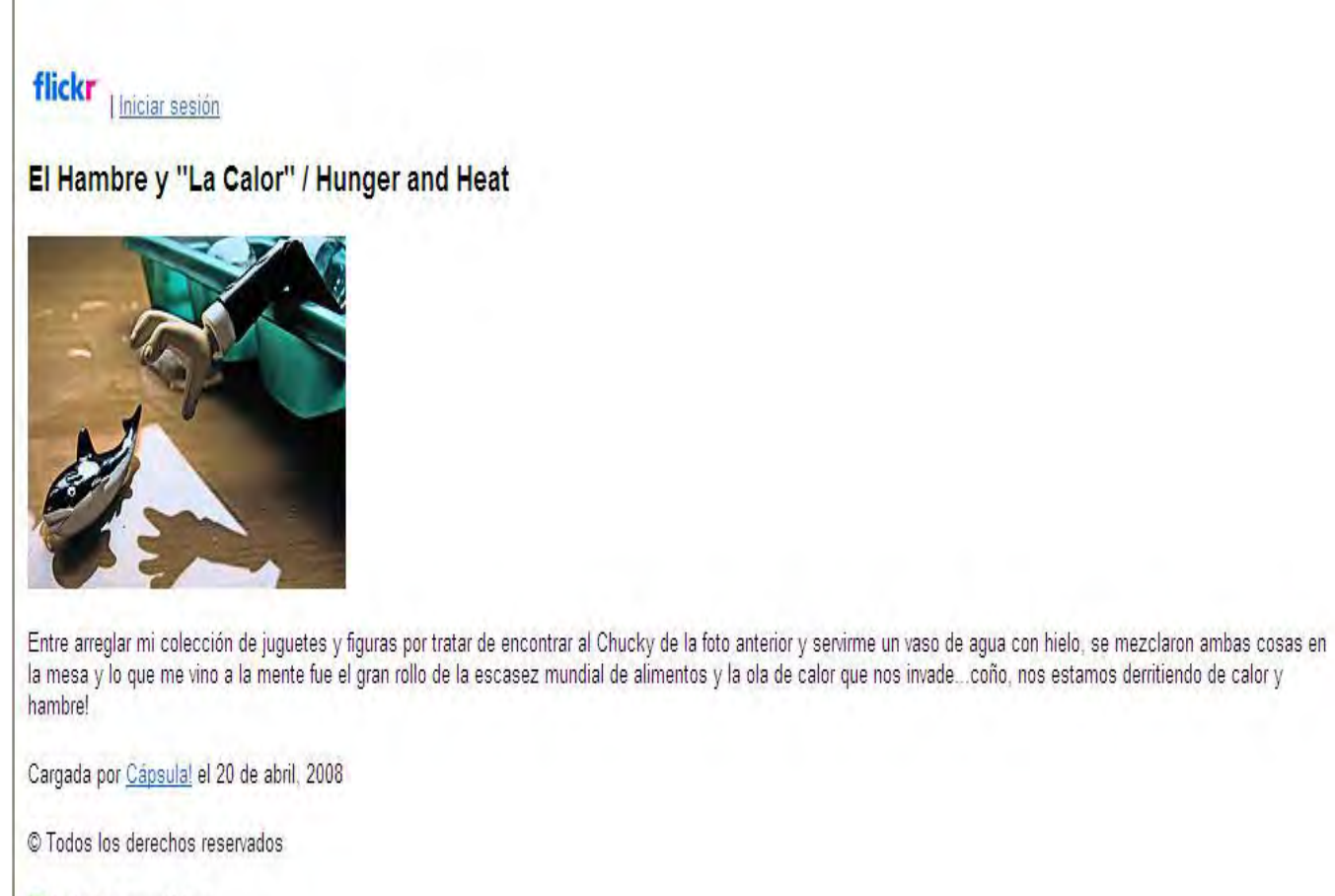

**C** Esta foto es pública.

ukmcbo says:

#### Lamina 37 **fuente : fickr imagen original construida por cápsula**

Esta imagen es clara en contenido una mano tratando de alcanzar el alimento que al parecer ya ha muerto a razón de la falta de agua, hablándonos un poco de las repercusiones futuras que conllevaría el calentamiento del planeta y su eminente cambio climático. En esta representación, una imagen construida refleja perfectamente el concepto de carencia futura del recurso acuoso.

#### **Definición de geografía de la imagen**

Auque parecerá muy aventurado hacer una definición de esto que hasta el momento es una propuesta, me parece prudente aterrizar los conceptos desarrollados en esta primera parte de la investigación por lo que propongo la siguiente definición:

**La geografía de la imagen es una rama o una metodología de la geografía que se apoya en la utilización de documentos visuales como fotografías aéreas, fotografías panorámicas, fotografías satelitales, pero principalmente; fotografías comunes, en general de cualquier imagen tomada directa o indirectamente para apoyar o bien desarrollar una investigación.** 

**Considera mecanismos simples en un principio como la descripción de los elementos inscritos en la imagen para partir al análisis de la imagen, en un segundo momento, por medio de la valoración que sustente la investigación, emitir un concepto de los hechos presentados por la imagen, sin olvidar que tienen un referente espacio temporal.** 

Esta definición que no se encuentra en ninguno de los materiales que sustentan esta investigación fue lograda como conclusión a este primer capitulo tratando de englobar el sustento metodológico y las consideraciones que se toman en cuenta al enfrentarse a los materiales visuales resaltando la importancia que aportan a nuestra disciplina y que vendrían a complementar los materiales cartográficos.

# **CAPITULO II ¿ DÓNDE OBTENER INFORMACIÓN VISUAL? LOS BANCOS DE IMÁGENES**

## **Antecedentes**

Si bien es cierto que a través de la revisión de libros de geografía y sus ciencias auxiliares se pueden obtener imágenes adecuadas de los diferentes fenómenos que ocurren en el espacio geográfico, será destacado el caso de los medios electrónicos para acceder a estas y otra fuentes de información visual, esto es por una razón muy clara; el acceso que se tiene a estos medios han crecido descomunalmente, además nos permiten acceder a información de todos los lugares de la tierra donde se estan generando los hechos, no hay que olvidar los costos bajos que este esfuerzo representa.

Como ya se plantea en un principio la investigación esta sujeta a la utilización de la imágen y su importancia, es por ello que se dedica este capitulo a los sitios en la red donde se pueden obtener dichas imágenes de forma muy sencilla está presentación también servira de directorio.

Aunque sería interminable hablar de todos los sitios que ofrecen el servicio de un banco de imágenes, se hizo una revisión para mencionar los más importantes para el propósito específico describiendose una breve lista con sus carácteristicas y su historia, a la par se mencionarán otros sitios en la red que no se analizarán a profundidad.

## **Bancos de imágenes**

Los bancos de imágenes son los sitios Web y se mostrarán enseguida y que en general presentan **ciertas carácteristicas técnicas , modos de obtención de los imágenes, el costo o la gratuidad de las mismas y las restricciones para sus uso** aunque comparten ciertas cualidades generales como son:

- 1. Clasificacion de las imágenes por categorías.
- 2. Modo de imagen en formato.
- 3. Resolución.
- 4. Derechos de autor.
- 5. Imágenes libres.

A continuacion se mencionaran ciertas carácteristicas que hay que tomar en cuenta cuando recopilemos imágenes a tráves de los mecanimos electronicos que nos permite la internet.

I

- Para ello tiene que mencionarse que en toda la red existen sitios específicos para el intercambio y el uso de imágenes.
- En algunos sitios las fotografías tendrán una especificación como imágenes libres o bien un copyright (derechos de autor).

Cuando las imágenes son libres podemos acceder a ellas de forma inmediata y solo con poner el cursor en las fotográfias, copiarlas y pegarlas donde las necesitemos.

En el caso contrario al tener un copyright estas imágenes tendrán un candado que evitará copiarlas, de ser así tendrán especificaciones donde se mencione que si se copian tendrán que utilizarse restrictivamente, uso será sin fines de lucro o bien se tendrá que pagar un valor de renta por su utilización en un tiempo determinado.

En alguno sitios que al tocar la imagen con el cursor e intentarla copiar, siendo localizado el usuario y de ser detectado se tendrá que pagar el valor de una multa. Profundizaremos acerca de este tema cuando se presente, mencionandolo en el directorio, además de otras características especificas para cada uno de los sitios Web.

Creo interesante, resaltar los aspectos geograficos utilizados por los bancos de imágenes en la red. Esto a razón del vocabularío espacial que se emplea al utilizarlo.

Aunque podria ser otro tema a de tesis solo haré una consideraciones de vocabulario

Cuando se habla de sitio este se refiere a un lugar, en el caso de la internet todo es virtual. Existe pero al mismo tiempo no.

No hay un lugar geograficamente determinado al que se pueda recurrir, simplemete una dirección electrónica donde curiosamente se navega.

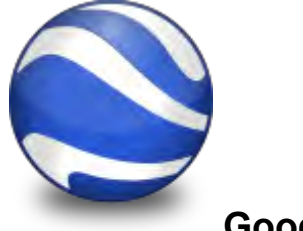

 **Google Earth** 

# **Google Earth su importancia en el campo de la geografia y aplicación para esta tesis**

En el campo del estudió del espacio geográfico será de relevancia mencionar a uno de los sitios de consulta de imágenes que es utilizado en todo el mundo y por su aportación especifica para en desarrollo de las ciencias de la tierra.

En el estudio de la geografía el uso de imágenes de satelite de la superficie terrestre, son piezas clave para el geográfo, por la cualidad de georrefenciación de las imágenes que permite un desarrollo del conocimiento a niveles insospechados donde conoceremos por medio de este programa el aspectos y las condiciones que circundan a los lugares de intéres con solo teclear el nombre del poblado o la ciudad, aunado a esto tendremos su ubicación exacta con respecto a la nuestra y las relaciones que mantiene con los espacios aledaños a manera de atlas en un primer momento.

En un segundo momento al navegar el programa google earth, se desplegaran otras capas de información como carreteras, calles, lugares de entretenimiento y servicios, yendo a mayores detalles, con el despliegue de direcciones y fotografías de los establecimientos, inclusive imágenes de algunos domicilios.

# **Ejemplo de la aplicación del** *GOOGLE EARTH* **para el uso interno de INEG**

En el aréa de cartografía del INEG más propiamente el departamento de actualización básica, es cotidiana como necesaria la utilización del google earth en su visualización de mapas, principalmente para hacer valoraciones de las actualizaciones cartográficas de la configuración urbana como rural por municipio, a fin de aportar elementos a considerar en recorridos y consolidación de localidades para manterner vigente su marco geoestadístico nacional, que servirá como elemento geográfico importantisimo para adquirir insumos en cada uno de los eventos censales y para la elaboración de la cartografía que se utilizá a nivel interno y para su venta al usuario común.

Desde luego que los recorridos en campo no se dejan de lado pero para las evaluaciones de gabinete y la asignación de cargas de trabajo el uso de las imágenes del google son necesarias a nivel planeación.

Ahora bien una vez realizados los trabajos de recorrido en campo y actualización cartográfica, se revisan los respectivos materiales cartográficos con la metodología que compara ciertas diferencias de los trazos con las condiciones encontradas en campo, debido a que la tierra presenta una curvatura nuevamenete en algunos casos los poligonos que forman las calles y manzanas presentan un desplazamiento geodesico el cual es ajustado con la información de las imágenes de google earth.

Aunque no se puede hablar mucho del INEG y sus procesos de trabajo, debido a su condición de confidencionalidad en la información territorial muy especifica debido a que es asunto de seguridad nacional, lo antes descrito es sumantente usual como herramienta de apoyo en la cartografía mexicana a estos niveles.

En el caso del colegio de geografía a realizar trabajos de investigación, ya sea para una matería o para hacer una tesis, será enriquecedor el uso de esta herramienta, una vez más por el costo, la accecibilidad con la que se manejan los programas, y la gan cantidad de información contenida en este navegador, aunque el nivel de detallle en sus versiones gratuitas la herramienta no es tan precisa, si cumple con las espectativas de visualización, localización, proximidad y asociación de los elementos circundantes para hacer un trabajo de calidad y decóro.

Es sabido que los Institutos de Geografía, Geofísca y Geología también lo utilizan para las valoraciones necesarias que requieran sus investigaciones y al parecer estos Institutos pueden acceder a versiones más sofisticadas del programa que comparten con sus investigadores y algunos alumnos privilegiados.

## **Qué es Google Earth**

**Google Earth** es un programa informático similar a un sistema de información geográfica (SIG), creado por la empresa *keyhole* Inc., que permite visualizar imágenes en tercera dimensión del planeta, combinando imágenes de satélite y mapas que permiten ubicar imágenes a escala de un lugar específico del planeta.

## **Historia**

La empresa *Keyhole* era en un principio un programa de pago hasta que el 27 de octubre de 2004 cuando fue comprado por Google.

El 21 de mayo *Keyhole* fue nombrado como *Google Earth*. Este programa fué relanzado el día 28 de junio del 2005 teniendo como principal novedad, a parte del cambio de nombre y de dueño, que el programa disponía de una versión gratuita.

El 22 de agosto de 2007 se lanza la versión 4.2 de Google Earth que incorpora una herramienta para explorar el cielo: ver estrellas, galaxias y las imágenes astronómicas.

*Google sky* es un producto de Google que hace un acuerdo con el Instituto de Ciencia Telescópica Espacial de Baltimore, el centro de operaciones del *Hubble*. La nueva versión aporta imágenes publicadas en 2007, tomadas por las cámaras del *Hubble.*

## **Algunas caracteristicas especificas del programa**

El "Modo del Cielo" permite visualizar las constelaciones, estrellas, [galaxias](http://es.wikipedia.org/wiki/Galaxias) y animaciones que presentan los [planetas](http://es.wikipedia.org/wiki/Planetas) y que trazan sus órbitas. Este programa tiene incorporada una sección de tutoría para guiarse y aprender más de aquellas constelaciones, galaxias, estrellas y planetas más notables. **Esta aportación en la materia de astronómia sería muy útil para comprender los fenómenos físicos y conocer de manera cercana el aspecto de los planetas y condiciones especificas en el espacio.** 

En este apartado habilitándolo en capas en el Google Earth 4.3, y hasta la versión 5, se pueden observar fotos a pie de calle de [ciudades](http://es.wikipedia.org/wiki/Ciudades) como las Vegas, San Diego y Tolouse. Ya han actualizado, la parte de Madrid, Barcelona y Valencia, en España, pero se puede ir por todo el mundo y observar cada calle de diferentes países y/o ciudades.

El programa Google Earth está disponible en varias versiones:

- **Según el nivel de prestaciones:** estas se dividen en dos versiones, de pago y una versión gratuita.
- **Según el sistema operativo:** puede utilizarse en todas las plataformas como Google [Windows](http://es.wikipedia.org/wiki/Windows) (XP y 2000) y, para sistema operativo Mac OS. Google lanzó la primera versión (Beta 4) de Google Earth para [Linux.](http://es.wikipedia.org/wiki/Linux)

Google Earth permite introducir el nombre de un hotel, escuela o calle y obtener la dirección exacta, un plano o vista del lugar.
También se puede visualizar imágenes vía satelíte del planeta. ofrece características de tercera dimensión que consiste en dar volumen a valles y montañas e incluso algunas ciudades hasta modelar los edificios.

La forma de moverse en la pantalla es fácil e intuitiva, con cuadros de mando sencillo y manejable. Además, es posible compartir con otros usuarios enlaces, medir distancias geográficas, ver la altura de las montañas, ver fallas o vólcanes y cambiar la vista tanto en horizontal como en vertical.

Google Earth también dispone de conexión con [GPS](http://es.wikipedia.org/wiki/GPS) (Sistema de Posicionamiento Global), alimentación de datos personalizada y base de datos en sus versiones de pago.

También tiene un simulador de vuelo bastante real con el que se pueden sobrevolar cualquier lugar del planeta.

La versión más actualizada posee las siguientes características:

- Disponible en Idioma Inglés, español, francés y alemán.
- Tener relación con Google sketchup, un programa de modelaje 3D desde el cual se pueden subir otros modelos 3D de edificios a Google Earth.
- Ajuste de pantalla más discreto, gana en espacio para la visualización de imágenes.
- Mejoras que permiten ver imágenes en 3D "texturizadas" (superficies más realistas, ventanas, ladrillos)
- Versión en los tres [sistemas operativos](http://es.wikipedia.org/wiki/Sistemas_operativos) más importantes para computadores personales [\(Windows,](http://es.wikipedia.org/wiki/Windows) [Linux,](http://es.wikipedia.org/wiki/Linux) y Mac )
- . Inclusión de enlaces a los artículos de la Wikipedia en inglés en ciudades, monumentos, accidentes geograficos y otros puntos de interés.

### **Algunas controversias que ha despertado el desarrollo de este programa**

Este programa ha despertado grandes polémicas pues diversos sectores proclaman que debido a las características del programa y la sencillez para su utilización promueve la invasión a la intimidad de las naciones y la muestra indebida de los recursos naturales de los países, además el reconocimiento de terrenos en conflicto político por disputas territoriales como el trazo de fronteras y zonas vulnerables que pudieran ser atacadas por países imperialistas, sin embargo es importante sostener que sin duda este programa ha sido uno de los más importantes para el estudio del espacio geográfico debido a la información que proporciona, además, se puede acceder a él de forma gratuita y también se pueden imprimir las imágenes, lo que ha llevado a un gran desarrollo a ambiciosos proyectos de investigación, así como a los viajeros que quieren tener referencia de cómo llegar a un lugar y darse una idea de lo que se van a encontrar en los sitios, preparados para lo que acontezca.

### **Muestra del material que puede encontrase en Google Earth**

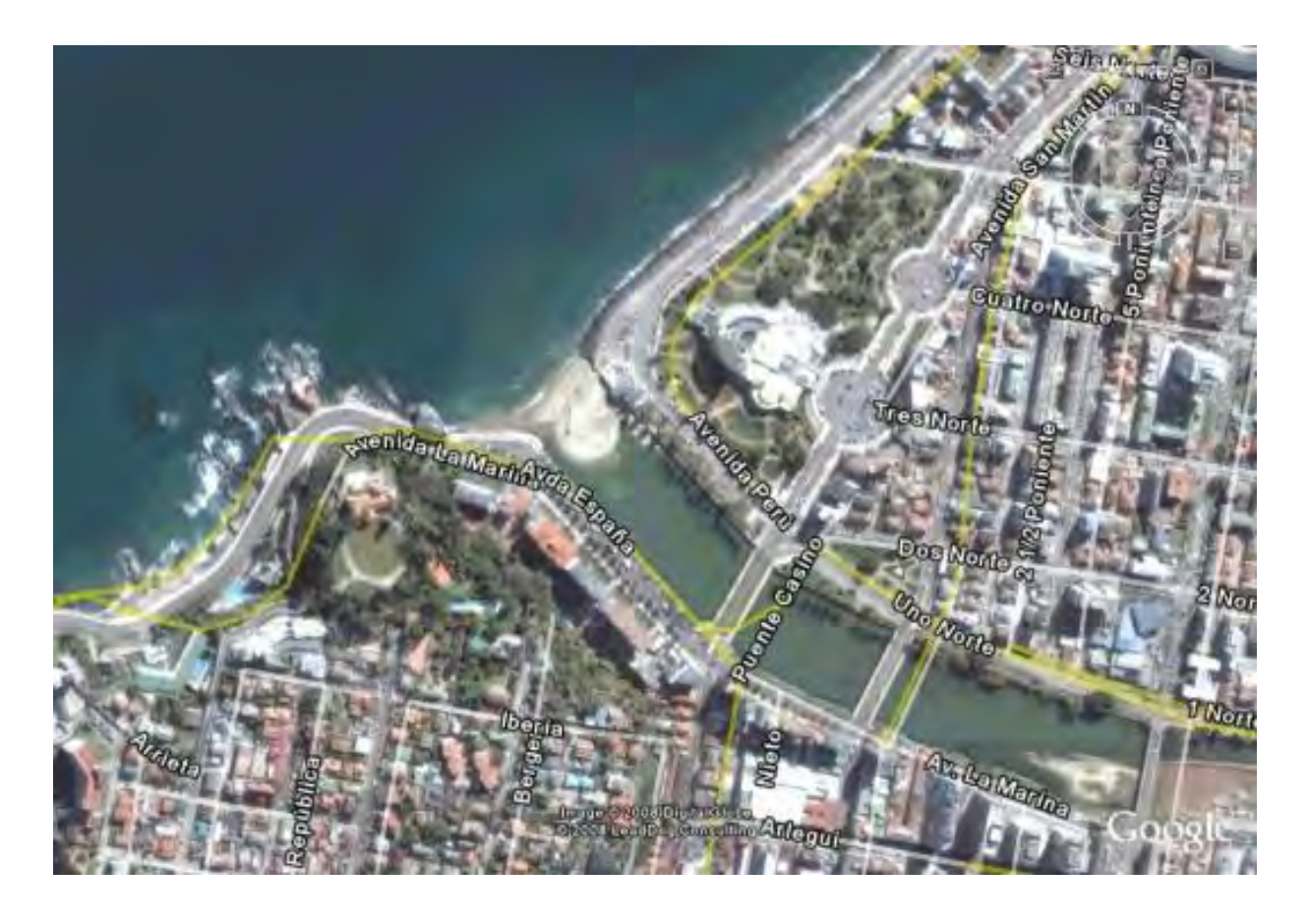

Lamina 38 Santiago de chile 2007 fuente : Google Earth

Foto obtenida del Google Earth de la ciudad de santiago en chile, en esta ventana existen varias opciones para la visualización, como lo son esta vista aérea general, esto se puede con el navegador al buscar direcciones de calles y lugares, así como ver los edificios en otras perspectivas y en tercera dimensión

# 

### **Flickr su importancia en el campo de la geografía y aplicación para esta tesis**

Lo que podría destacarse de este sitio virtual es la facilidad con la que podemos accesar a la información visual, no se requiere de una credencial para que se nos preste un libro y poderlo escanear, sólo estàr seguros de qué imágenes se estan buscando para la investigacion que en el momento se este desarrollando.

Lo que facilitará la navegación en este sitio, son las etiquetas que tienen las fotos pues al teclear el nombre de cosas como lugares, las imágenes pueden ser desplegadas por categórias simplificando la búsqueda.

### **Aportaciones en el desarrollo de proyectos**

Un aspecto interesantísimo de este programa son las aplicaciones tecnológicas que este sitio está aportando al desarrolllo de la ciencia.

Unos investigadores en la Universidad de Washington están descargando miles de fotos desde Flickr y las utilizan para recrear escenas originales, donde se recrea un recorrido visual con un modelo virtual 3D de lugares como, la Catedral de Notre Dame en París y la Estatua de la Libertad en Nueva York

El gran logro de esta experiencia visual es en la capacidad de generar modelos tridimensionales muy exactos a partir de las típicas fotos de vacaciones que la gente toma. A largo plazo la ambición de esta universidad es tener la capacidad de reconstruir la geometría detallada de todas las estructuras en la superficie de la Tierra aplicando esta metodólogia. Muchas personas están trabajando para alcanzar ese ambicioso objetivo, pero al utilizar colecciones fotográficas en linea, la labor adquiere una nueva dimensión, prometedora como desafiante, al poder contar con una inmensa cantidad de imágenes pero también con niveles de detalle de muy distintas dimensiones.

Para realizar los modelos digitales en tercera dimensión, los investigadores comienzan por descargar todas las fotos disponibles del objetivo seleccionado. Por ejemplo, podrían descargar las aproximadamente 60.000 imágenes de Flickr que están etiquetadas con las palabras "Estatua de la Libertad". El sistema informático encuentra fotos que podrán ser utilizadas en la reconstrucción y descarta otras que son de muy baja calidad fotográfica o tienen demasiadas partes tapadas por personas u objetos.

El Photo Tourism (Foto Turismo), una herramienta informática desarrollada en la Universidad de Washington, calcula entonces el punto exacto desde el cual cada persona tomó su fotografía.

Comparando 2 fotos del mismo objetivo que fueron tomadas desde perspectivas ligeramente diferentes, el programa aplica principios de visión automatizada para asi saber la distancia y la posición exacta en la que se tomaron las fotografías.

Está aplicación menciona que una computadora empleó menos de 2 horas en hacer una reconstrucción tridimensional de la Basílica de San Pedro en Roma, utilizando 151 fotos tomadas por 50 fotógrafos distintos. Una reconstrucción de la Catedral de Notre Dame usó 206 imágenes tomadas por 92 personas. Todos los cálculos y el proceso de ordenar las imágenes se realizaron automáticamente.

Estos materiales fotográficos representan un reto para este tipo de desarrollos tecnológicos pues las imágenes personales y recreativas, sin mayores pretensiones, pueden ser oscuras, borrosas o tener personas cubriendo la mayor parte de la escena por lo que muchas veces son descartadas por el programa

### **Que es Flickr**

**Flickr** es un sito web para compartir imagenes sobre todo fotógraficas. Puede usarse como soporte a diferentes comunidades en la Internet con diferente soporte en plataformas, generalmente es considerado un ejemplo nuevo de la navegación.

Este popular sitio web sirve como servidor personal para compartir fotografías personales, el servicio es mundialmente usado como un banco fotográfico. La popularidad se debe a la gran comunidad digital que accede al servicio, así como a las herramientas que

permiten al autor etiquetar sus fotos al mismo tiempo que a través de un explorador visualizar las mejores fotos de la semana.

Actualmente, Flickr alberga más de dos mil millones de imágenes.El sistema de Flickr permite hacer búsquedas de imágenes por etiquetas, por fecha y por licencias.

### **Características particulares**

Las fotografías o imágenes y videos podrán también enviarse a través del correo electronico . Flickr es especialmente popular entre los usuarios de Macintosh, los cuales a menudo son excluidos de otros lugares de foto donde se compaten porque es necesaria una plataforma PC/ Windows.

### **Historia**

Flickr fue desarrollado por Ludicorp, una compañía de Vancouver fundada en 2002, dando a conocer el programa en el mes de febrero de 2004, inicialmente como un juego en tiempo real. Algunas de sus primeras versiones incluían un chat con posibilidades de intercambio de fotos en tiempo real, llamado FlickrLive, evolucionando a enfocarse más en mostrar las fotos como individuo particular eliminando la sala de chat.

En marzo de 2005 Flickr y Ludicorp fueron compradas por Yahoo!, lo cual llevó a Yahoo! a abandonar su antiguo sistema Yahoo! Fotos, y centrar sus recursos en Flickr. Para el 11 de julio de 2007 el servicio que originalmente solo era disponible en inglés, fue

lanzado en siete lenguas más, entre ellas español, lo cual tuvo un augue entre los millones de usuarios de habla hispana.

Desde el 24 de agosto de 2006, con el buscador Yahoo! mostraban imágenes desde Flickr con clasificados, como: "fotos graciosas" o "viajes fotográficos"

**Muestra de la pagina de inicio de Flickr**

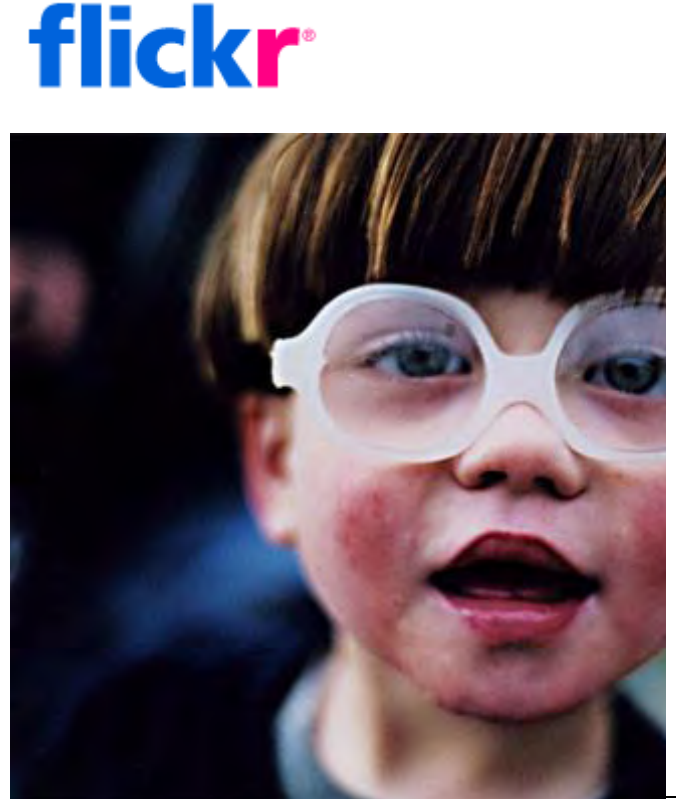

**[Iniciar sesión](http://www.flickr.com/signin/)**

Crea tu cuenta

Solo te llevará un momento con tu ID de Yahoo!

# **Comparte** Conoce el n

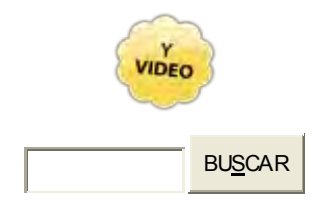

**Por [kk+](http://www.flickr.com/photos/kk/)**

- **5.557** cargas durante [el último minuto](http://www.flickr.com/photos/) **·**  $\bullet$ 
	- **11.197** cosas con la etiqueta [otoño](http://www.flickr.com/photos/tags/oto%C3%B1o/interesting/) **·**  $\bullet$
- **2.7 millones** de cosas [geoetiquetadas](http://www.flickr.com/map/) este mes **·**

### **[Hacer el tour](http://www.flickr.com/tour/)**

Lamina 39 fuente flickr

### **Material que podemos encontrar en Flickr**

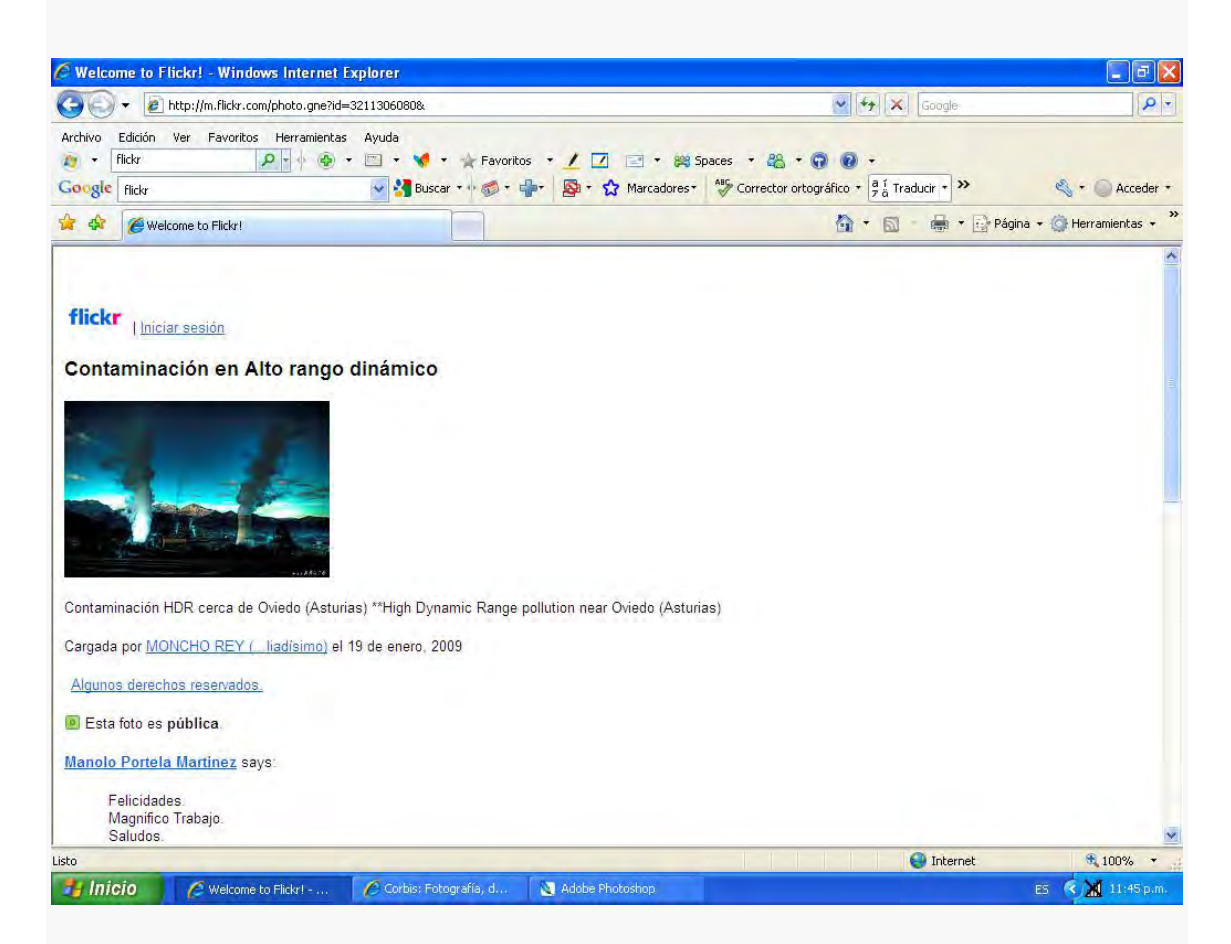

Lamina 40 fickr Oviedo Austria 1991

Esta fotografía es la novena que aparece al teclear la palabra contaminación en la búsqueda por categórias que ofrece este sitio. Tiene una pequeña refencia del autor de la misma, asi como su ubicación el Oviedo en Austria. Muestra las emisiones contaminantes de esta fabrica que a ciencia cierta no se sabe que fábrica pero si es evidente la destrucción que provoca.

Dentro de la ventana existe un espacio para dejar comentarios a cérca de la publicación pero más que nada de la calificación que le atribuyan a la imagen los distintos usuarios.

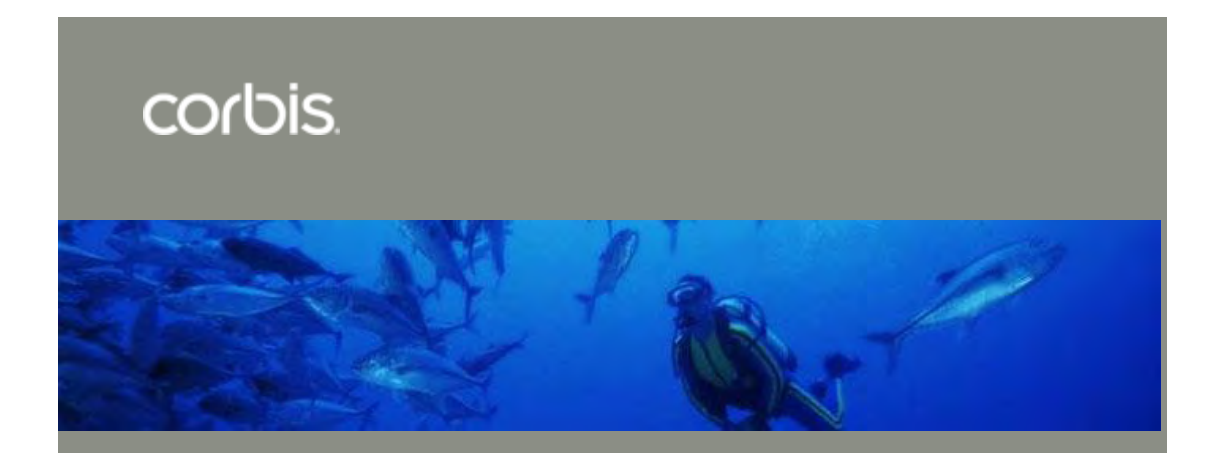

### Lamina 41 pagina de inicio en Corbis 2009

### **Corbis su importancia en el campo de la geografia y aplicación en esta tesis**

No se trata de distingir cual de los sitios de bancos de imágenes tiene mayor relevancia que otro, sin embargo debido a los elementos económicos que este sitio representa para acceder a sus imágenes lo podría como el menos importate. Sin embargo en cuanto a la calidad de las imágenes por su sus cualidades estéticas y de información que pudieran aportar, le daria el primer lugar, no solo por que las imágenes que tiene disponibles son de los mejores fotógrafos del mundo por la crecania que tienen al captar los acontecimientos de todo el mundo. Ademas de que todas las fotografías están etiquetados los referentes necesarios para contextualizar las imágenes como una breve explicacion de los hechos a los que estan referidas.

Para esta tesis este sitio web es importante para sustentar el aporte de la imagen tiene en el desarrollo de proyectos geográficos, adémas de haber aportado bellas imágenes a esta investigacion.

### **Qué es Corbis y algunos datos de sus origenes**

Corbis es un sitio web de descarga de imágenes para cualquier usuario es en el sentido más puro un banco de imágenes pensado para esa función desde sus inicios.

Desarrollado por la empresa Microsoft, e**s** Actualmente la empresa líder mundial en medios digitales aunque no se tienen muchos datos de los orígenes de este sitio se sabe que surgé como competencia a los grandes bancos de imágenes que se estaban afianzando desde 2000.

Se sabe que Bill Gates de forma particular compró agencias francesas de fotografía como sygma que se vio envuelta en la controversia del despido de fotógrafos reconocidos apoderándose del acervo fotográfico de la misma.

El visionario empresario se dio cuenta que a lo largo de la red digital se intercambiaban y buscaban imágenes en todo el mundo y este vio la posibilidad de comercializarlas por lo que comenzó por robustecer una enorme base de datos que contuvieran imágenes cuyos derechos le pertenecieran, para luego vénderlas por la red a costos mas bajos que implicaban una licencia temporal para el uso de las imágenes, proporcionando un amplio catálogo de imágenes y videos, así como diversos servicios.

### **Características particulares de este banco de imágenes**

• Descarga de imágenes pequeñas y de gran tamaño, sin marca de agua, sólo para bocetos;

- Almacenamiento de imágenes por categorías
- Distribución de imágenes entre colegas y clientes;
- Ayuda de expertos, con conocimiento de las colecciones, para realizar búsquedas temáticas.

• Concesión de licencias por uso de fotografías, imágenes y videos.

La calidad de las imágenes así como los costos es directamente proporcional y las opciones varían según las necesidades del consumidor, ya sean para utilizarse en medios como el Internet para lo que se requiere menor resolución o bien para medios impresos donde la calidad y el tamaño de la imagen dependen para hacer una imagen de calidad impresa, esto para usos publicitarios de lujo.

### **Diferencias con otros bancos de imágenes**

Lo interesante de este Banco de imágenes es que la calidad de las imágenes no solo en las características técnicas son excelentes, las fotografías no solo presentan impecables condiciones estéticas: iluminación, composición etc., si no además las agencias de fotoperiodismo con las que esta empresa está vinculada, como Reuters cuyas imágenes serían imposibles o carísimas obtener aumenta el prestigio y la supremacía de calidad por encima de otros sitios de alamcenamiento de imágenes.

El acceso a las imágenes implicará o no un costo para la autorización de derechos y las cláusulas en tiempo para la utilización de los mismos es el caso de imágenes libres y copyright.

En Corbis pueden obtenerse las autorizaciones necesarias con ciertos costos prácticamente de cualquier tipo de contenido, independientemente de su origen. Las imágenes con derechos reservados se autorizan para usos específicos predefinidos. El usuario especifica el modo y el límite de uso que desea para una o varias imágenes, es esto dependeran los costos, a su vez la edición y la modificación de las imágenes deben realizarse con autorización.

**Si las imágenes tienen derechos reservados**, el uso que se obtiene de las mismas es limitado. Los derechos pueden ser exclusivos para evitar que otros organismos o empresas de la competencia también las utilicen.

**La imágenes libres en este sitio en particular** no significan que éstas sean gratuitas. Debe pagarse un costo fijo. Al adquirirse una imagen, puede usarse en diferentes propósitos: publicidad, folletos, envases, sitios Web y proyectos multimedia, entre otros.

Sin embargo, la realidad es que hay pocas restricciones en el uso de imágenes libres de derechos. Está permitido modificar una imagen y crear obras nuevas. Las imágenes libres de derechos de Corbis, pueden descargarse inmediatamente, en tiempo real.

Todas las imágenes Royalty-Free tienen su precio basado en la resolución y la selección creativa de las mismas.

Conviene señalar que el costo para ilustrar o bocetear una publicación digital o un diseño profesional, puede ser elevado con el uso de imágenes digitales con derechos reservados. Por otra parte, el tiempo para la adquisición y la selección de las imágenes depende del tipo de sistema de gestión de las empresas, lo que puede significar, incluso, el transcurrir de días completos. Asi mismo, existe la opción de acceder a imágenes gratuitas para reducir los costos de producción.

### **Muestra del trabajo que podemos ver en corbis**

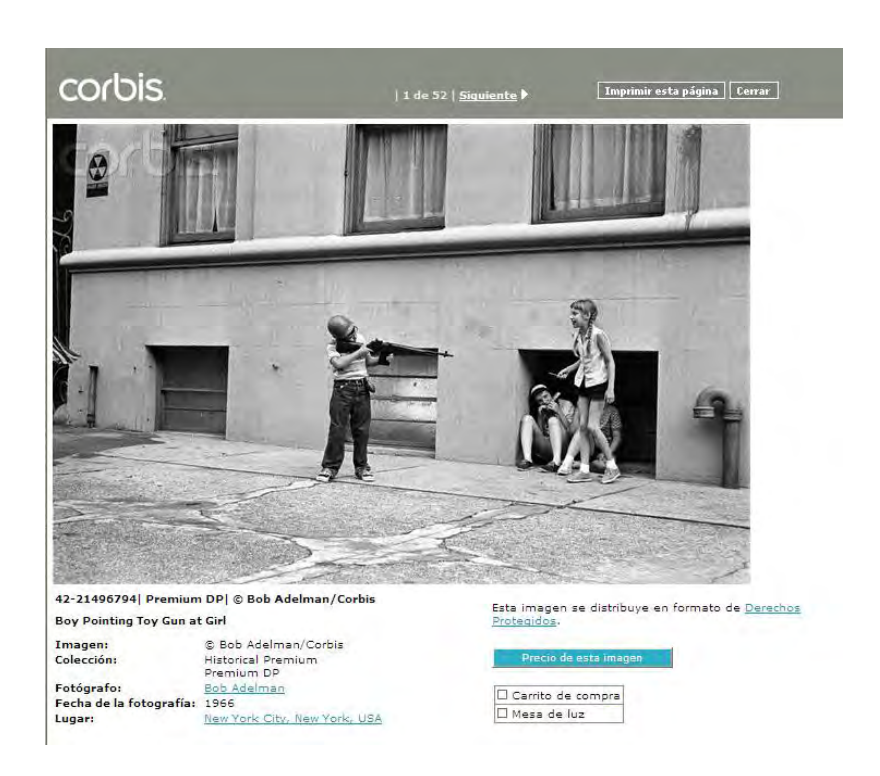

Lamina 42 Nueva York 1966 fuente: Corbis

La mayoria de las fotografias contiene una leyenda que incluye el autor, el año y el país donde fue tomada.

Lo interesante es como ingenuamente contienen material crítico explicito que devela condiciones sociales muy contundentes, como esta imagen de 1966 en Nueva york, deja al descubierto el momento político que invadia los televisores con la guerra de vietnam, la manipulación de los medios justificaba la invasión y la naturalidad de los pequeños invitaba a reproducirla a manera de juego.

Otra particularidad en la imagen es el rol de generos, un niño le apunta a una niña reproduciendo ludicamente los patrones de desigualdad que han perdurado hasta nuestros tiempos.

### **Otros sitios web para obtener imágenes**

Google buscador de imágenes

Es una alternativa para la búsqueda de sitios que ofrecen imágenes gratuitamente. Se pueden desplegar por lo menos un millón y medio de páginas, muchas de las cuales alojan fotografías con sello de agua, pero con la libertad de ser modificadas para crear nuevos diseños.

### Imagery

De los mejores buscadores de imágenes no solo por el gran acervo que posse sino además por lo fácil de su utilización pues son pestañas las que se utilizan para navegar.

Tiene la posibilidad de cargar la imagen a tamaño completo en la parte inferior o en una nueva ventana. Carga 20-100 imágenes en un momento.

Se pueden ajustar las preferencias para seleccionar JPG, GIF o PNG\*\*\*, ordenarlos por tamaño, tipo de blanco y negro, escala de grises o color.

**\*\*\* formatos de la imagen que significan la compresión de imágenes por la estadarización de colores y disminución de calidad, esto a traves de promediar 12 colores en la misma gama por uno.**

### Google Images Search

Es probablemente el búscador de imágenes más común que puede que haya utilizado. Se coloca el nombre de la iamagen que se esta buscando dandole miles de resultados muy rápido.

Sin embargo, una limitación es que es necesario hacer clic en la imagen fuente de la página para ver la imagen a tamaño completo.

Puede ordenar las imágenes por JPG, GIF, BMP o PNG, por tipo B & W o color, con una opción adicional para imágenes grandes. Mejorar la Búsqueda de imágenes de Google utilizando los resultados de Google image laberler.

### Yahoo! Image Search

Contiene muchas fotos y haciendo clic en las imágenes accede a la página de origen, con una opción de enviar por correo electrónico dicha imagen se puede optar por el color y b & w con enlaces rápidos.

También tiene la opción de la foto con un tamaño de papel tapiz y da las imágenes en todos los tamaños habituales de escritorio.

### Ask Images

En ask images dispones de una preferencia de búsqueda de iconos (Test). Sugieren relacionados con la información de Wikipedia, videos de Youtube, noticias, perfiles y demás aplicaciones sencillas.

### MSN Live Image Search

Dispone de una opción para buscar imágenes de un tamaño exclusivo que se seleccione para encontrar fondo de pantalla.

Otra característica es la facilidad para crear una colección de fotos únicamente arrastrando las imágenes de los resultados de búsqueda pues dispone de búsquedas relacionadas con los resultados**.**

AltaVista Image Search

La búsqueda de imágenes da similares a los resultados de búsqueda, con una opción para seleccionar gráficos y vistas previas.

También se puede ordenar los resultados rápidamente por una amplia gama de tamaños prefijados de escritorio y es de gran utilidad para encontrar fondos de escritorio.

Al hacer clic en "más información" debajo de las imágenes se le mostrará una lista de todas las páginas web que acogen a la misma imagen.

### Picsearch

Se pueden encontrar más de 2 millones de imágenes en la web. Todas las imágenes son miniaturas.

En la selección de las preferencias se puede seleccionar sólo las animaciones.

También puede clasificar las imágenes por diversos tamaños de imagen basado en píxeles.

### Exalead Image Search Engine

Permite cambiar el fondo a negro o blanco. Puede encontrar un tamaño prefijado de fondos de escritorio. También se pueden buscar caras. Existe una opcion de elegir color o B & W y tamaños de imagen. se puede hacer clic sobre las opciones para ver la imagen directa sin vínculos ni marcos.

### Pixsy

Este sitio permite buscar y extraer imágenes gratis de populares servicios de alojamiento de imágenes Webshots, Photobucket, Sevenload, SuperiorPics, etc.

Al hacer clic en la imagen te lleva a una página con opciones, donde se puede navegar por las imágenes, y ver la página fuente. Puedes enviar un correo electrónico o guardar en archivos personales.

### Visoo

Utiliza el poder de su análisis de contenido visual para proporcionar información muy precisa sobre el contenido visual de las imágenes digitales. Con el reconocimiento óptico de carácteres **(OCR)**, la tecnología, que reconoce texto en imágenes y gráficos e incluso puede analizar el tipo de color o transparencia de cualquier texto sobre el fondo.

### **Netvue**

Es otra herramienta de búsqueda de imágenes. Las imágenes están organizadas como un pase de diapositivas, se puede regular la velocidad de presentación de diapositivas e incluso apagarse.

### **Webshots**

Otra gran comunidad para compartir fotos donde se tiene que estar registrado para subir y compartir fotos. Hay que estar atentos a las cuestiones de derecho de autor en estas colecciones de álbumes de fotos.

### Photobucket

Es una enorme fuente de grandes imágenes, una línea gratuita de servicio de alojamiento de imágenes dan una alternativa gratuita para subir imágenes, y ahorrar ancho de banda de su servidor. La mayoría de las imágenes no tienen derechos de autor, de cualquier manera hay que tener cuidado antes de usarlas.

### Getty Images

Es famoso por fotos se pueden encontrar en revistas, periódicos y nuevos blogs corporativos en todo el mundo.

Con la búsqueda a través de su enorme colección única puedes encontrar las imágenes no indexadas por otros motores de búsqueda.

En las múltiples opciones, puedes seleccionar sólo las imágenes Editorial. También ordenar en horizontal o vertical.

**Todos estos breves apartados tienen características muy similares las cuales son de fácil manipulación para buscar las imágenes así como para obtenerlas pero al ser muy básicos los resultados no necesariamente pueden ser de los más profesionales o aptos en el caso de necesitarse enviar a impresión, pues las resoluciones muchas veces solo se visualizan bien en pantalla y no así para un en las presentaciones impresas como folletos, tareas o investigaciones.** 

# **CAPITULO III**

## **COMO APLICAR LAS HERRAMIENTAS QUE LA IMAGEN APORTA EN UN ESTUDIO GEOGRAFICO ESPECIFICO**

### **El valor de la imágen**

**Este proyecto escrito pretende ser una guía que establezca parámetros para hacer trabajos de geografía valiéndose de la herramienta de la imagen, no sólo con mapas, esquemas o estadísticas representadas, sino además con fotografías que pudiesen ser extraídas de manera directa, es decir tomadas por el realizador del trabajo, en un primer caso y consecutivamente extraídas de otros medios, como la Internet, intercambiando imágenes através de correos electrónicos y comunidades de usuarios alrededor del mundo, en sitios oficiales y no oficiales.** 

A su vez haciendo reproducciones de libros de manera directa, como tomar las fotos o imágenes de diversas fuentes (entiéndanse medios impresos) por ejemplo, escanear la imagen de un libro, revista, gaceta, periódico… en resoluciones adecuadas.

Editar las imágenes de manera óptima para los fines que se pretenden, entiéndase la depuración visual de la imagen misma, que nos permita un acercamiento al objeto de interés en primera instancia pero de manera más importante dar un valor de escala e impacto visual en el espectador.

El método que se utilizará es la descripción directa de los elementos geográficos y fotográficos que nos permita la imagen, así como la referencia cartográfica de donde pertenece la misma, esto nos dará

un sin fin de información para analizar no solo la imagen sino el fenómeno construido que se quiere estudiar.

A continuación se presenta un ejemplo a modo de recorrido visual, que nos permitirá analizar una ciudad estadounidense, en su actualidad, de manera amplia y al mismo tiempo concreta.

- Para este ejemplo de cómo se utiliza la fotografía en trabajos de geografía la descripcion se presentará a manera de visita guiada, con todos los aspectos comunes, intentando describir la dinámica de su población como usos y costumbres, así como los elementos urbanos que caracterizan esta ciudad y su disposición geográfica en el mundo. La temporalidad del escenario geográfico y lo más importante es como la imagen nos permitirá reconstruir este fenómeno.
- Es necesario aclarar que las imágenes que se presentan a continuacion fueron extraidas de manera directa, sin embargo no son de mi autoria, como usuario de internet en la busqueda de imágenes encontre muchas sobre nueva york incluso un cifra graciosa asegura que es la ciudad mas fotografiada del mundo, lo interesante lo es una cantidad mayor lo fue sobre el mismo espacio geografico en el mismo lapso temporal y por un mismo autor lo que fue conveniente para realizar el informe representativo.

 Aclaro que yo no he visitado Nueva York, la información que aqui se presenta es aportada de distintas fuentes de información, guias turistícas, articulos sobre la ciudad y su diversidad cultural, asi mismo como el relato del autor de las fotografias. Esto es importante de resaltar por que dara coherencia a las afirmaciones que en un principio plantean esta tesis que advierte como sustentar una investigacion cuando se carecen de recursos para acceder al los lugares donde se generan los hechos, ademas y de manera muy destacable a la percepcion certera de la realidad de esos espacios.

Algo muy importante de este apartado será destacar el **valor de la información que proporciona una imagen** y desde luego las fuentes bibliograficas que las nutren

La estructura de este ejercicio propone consideraciones, clasificación y recomendaciones y su estructura sera la siguiente:

1. Siempre será bueno comenzar con tomas generales de la ciudad como su arquitectura o bien la dinámica de la población (entiéndase el tráfico, la circulación peatonal, o bien los rasgos característicos que hablen de esa locación y que la diferencien de otras) en los días típicos. Esto es muy importante pues nos da un acercamiento visual muy concreto, además da pauta a la subsecuencia de imágenes y hechos que nos permitirán describir el objeto de estudio.

- 2. Se hará hincapie en agunas de la imágenes para destacar aspectos técnicos que permitan calificar las imágenes en cuanto a la cantidad de información que proporcionen y en algunos caso en la calidad de las imágenes por criteros meramente estéticos.
- 3. Será importante tener suficientes imágenes que prepresenten a la narración, sin embargo la depuración de las mismas estará considerada para evitar llenar de imágenes inecesarias al ejercicio.
- 4. Las comparaciones se harán con la ciudad de México, pues es el punto de refencia, es nuestra zona de desarrollo conceptual y cultural, es decir es lo que conocemos. De manera más importante reafirmará el concepto de comparacion que en geografia nos permite una comprensión más certera.
- 5. Las observaciones serán breves y concretas pues es solo un ejercicio de aplicación de los conceptos afirmados para probar esta tesis.
- **6.** Todas las fotográfias tendrán un pie de foto que referencie la información este aspecto es un punto a destacar, nunca debe de olvidarse pues será como **las coordenadas, el punto de partida y de regreso.**

### NUEVA YORK EN IMAGENES

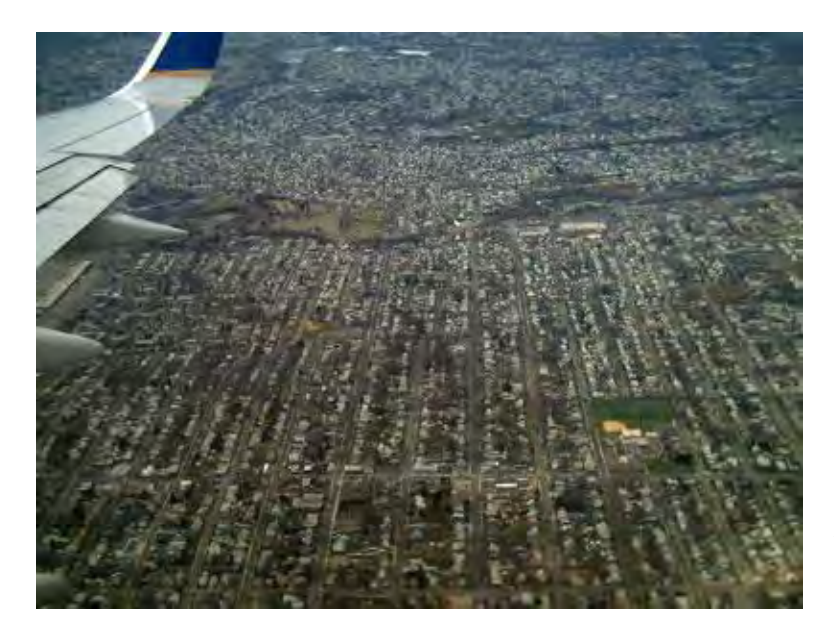

Lamina 43 **número en mapa 1** 

Vista panorámica desde un avión en descenso hacia el aeropuerto internacional de la ciudad de nueva York.

Nos permite apreciar un rasgo por muy interesante, muchísimas casitas unifamiliares dispuestas en perfecta cuadrícula. La típica urbanización norteamericana extendiéndose hasta donde alcanza la vista: un paisaje más representativo de el desarrrollo histórico que describen disciplinas como uso de suelo.

**En esta fotografía se observan varios aspectos de manera muy general como son la traza urbana perfectamente ortogonal y extendida horizontalmente, las casas son particulares por lo que su desarrollo vertical no es, animado por que culturalmente las ciudades norteamericanas de los suburbios fueron concebidas de esa** 

**manera.** 

**La traza también nos da indicios del relieve, pues como se observa al ser este más o menos plano, permite esta traza ordenada, además de que revela datos de la conformación histórica de este país como lo es su plantación urbana arquitectónica que respeta parámetros estéticos por demás especificos.**

A continuación se presenta la fotografía de un edificio de departamentos que servirá de inicio de este recorrido ayudándonos a comprender conceptos de distancias en la ciudad y valores de escala parámetros auxiliares para entender de mejor manera la disposición de este espacio.

Lamina 44 número en mapa **2**

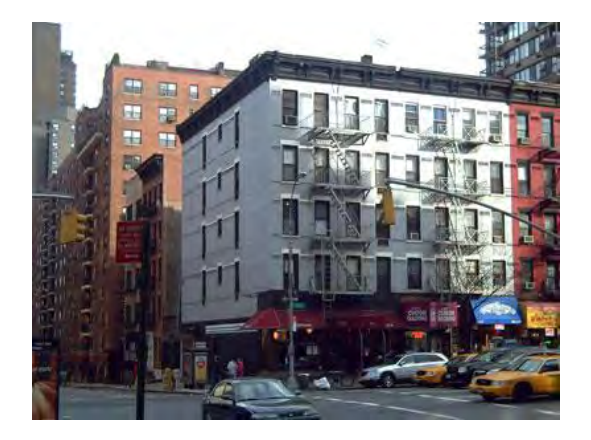

**En esta fotografía observamos de manera clara el edificio de departamentos que servirá de punto para trazar la ruta de nuestro ejercicio, los elementos que observamos son los de un edificio no muy alto con comercios en los bordes bajos de la edificación, las calles más o menos amplias.**

La ciudad de Nueva York esta regionalizada arquitectonicamente por una serie de edificios del tipo Skyline, cuyos sectores son: Downtown Brooklyn, Lower Manhattan, y Midtown Manhattan. En la actualidad se está creando un cuarto proyecto que será el de mayor importancia, reemplazando al World Trade Center, llamado "La torre libertad" y finalizando con el modernismo. El crecimiento que agiganta las edificaciones se da con la rápida expansión que sufrió la ciudad, que comenzaría en el año 1870 y daría su fecha límite en 1930.

**Los edificios habitacionales no son tan altos como los rascacielos cuyo giro es mas bien comercial, por lo que son mas comunes los de este tamaño además de que suelen ser más accesibles en cuanto al alquiler se refiere.**

### Lamina 45 número en mapa **2**

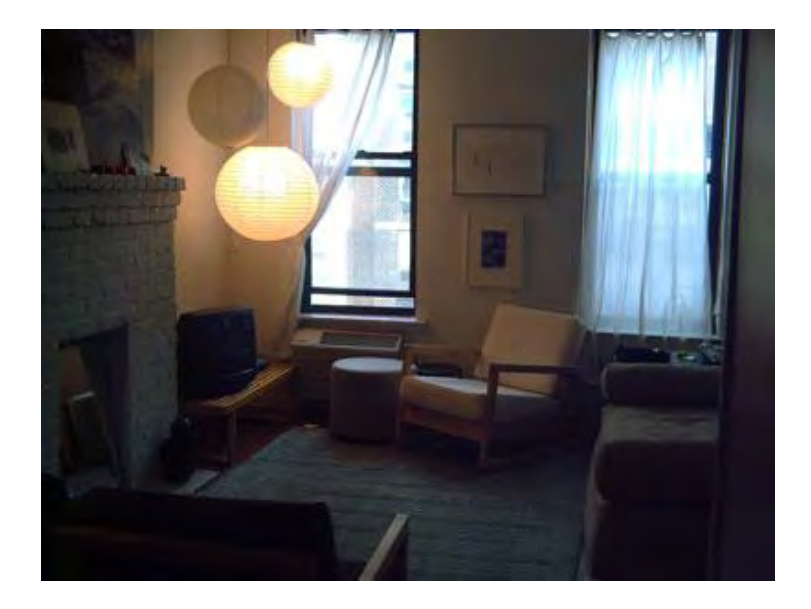

Un dato curioso y por ello quise incluirlo en esta secuencia de fotos es que revisando formas de alojamiento para visitar la ciudad existe la opción de rentarle al dueño que habita un departamento en esta ciudad, su espacio durante una estancia más o menos corta, lo interesante es que hay mucha gente en Nueva York que alquila su propia vivienda, no sé si en el resto del país también lo hagan.

En la búsqueda te incluyen referencias con imágenes del mismo lugar como aquí se aprecia. Al parecer es más agradable alojarte en un departamento, pues haces vida de barrio, lo que es lo mismo te adaptas al vecindario y ahorras un dinero pues no siempre tienes que salir a comer fuera, tienes una auténtica experiencia local.

**En esta vista por dentro del departamento de alquiler, se aprecia al un edificio construido a finales del siglo XIX, ragos que dejan ver la forma de las ventanas y los herrajes, está perfectamente** 

**conservado y acondicionado en su interior a la vida moderna de nuestro siglo.**

**Auque se muestra un poco oscura esta fotografía nos da idea de la amplitud de la habitación, la decoración nos da idea del estatus económico con la austeridad y el tipo de muebles.**

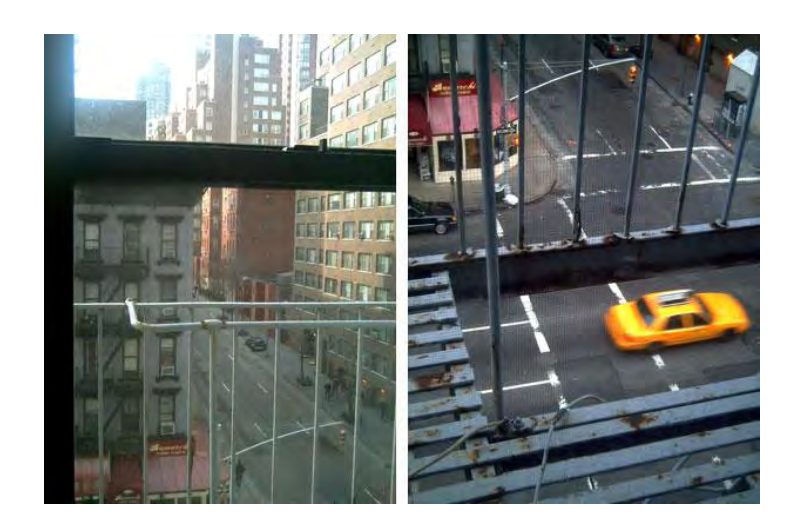

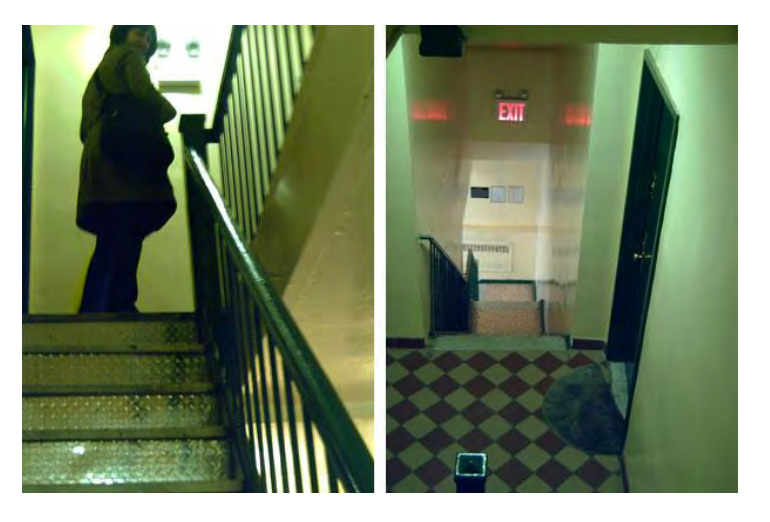

Lamina 46,47,48,49 número en mapa **2**

Este barrio es un sector indefinido entre el Midtown y el Upper East Side, es bastante tranquilo, y se dice que por las noches apenas hay tráfico y se puede dormir bien; pero al mismo tiempo tiene todo tipo de tiendas, restaurantes y bares. Al parecer barrio ideal, a la mitad de cualquier sitio de interes turistico pero apartado del bullicio enloquecedor de otras zonas.

**Las fotos que se ven a continuación son; del interior del edificio hacia afuera donde se encuentra la residencia descrita y que da un tanto la idea de proximidad en la imagen como salido de cualquier película de Hollywood.**

**El par de fotos en color verde, dominacia cromatica por el tipo de iliminación de neon parecida a las lámparas del metro de la ciudad de México, nos dan indicios de la arquitectura del edificio del siglo pasado.**

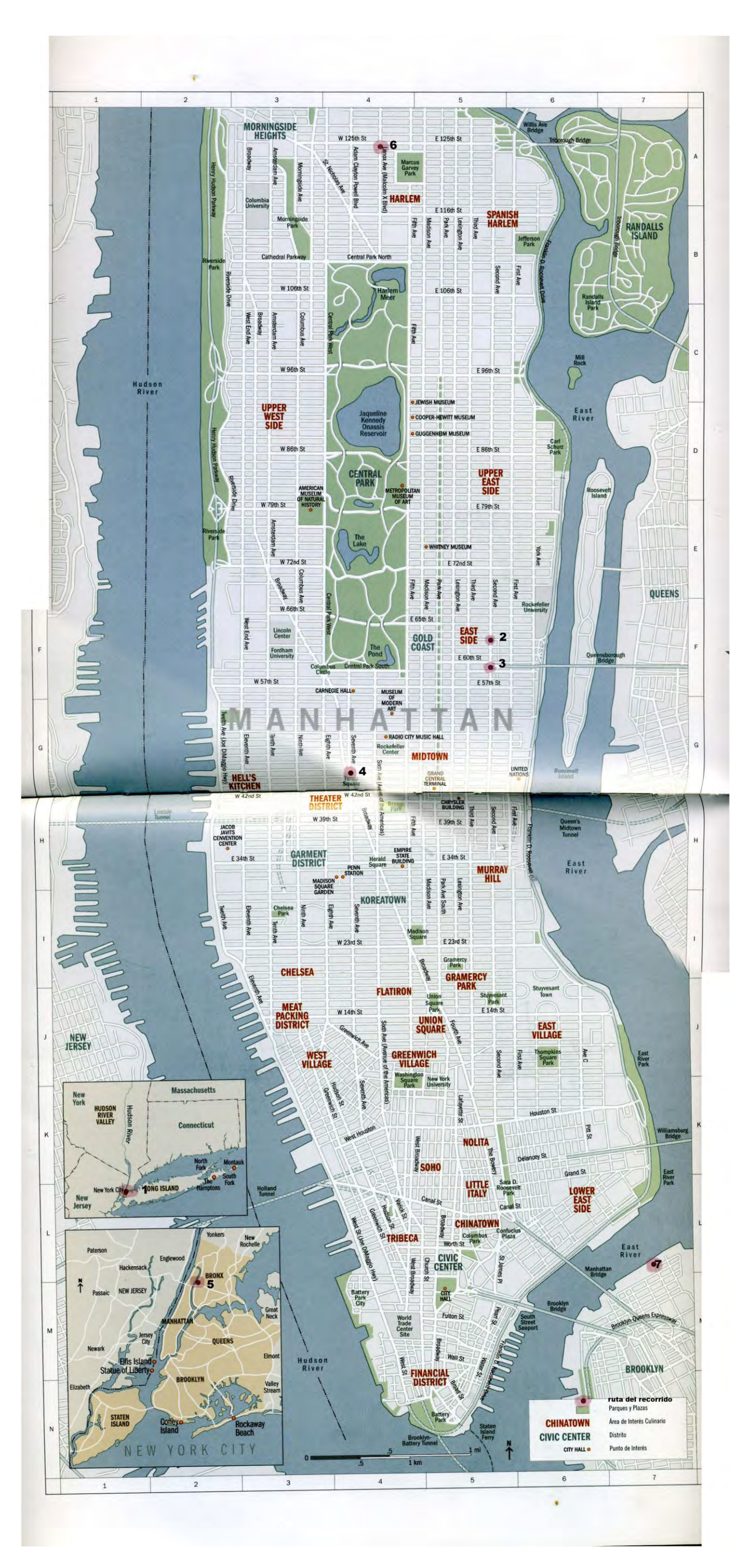

mapa de la zona y su recorrido

Lamina 50 este mapa tiene números del 1 al 7 que corresponden a los lugares que se observan en las fotografías las cuales tiene ese número de referencia

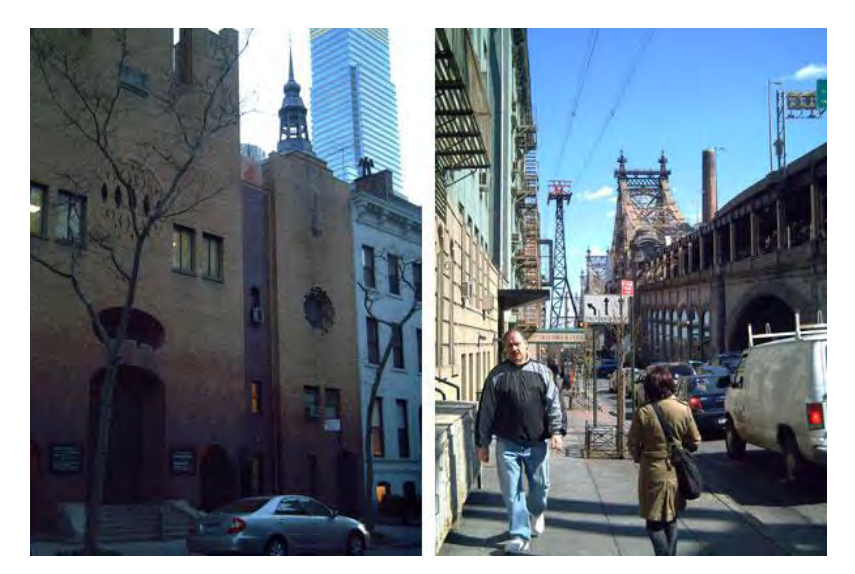

En la izquierda, dos cosas típicas de Nueva York: una iglesia (estos edificios son muy comunes) y un rascacielos al fondo. La imagen derecha, es del puente de Queensborough, a unas tres manzanas del departamento.

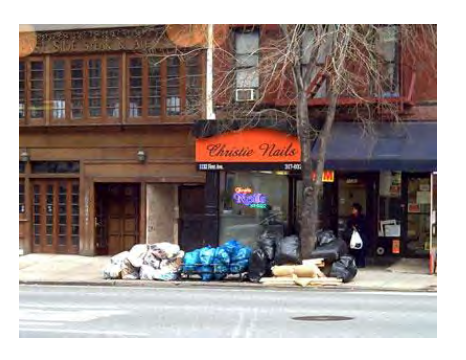

un salón de manicura (los hay también a centenares y bolsas de basura en plena banqueta (allí no tienen contenedores; en cada acera hay unas marcas blancas que señalan el lugar donde deben depositarse.

Lamina 51,52,53. **Numero en mapa 3** 

**Las fotografias son pares de imágenes que en este caso, nos dan referencia de los sitios aledaños al departamento y la proximidad de estos a vías de comunicación identificabeles.**

**Queensboro, a unas tres manzanas del departamento.** 

**La foto es muy buena por clara al mostrar el puente y las referencias de reconocibles.**

**Estas fotografias no tenían coordenadas geográficas, sin embargo al mencionarse la refencias iniciales y los lugares conocidos se pueden determinal los recorridos.**

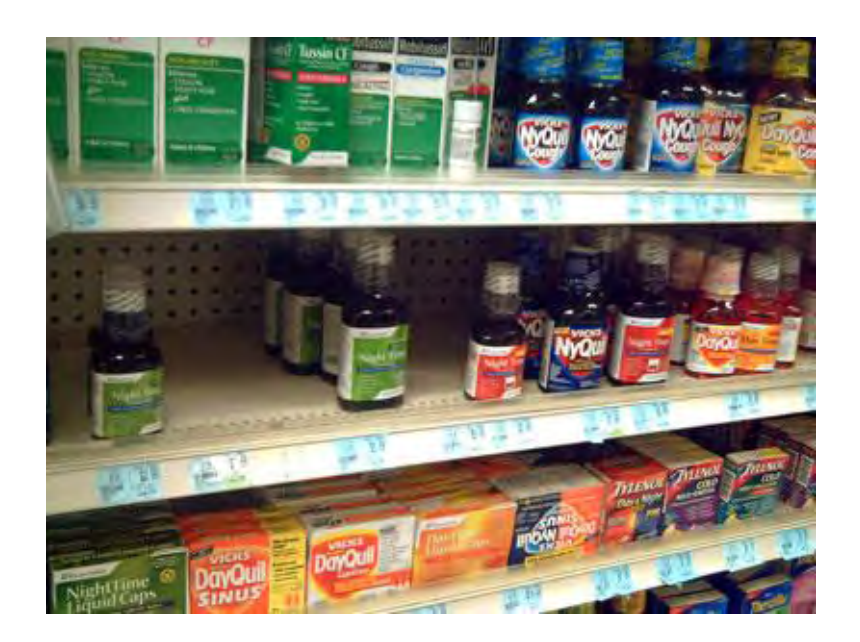

Esta es una fotografía desde dentro de un supermercado donde se muestra una estantería que contiene medicamentos y que esta dentro de un súper, pues al parecer en la ciudad de nueva York, lo más común es adquirir los productos farmacéuticos en estos grandes centros de consumo.

Otro dato interesante es que hay que tener receta para adquirir cualquier medicamento por lo que la automedicación es casi imposible, esto es también por los graves problemas de salud de esta nación, pues un número muy elevado de personas son adictas a alguna substancia prohibida, por ello las medidas de seguridad tienen esta característica. Lamina 54 sin número en mapa

**Bien aunque esta es una toma muy cerrada de las medicinas, no permite observar el lugar en su conjunto, por lo que la imagen es solo buena para ilustrar de lo que se está hablando en este momento.Son diversos medicamento antigripales de pastillas jarabes y polvos, es muy llamativa la imagen por el contrastes de sus colores y el ordenamiento de las cajas.**

**Son aspectos por demás interesantes pues nuestras condiciones sociales acerca e las decisiones médicas son ajenas a los códigos establecidos en la sociedad mexicana en la que coexistimos.** 

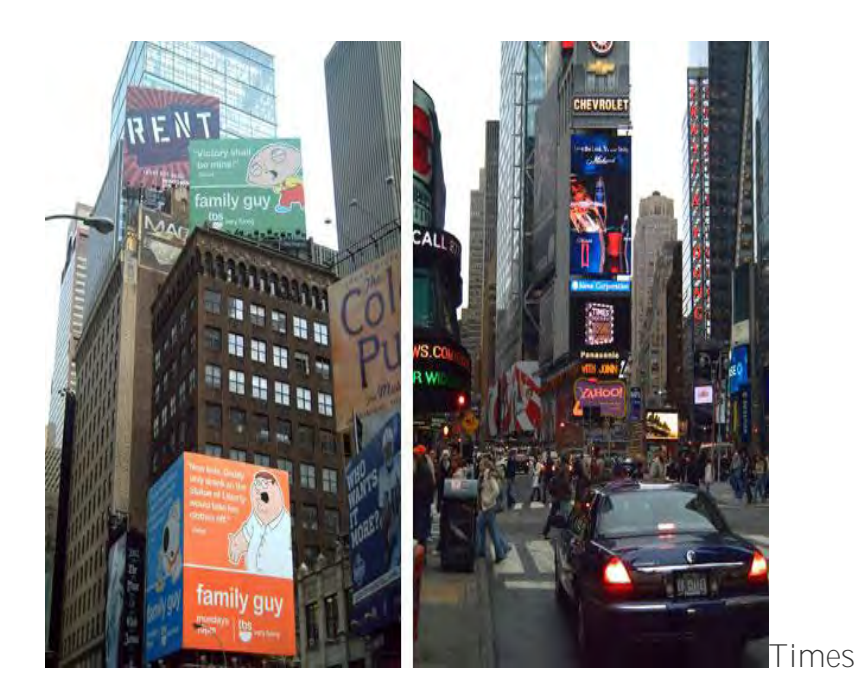

**El famoso Times Square la afamadísima "esquina corazón" de esta gran ciudad.** 

**La imagen ilustra de manera perfecta todo lo descrito, sin embargo un tamaño más grande de la imagen o su presentacion panorámica nos acercaría más al fenómeno.** 

Square. Hace algunas décadas, más propiamente en los70 s, este lugar era el punto de encuentro de todos los vicios concebibles por el hombre, habitado por prostitutas, regenteadores, jugadores y demás; pero ya no hay nada de eso de manera visible.

Para bien o para mal, las remodelaciones del alcalde Giuliani lo convirtieron en el

mayor y más alucinante monumento de los medios publicitarios.

El times square es una plaza espectácularpor sí misma, donde se publicitan, los grandes eventos politicos y culturales.

No sabes a adónde mirar. Hay tal concentración de pantallas, carteles, luces y colores.

Es un icono representativo que ubica de manera a la ciudad.

Lamina 55,56. **Numero en mapa 4** 

**Se observan loas anuncios y el trancito peatonal y vehicular lo que explica de por que la publicidad esta dispuesta precisamente en este lugar, la razón que se aprecia es la concurrencia y cercanía a los lugares de interes, además de la circulación lógica del transporte y las personas.**

algunos aspectos interesantes dentro de la cuidad y imágenes

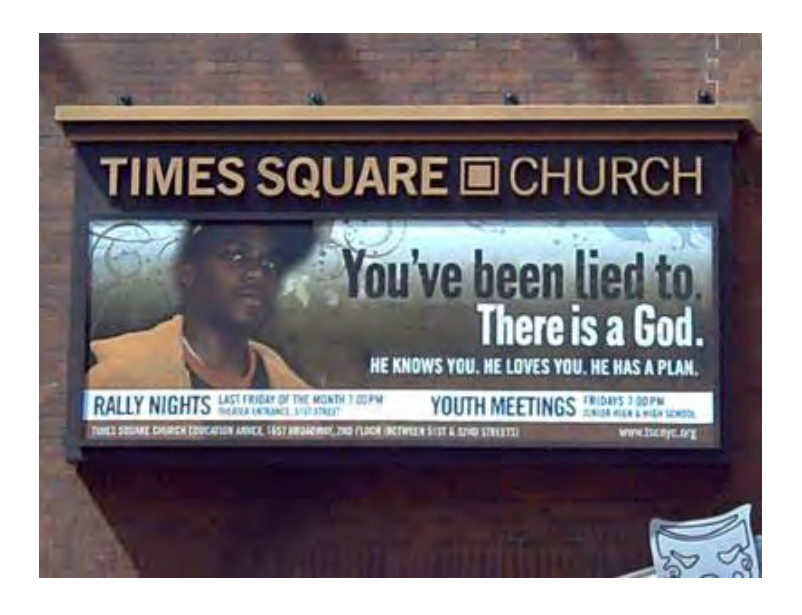

"Te han estado mintiendo. Hay un Dios. Él te conoce. Él te ama. Él tiene un plan". Es la traducción al español de lo que dice este cartel de iglesia de Times Square.

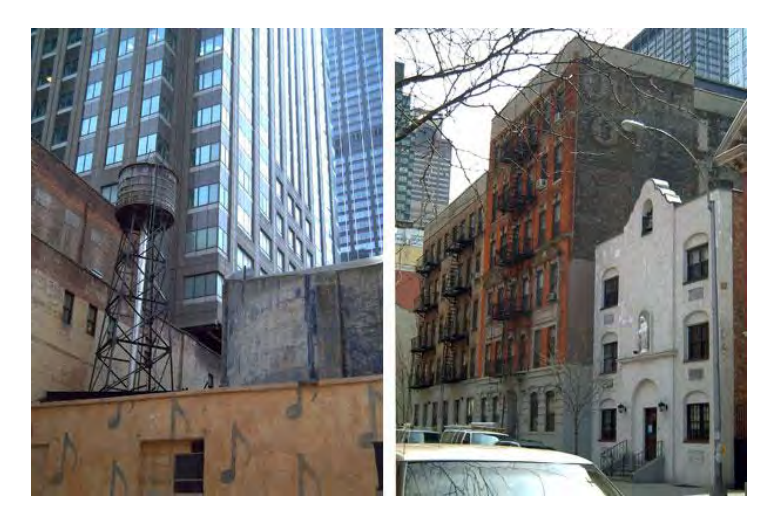

En la izquierda, un típico depósito de agua de Nueva York. Están por todas partes, muchísimos edificios los tienen, incluidos los rascacielos. Lamina 57,58. número en mapa **4**

**Las misas juveniles de la Iglesia de Times Square tienen como función rescatar a las minorias segregadas por la pobreza y la discriminacion.**

**Los nuevos mecanismos de la fe están presentes en un ciudad tan poblada a traves de mecanismos por demas interesante y que saltan a la vista prototipos**  sociales tan **perfectamente delineados.**

**El mensaje del cartel pero es directo y su disposición en el espacio es por demás efectiva.**

**Las imágenes son muy buenas por que describen a la perfeccion el texto, ademas del impacto visuial y directo que tiene el espectador es conciso.**

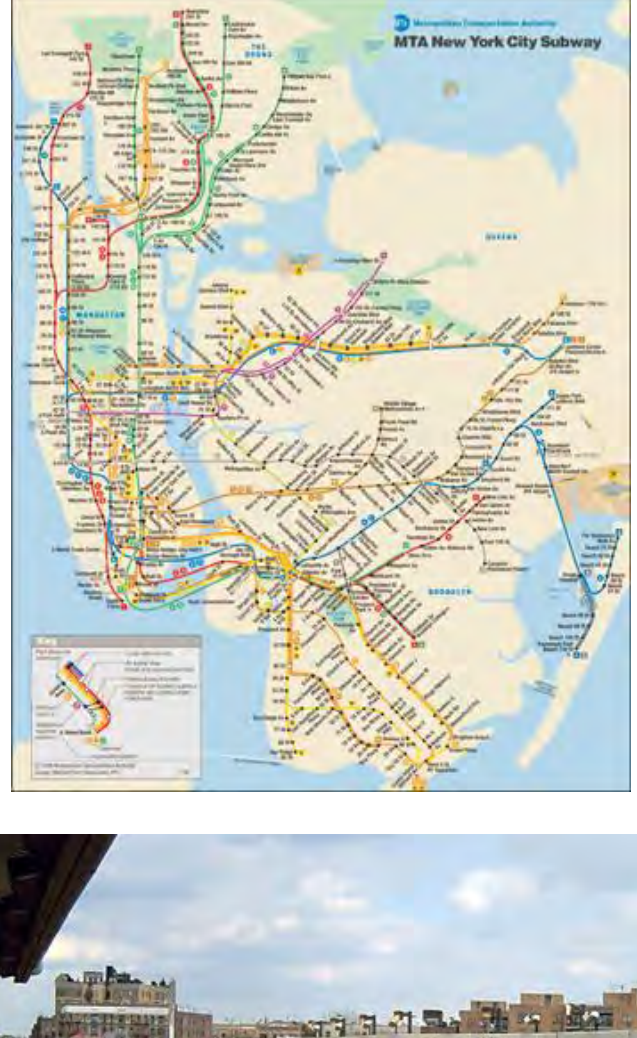

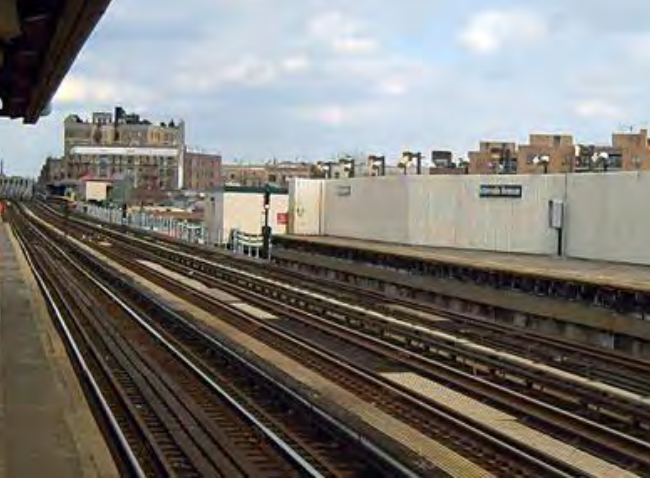

Lamina 59,60. **número en mapa 4** 

El metro de Nueva York la mayoría de estaciones son muy tétricas, incluso

las de las zonas privilegiadas. Andenes austeros como para deprimirse, viejos y deslustrados, sin apenas ornamentación y con vigas de metal al descubierto es como en la ciudad de México aunque no da miedo en algunas estaciones del metro.

**Por otra parte, orientarse ahí abajo tiene su dificultad pese a diferencia de la ciudad de México con las estaciones y sus direcciones y correspondencias ya definidas en el caso del**  metro neoyorquino **pasan varios trenes con trayectos distintos (en este caso el norte sur este oeste); de modo que, aunque te encuentres en la línea adecuada, si te equivocas de tren no sabes adónde puedes ir a parar… lo cual sucede con frecuencia, por si no fuese bastante, hay trenes que cambian su trayecto a partir de cierta hora de la noche; así que uno puede estar muy seguro del tren que ha de tomar, pero si se le pasa la hora sin darse cuenta, acabará quien sabe donde**
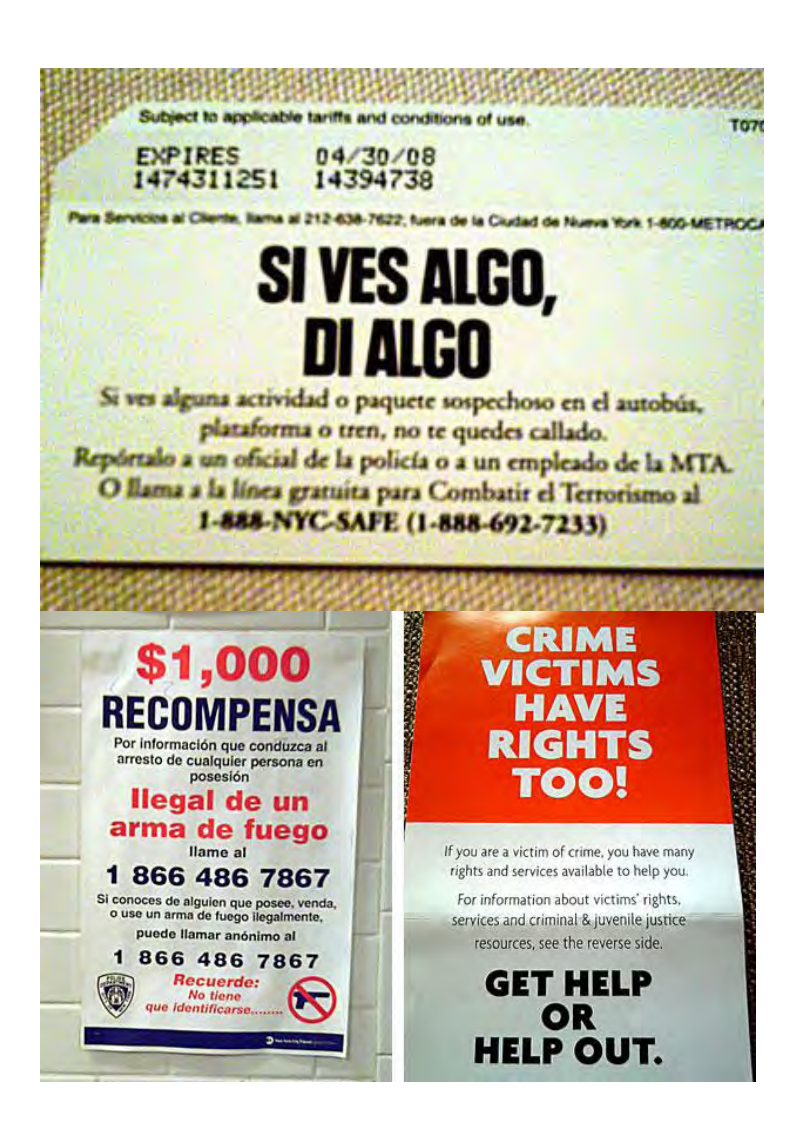

Lamina 61,62,63. Sin número en mapa

Existe la perocupación de la criminalidad en el metro. Según parece, en los últimos años se ha trabajado mucho para evitar el crimen, no sólo a nivel policial sino también concientizando a la población, el 11 de septiembre ha tenido algo que ver para hacer mas participativa a la población en la denuncia del crimen supongo, aunque la sensacion de terror es ya un lugar comun entre los estadounidenses.

**Estas son las tarjetas del metro que contiene la propaganda de denuncia, como se puede apreciar la primera es el boleto del metro que están en español: no es de extrañarse esto pues en Nueva York vive la misma cantidad de puertoriqueños que en puerto rico, sin olvidar a otras cuturas de habla hispana.**

**Lo curioso de analizar es las deformaciones que se han hecho en el idioma propiciadas por la combinacion español igles se traducen en el mal español que se habla como se aprecia en el cartel de recompensa.**

**A la derecha: "LAS VÍCTIMAS DE CRÍMENES TAMBIÉN TIENEN DERECHOS". Si eres víctima de un crimen, tienes derechos y servicios disponibles para ayudarte…" esto no se con que rigor se aplique a las minorias emigrantes.**

"Waiting area" o zona de espera, en casi todas las estaciones del metro neoyorkino hay una. Se trata de la supuesta zona segura en el andén, monitorizada, siempre situada en la mitad del mismo, en la parte que queda justo delante de la taquilla del cobrador. De madrugada, con los andenes casi desiertos, las pocas personas que esperan el metro se reúnen en la esta zona establecida.

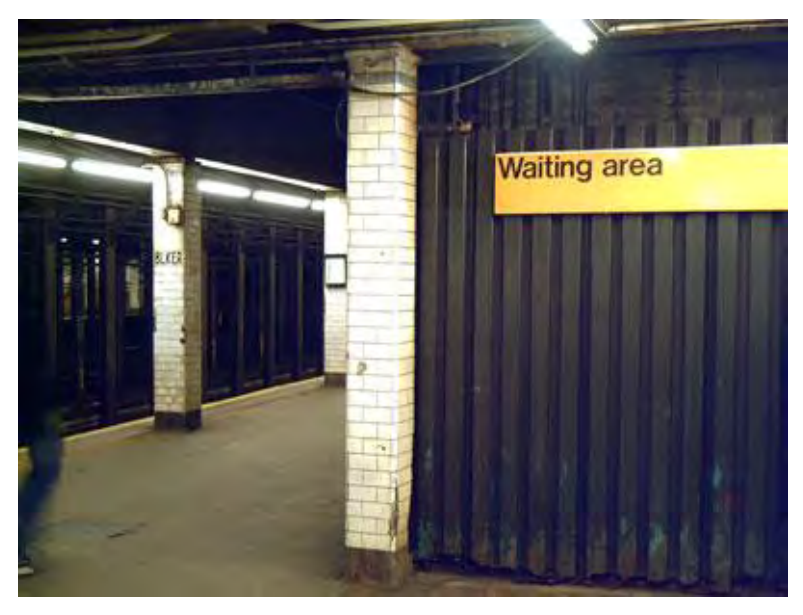

Lamina 64 sin número en mapa

**Esta fotografía muestra las zonas por dentro del metro la primera llamada zona de espera que al parecer es la mas segura pues se encuentra monitoreada y ello da cierta molestia a la criminalidad, la foto es realmente buena sin se ven los andenes y el área de espera, aunque no se percibe la cámara de seguridad.**

**La foto es muy buena por que de nuevo nos lleva de la mano puntualizando lo que debemos de observar, las caracteristicas de la toma describen el entorno y su atmosfera, auque la imagen esta un tanto cerrada.**

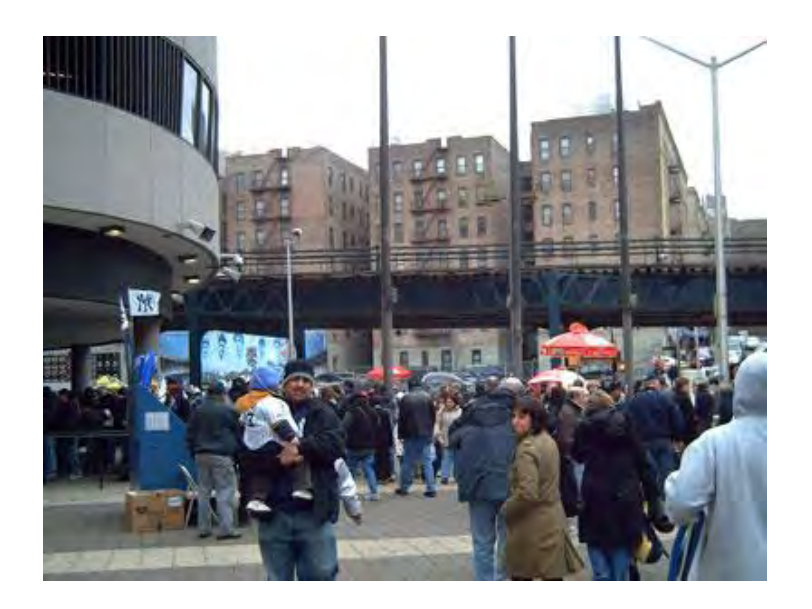

Caos circulatorio bajo el metro elevado, junto al estadio.

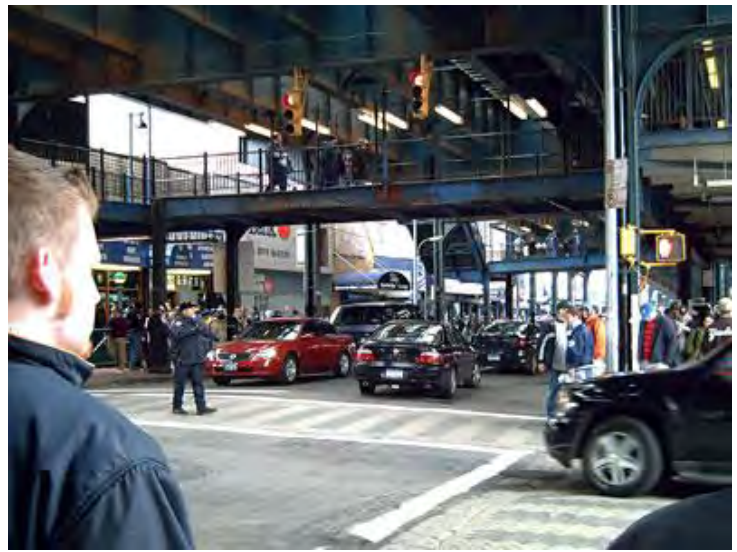

Las inmediaciones del estadio hierven de gente.

Es el primer partido de la temporada se palpa la emoción.

**El metro pasa por debajo del río y emerge justo al lado del estadio, y luego prosigue hacia el norte por la superficie.**

**El estadio de los Yankees, el barrio más popular de Nueva York, al norte de Manhattan y al otro lado del río Harlem.** 

**Él estadio se ubica muy cerca del río, pero el paisaje urbano ya cambia radicalmente, los edificios son bastante desangelados y, desde luego, los rascacielos brillan por su ausencia.**

**Las imágenes son muy contundentes en la anterior informacíon, los rios de gente aficionada y los edificios en la periferia no muy altos revelan el poder adquisitivo de sus ocupantes**

Lamina 65,66. número en mapa **5**

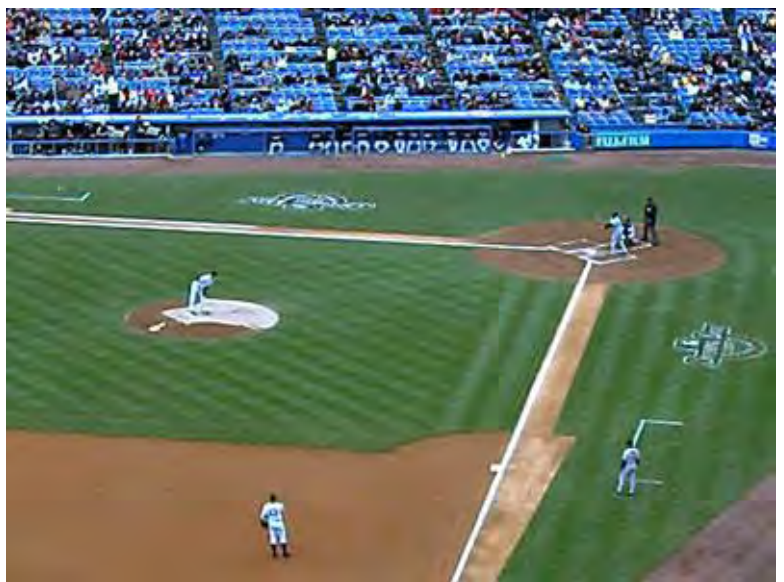

En esta ciudad el béisbol es uno de los deportes más populares y llena el estadio a más no poder.

Los habitantes de esta ciudad han tomado el escudo de los Yankees como estandarte iconográfico que los representa dentro de la nación anglosajona diferenciándolos del resto del país.

**Esta fotografia aparece por el simple hecho de dar coherencia a la secuencia del recorrido, aunque los elementos de analisis sean escasos, pues solo describe un campo de beisbol y su correspondencia visual para quien no conozca este deporte.**

Lamina 67. número en mapa **5**

Harlem. Es parte de un distrito negro popular, pero donde no predominan las pandillas ni la hostilidad, es el desarrollo cultural norte americano de color.

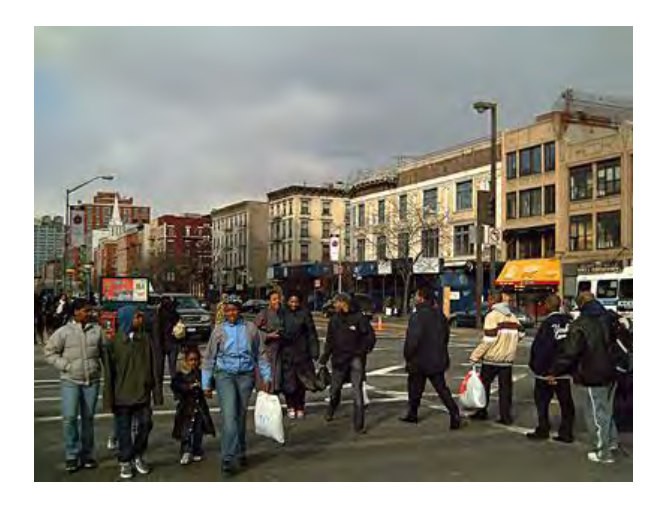

*En los años 20, el* Harlem *fue una gran fiesta ante la restirada sociedad blanca, aunque la situación política ha cambiado, algo de todo eso ha quedado. Esta es la comunidad afroamericana por antonomasia, sus habitantes hacen gala de esa dignidad típica de los negros que saben que, cultural y* artísticamente, no tienen nada que envidiar a nadie. algunos ídolos del jazz vivieron o desarrollaron sus inmensas carreras en él: Louis Armstrong, Billie Holliday, Mezz Mezzrow (el blanco que llegó a ser negro; Thelonious Monk, Miles Davis. Además, fue la cuna de lo que se llamó el Renacimiento Negro, el primer gran movimiento cultural y artístico afroamericanos. Varios poetas, novelistas e intelectuales de Harlem publicaron libros que por primera vez trascendieron a la supremacía blanca. Lamina 68.

**Es clara la configuracion urbana que nuevamente cambia, a edificios mas viejos y deteriorados, la cantidad de pisos es considerablemete mas pequeña al centro de manhatan.**

**La poblacion negra invade el primer plano**  de la fotografia **reafirmando la dominancia racial el gueto en su correcta representacion**

**La fotografia por las caracteristicas antes descritas contiene los elementos necesarisoas para contextualizar en tiempo y espacio las condiciones raciales y la cofiguracion de este territorio inmerso en la enorme ciudad de nueva york.**

número en mapa **6**

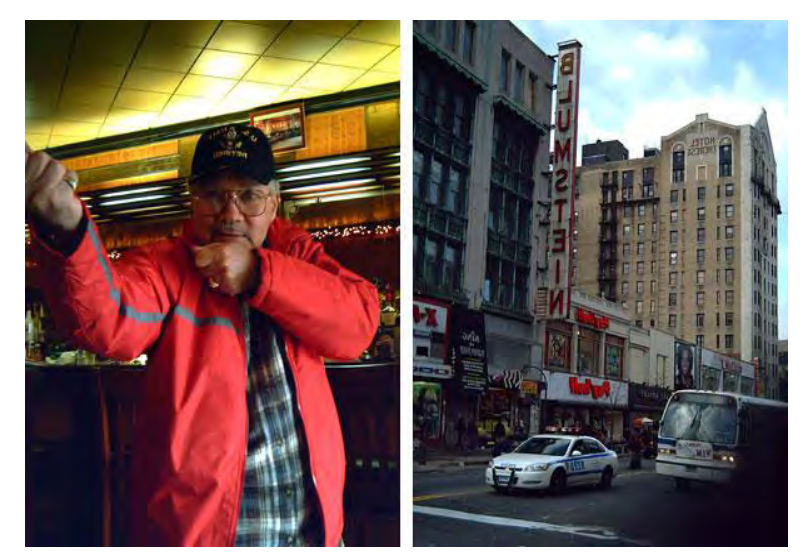

Lamina 69, 70. **número en mapa 6** 

En la izquierda, al fondo, el hotel Theresa, Se le conocía como "la sede social de la América negra", y hospedó a famosos, hasta hospedo a Fidel Castro cuando estuvo de incógnito en New York. En los años 60 fue la sede de la Unión Afroamericana de Malcolm X, hoy es un edificio de oficinas.

**Un personaje posa para la fotografia simulando sostener un arma al parecer un veterano de guerra que se mantiene orgulloso de haber participado para defender a su nacion. El gesto del personaje es por demas interesante da idea de la construccion social estadounidense.**

La vida moderna de este barrio muestra los vestigios de su pasado evidenciando a los personajes que lo habitan.

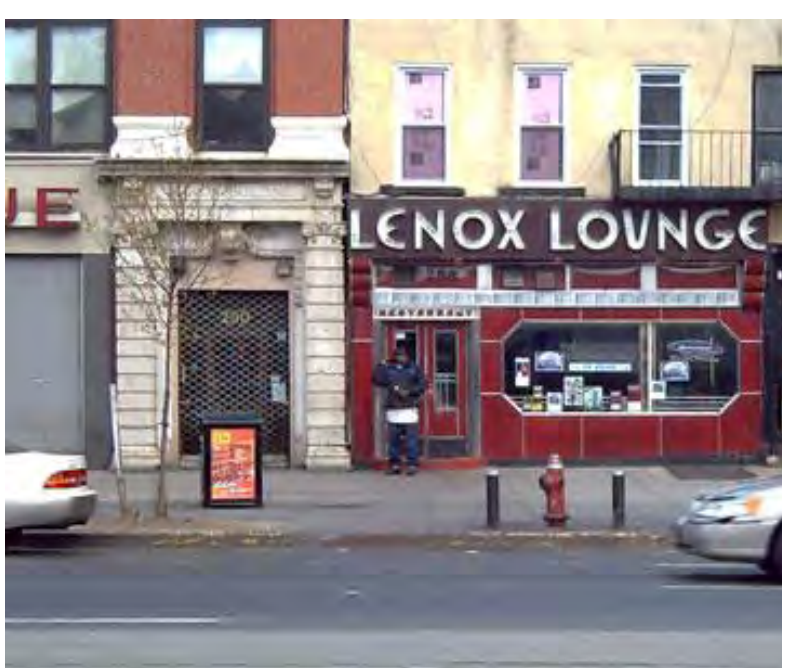

**La segunda foto es de este bar Lenox Laugue, nos muestra el aspecto de los lugares de fama internacional no por el tamaño mismo de lugar sino mas aun por la historia y la atmosfera que repercute al conservar su aspecto original.**

**La palabra Laugue en la actualidad es utilizada por algunos lugares de atraccion nocturna como sinonimo de confort elegancia y estatus aunque en sus origenes la conotacion describe algo mucho mas modesto.**

Lamina 7i. número en mapa **6**

Uno de aquellos clubs de jazz de los años 30 es el Lenox Lauge, que está en el cruce de la 125 con Avenida Lenox (también llamada Malcolm X Boulevard.

Brooklyn tiene la zona residencial de **Actualmente, sin duda**  Heights, que limita con el río. Desaparecen los comercios, aquí hay sobretodo tranquilidad y preciosas casitas del siglo XIX, de dos o tres plantas, perfectamente conservadas. Brooklyn es un lugar encantador con ese aire pseudo rural, muy parecido a los suburbios que se anexaron tan naturalmente a la gran ciudad pero que conservan su estilo propio.

Al hallarse al borde del río produce una mayor sensación de placidez. Como un cómodo y apacible limbo desde donde contemplar ociosamente, a lo lejos, el enloquecedor trasiego de la Gran Manzana.

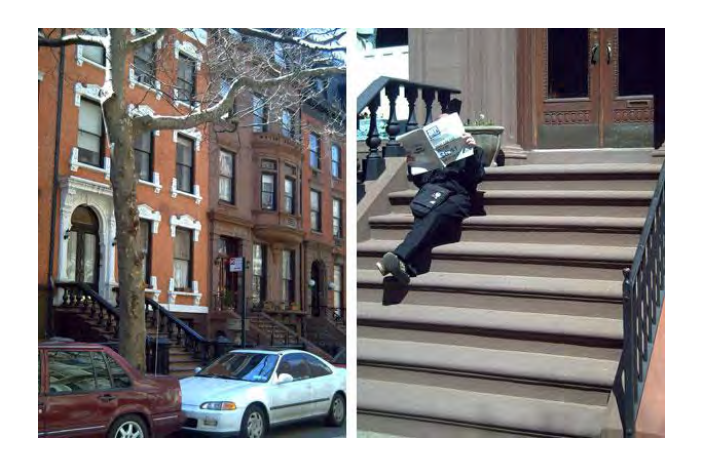

**en Brooklyn se vive mejor que en Manhattan.**

**en Brooklyn hay más calidad de vida, por no haber tanto tráfico y estrés, y sin tanta obsesión** 

**tienen el metro abierto las veinticuatro horas del día, esto es muy importate pues hay que cruzar un rio para quien habita este lugar y trabaja del otro lado.Las fotografias son muy buenas pues retratan a la perfeccion la calma y la tranquilidad que se plantea, ademas no dejan ver a la gente de prisa, mas bien disfruntado de la placidez del momento.** Lamina 72

Una joven sobre un banco, fotografiando el *skyline*, junto a una señora que almuerza tranquilamente, con esa indiferencia tan neoyorkina.

**Lo interesante en esta secuencia de imágenes es como el personaje nos lleva de la mano por cada uno de estos lugares que le dan rotro a la ciudad.**

**Las fotografias contetextualizan el texto y el concepto de ideas, describen la estructura arquitectonica asi como la construccion social y econimica.**

**Así mismo hay otros puntos descriptivos donde las imágenes desmitifican a la glamurosa megalopolis.**

Lamina 73 número en mapa **7**

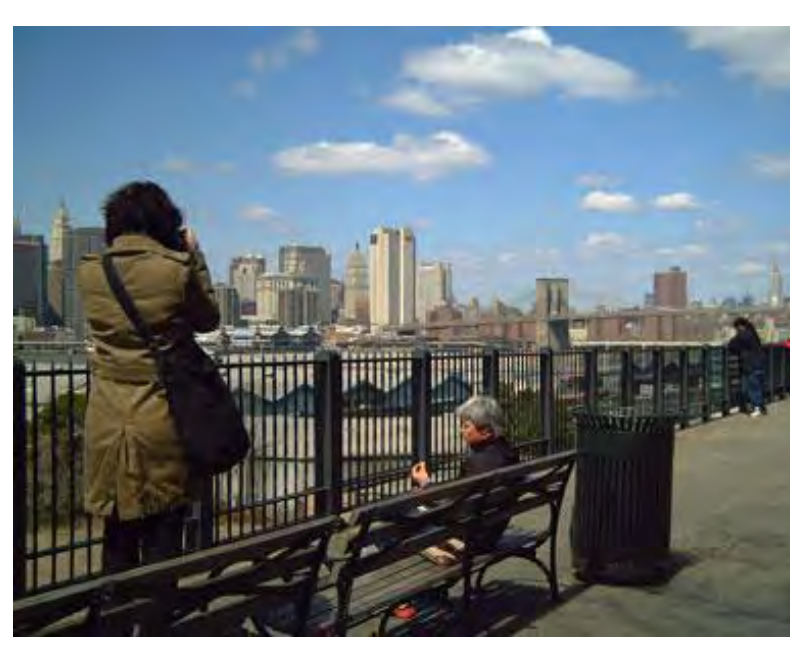

#### **ANEXO COMPARATIVO DE MEXICO**

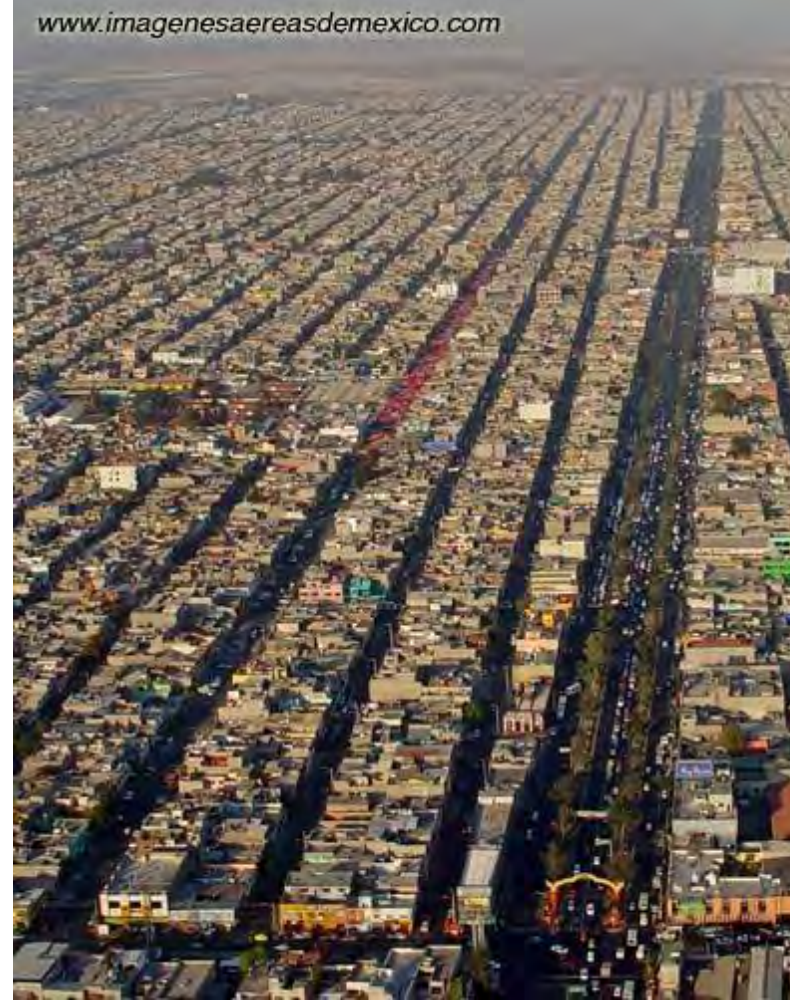

**Esta es la vista aérea de cuidad Nezahualcoyotl un municipio conurbado a la ciudad de México. Su relieve plano permite que la conformación en la traza urbana se muestre más o menos ortogonal** 

#### **Calles.**

**La fotografía funciona muy bien al mostrar los elementos requeridos para esta comparación.**

**Esta es una fotografía satelital de la ciudad de Taxco, Guerrero, cuya conformación fisiográfica nos muestra** 

**un relieve completamente irregular como accidentado.**

**Aunque la calidad de la imagen es muy austera debido que pertenece a Google Earth\* nos permite ver de manera rapida un dibujo urbanístico al que se llamó "plato roto" por la irregularidad de la traza urbana**

Lamina 74. Ciudad Nezahualcoyotl, vista panorámica 2007

Esta región del oriente de el estado de México se conformó a partir de el crecimiento acelerado de la población, fue tan explosiva que las viviendas fueron auto construidas. Sin embargo la irregularidad social no dejo de lado las características naturales del relieve, por lo que pudo así trazar de manera precisa las vías de comunicación, siendo este municipio uno de los más sencillos para su transito en términos meramente cartográficos.

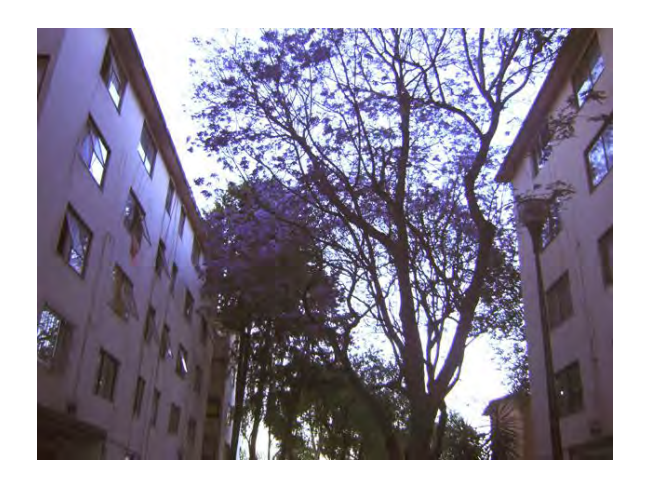

El típico edifico de unidad habitacional en el DF. Colonia plateros 2009

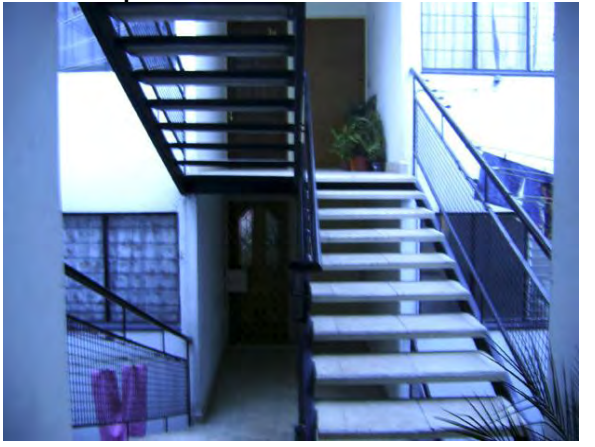

Vista desde dentro de un edificio de unidad habitacional. Colonia plateros 2009

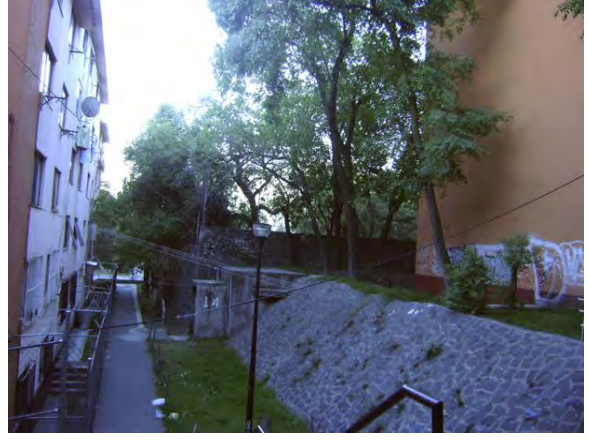

**Como se ve hay una calle propiamente puesta, sino un andador que comunica con el resto de los edificios.** 

**Vista dentro de un edificio de departamentos en un tipo de unidad habitacional común, no hay escaleras de incendios, solo tendederos es lo común a ver**

**La vista hacia la calle no deja ver la misma, pues la conformación de las unidades habitacionales son círculos internos a manera de pasillos que conectan a los edificios unos con otros y dan una sensación estética de estar atrapados e inmersos.** 

Lamina 75,76,77.

Vista hacia fuera de un departamento en UH La imagen nos nuestra un edificio al poniente de la ciudad de México inmerso en una unidad habitacional.

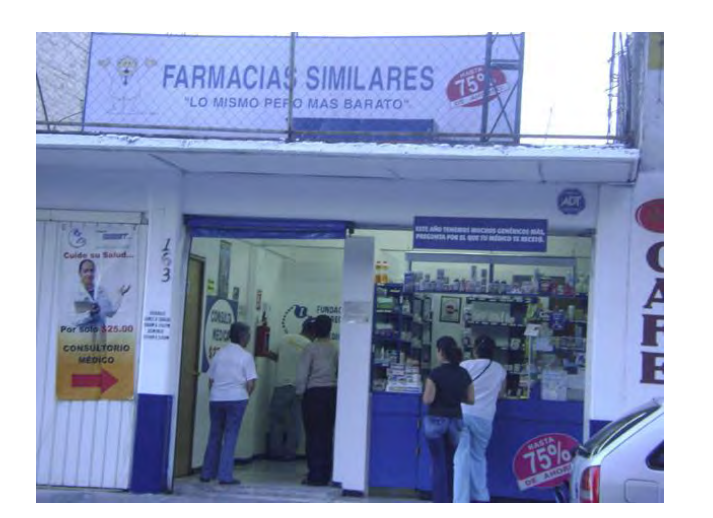

En este tipo de locales se encontraran los medicamentos a un menor costo, pero su control de calidad aun dista de confiable.

En las colonias populares lo que abundan son tiendas, farmacias, aproximadamente una de ellas por cada dos cuadras en ellas puede encontrase lo que se necesita y aunque todas las cajas de medicamentos indican que se requiere la receta esto se ignora y se vende a quien lo pague.

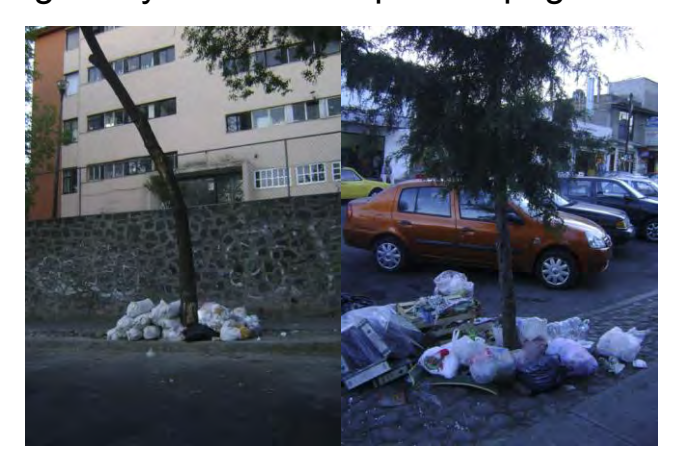

#### **Farmacias y basura**

**Los medicamentos en este tipo de lugares como se observa al ser de menor precio atraen a mucha gente, que inclusive puede solicitar un servicio medico a un costo my bajo. Estan por todos lados y son la competencia de grandes cadenas farmacéuticas.**

**Las farmacias con**  comunes **colonias populares, aquí se pueden adquirír además de medicinas, regalos y dulces. Un fenómeno interesante es el de grandes cadenas farmacéuticas que compran otras pequeñas farmacias, para que el costo de medicamentos sea estandarizando**  monopolizando el<br>mercado y eliminar **mercado y eliminar oferta y demanda.**

**A pesar de las leyes ambiéntales establecidas hace más de una década en la ciudad de México, no ha logrado erradicar el mal manejo de los residuos sólidos, aunado a** ello la falta **organización y educación ciudadana a fomentado pequeños tiraderos aledaños a edificios habitación que sin conocimientos fomentan a la fauna nociva, enfermedades y mal aspecto urbano.**

En grandes ciudades como la nuestra la basura y sus habitantes conviven de forma directa.

Lamina 78, 79.

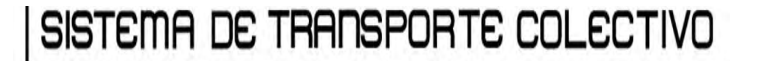

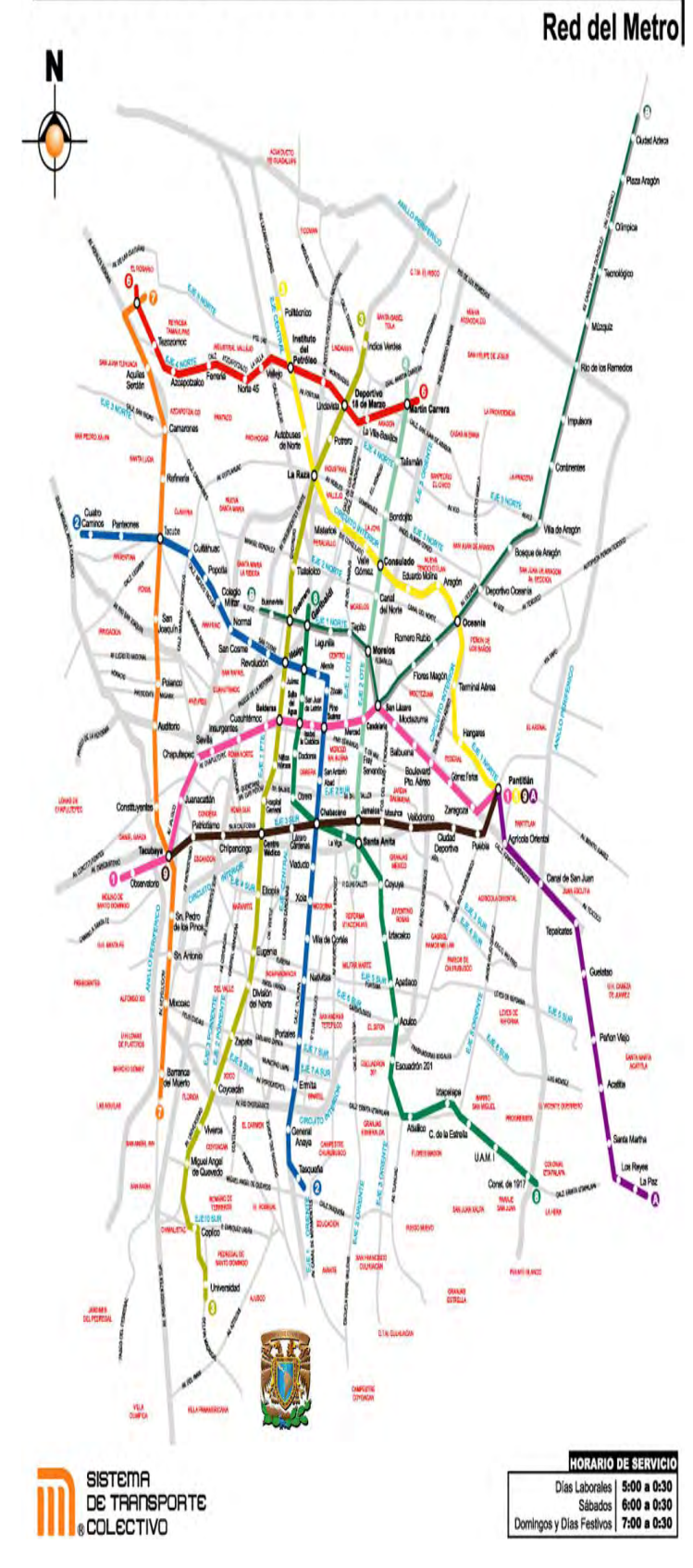

**El metro de la ciudad de México** es **sencilla que recorre casi toda la ciudad, de oriente a poniente y de norte a sur, principalmente la red esta configurada sobre relieves planos cuyas diferencias altitudinales son minimas.**

**Sin embargo el reto de ingenieria para la construccion** del<br> **metropolitano** no fue metropolitano no **sencilla, pues construir tuneles en un suelo cuyas caracteristicas geologicas facilitan su hundimiento, ello genera constante mantenimiento para nivelar las vias del metro .**

**En las estaciones a lo largo de la red del metro**  deian **condiciciones socioeconimicas de las colonias por las que transita, desde las más desoladas y peligrosas, como limpias y poco concurridas .**

**los transbordos entre distindas rutas son complicados por la pesima señalizacion, esto podría provocar caminar en circulos.**

Lamina 80.

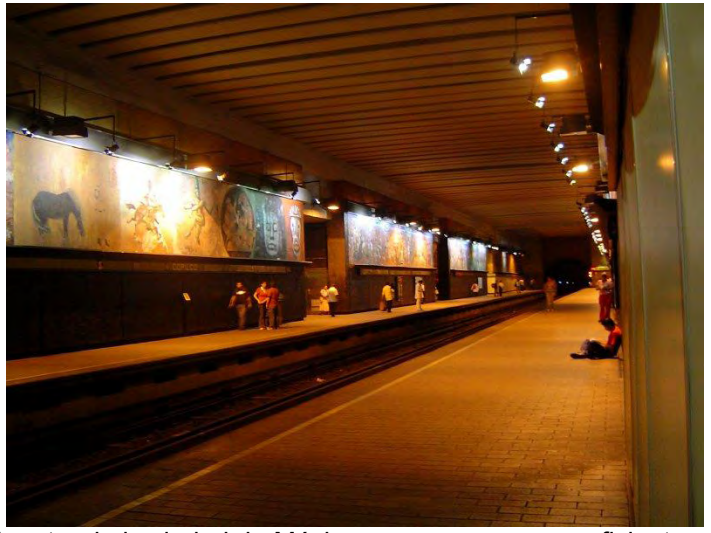

El metro de la ciudad de México era mas o menos eficiente hace unos 10 años, la gente era menor y las líneas conectaban casi toda la ciudad, a medida que esta población creció de manera muy acelerada, la capacidad de los vagones es superada en algunas estaciones y entorpece el funcionamiento de los mismos además de que hay muchos accidentes se vuelve muy lento en horas pico.

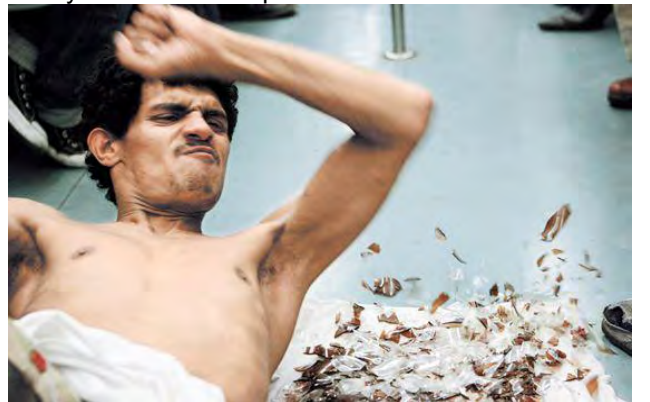

Algo que si es muy interesante al viajar en el metro de la ciudad de México, es que puedes encontrase a cualquier cantidad de personajes cuyas intenciones son tan diversas como sus rostros. Desde alguien que se sube a cantar por unas monedas, la población sexualmente impaciente, los vendedores ambulantes que ofrecen sin fin de cosas, hasta individuos con historias fantásticas dispuestos a extorsionar al usuario de maneras sutiles.

El metro de esta ciudad no tiene un área de seguridad establecida, aunque a partir del año 2009 se han implenetado nuevos sistemas de videocámaras, las señalizaciones son ineficientes, aunque algunas estaciones son agradables para el transito, las otras demasiado angostas y oscuras, y los pasillos para transitar tampoco están correctamente señalizados por lo que podrían ser peligrosos y demasiado largos.

Esta es una vista muy serena de una estación al sur de la ciudad decorada con murales y donde transitan principalmente gente joven por su cercanía a la UNAM (Universidad Nacional Autónoma de México) Lamina 81,82.

**El bajo costo del metro lo hace uno de los trasportes mas utilizados por los capitalinos pues permite recorrer grandes distancias por la misma tarifa, sin embargo el servicio es malo pues no se hacen los servicios de mantenimiento** 

**pertinentes y en horas pico es tal la acumulación de personas en los andenes así como el retraso de los trenes, debido a esto la gente se empuja para entrar provocando accidentes desde graves a letales por esta situación.**

**En esta imagen se observa al personaje más común en nuestras andanzas por el subterráneo, un faquir que lanza con fuerza su cuerpo hacia unos trozos de vidrio, un acto riesgoso con el que pide dinero para su supervivencia**

**Esta foto es excelente en composición, claridad, calidad y para hablar de manera** 

#### **El tinaco y los contenedores de agua anti incendios**

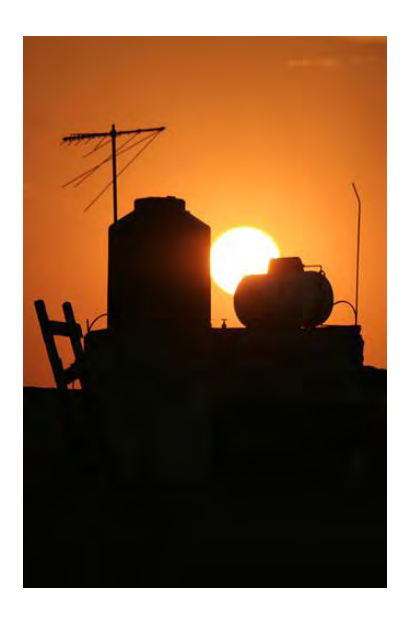

A diferencia de la funcionalidad de los depósitos de agua en nueva York a las azoteas en toda nuestra republica mexicana, su función es proveer de agua a los habitantes de cada domicilio, de forma contraría en EE.UU. son contenedores que proveerán de agua cuando halla un percance que involucre fuego

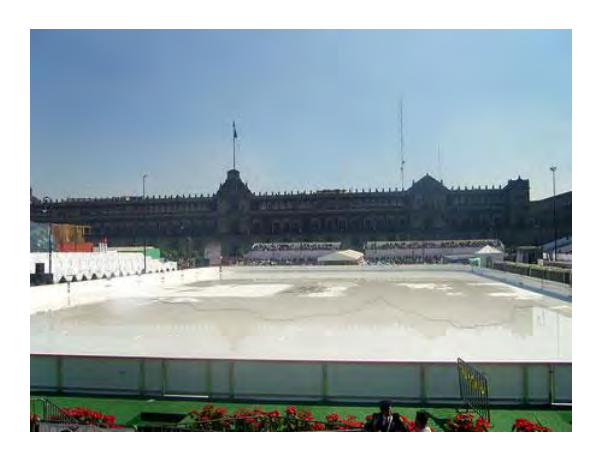

Una pista de hielo en pleno zócalo capitalino es un lindo ejemplo de maneras distintas de cómo percibir el espacio, ya que en esta región no existen las características climáticas para que suceda esto, sin embargo es un espejismo icnográfico de cómo se pinta la navidad y todos esos símbolos comerciales de consumo masivo.

**Aunque es un foto a contra luz, nos permite ver la silueta perfecta de contenedores de agua sobre la azotea (tinaco), están haciendo referencia a la carencia de infraestructura y estética urbana creando un paisaje común de casuchas coronadas por estos recipientes.**

**La pista de hielo en la ciudad de México, no es un atractivo turístico de la ciudad, sin embargo para sus pobladores esta tomado cierta importancia, pues el patrocinar estos proyectos con el estandarte de un partido, ha creado simpatizantes superficiales al mismos. La foto nos deja ver la magnitud de la pista, y el contexto urbano circundante.**

**Aunque estéticamente por composición no sea una foto muy bella nos da regencia de este espacio insertado en** Lamina 83,84.

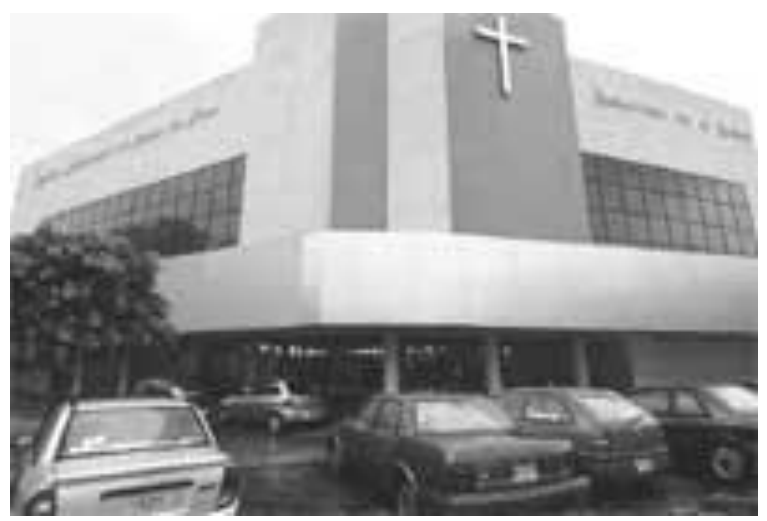

Nuevos santuarios de fe que curiosamente han tenido que ver con la transformación urbana. Grandes cines como el "Jalisco" y el llamado teatro Silvia Pinal, han sido espacio idóneos para colocar estas nuevas maneras de cristianismo.

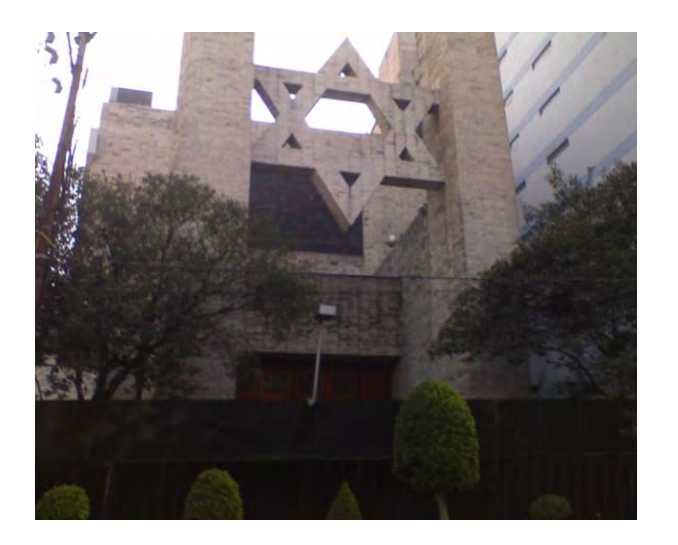

Esta es una sinagoga en la ciudad de México, las concentraciones de estos templos no abundan en un país como el nuestro pues su característica no es la poli religiosidad sino al contrarios interesante ver que estas iglesias se encuentran en lugares exclusivos como la zona de Polanco, una de las zonas de clase alta en la Ciudad de México.

#### **Nueva fe**

**Esta es la vista de el ex** 

**teatro Silvia Pinal (ubicado en la colonia Roma, zona centro de la Cd. De México), aunque no es muy buena la imagen, los coches estacionados afuera del inmueble nos permiten saber que es un lugar concurrido y por la idea del espacio, que tiene muchos adeptos y que son nuevos centros de fe En la imagen observamos que se trata de un espacio grande y bien identificado como a que sector religioso pertenece, el edificio que se observa a la derecha nos da idea de que esta iglesia se encuentra en una ciudad por el numero de pisos del anterior, a diferencia de otros edificios religiosos estos no permanecen abiertos todo el día ni a todos los no seguidores del judaísmo, un dato curioso es que en la foto hay una gran barda que da la idea de cierto aire segregador.**

Lamina 85, 86.

## **Conclusiones generales**

Desde la perspectiva de este trabajo, la aportación más importante del uso de las imágenes es la aplicación sistemática de un método para el estudio del espacio geográfico en cualquiera de sus campos de acción.

- Esta metodología propicia una forma de acercamiento y estudio de las cosas muy distinta, porque pudiera ser más sencillo, claro, conciso, enriquecedor y sumamente interesante, ello gracias a los referentes visuales que hemos adquirido a lo largo del día a día y desde luego en la acción académica.
- La utilización de la imagen propicia una solución inmediata a los huecos conceptuales que generalmente acompañan a las definiciones y a los textos especializados.

Con respecto al desarrollo de los temas en cada unos de los capítulos de esta tesis, se pudieron vislumbrar aportes que podrían ser considerados en las distintas áreas de oportunidad inmersas en la disciplina geográfica.

Tales aportes se encuentran representados por las cualidades mismas de la fotografía: procesos descriptivos, analíticos, puntuales, preceptúales y realistas.

- Los procesos descriptivos son los primeros niveles de lectura donde se desprenden los aspectos de interés y que darán el soporte en información para desarrollar un trabajo.
- Las fotografías en el nivel análisis permiten la compresión según la materia donde se considere estan referidas, por que los elementos a postularse uno a uno son valorados con las necesidades o la naturaleza teórica de cada disciplina geográfica.
- Por su carácter de percepción, la realidad de la información, adquiere un carácter de compromiso ello debido a la aproximación que permite conocer los fenómenos en sus aspectos físicos, que de otra forma serían más complejos para su entendimiento.

La información que aporta la imagen contiene referentes espaciales como temporales inmediatos, cualidad que permite congelar el momento para echar una mirada y permitirse la comparación de los procesos antes y después o bien con otras escalas, como distancia o niveles de influencia y afectación.

Debido a que la imagen tiene la cualidad de ser flexibles a las necesidades especificas por asignatura, los niveles de detalles necesarios para aportar información también serán flexibles como complementados y enriquecidos si así se necesitase con el uso de más fotografías.

La aportación que implica el redescubrimiento o la aplicación conciente que tiene la imagen al utilizarse como documento esta intrínseca en la cualidad donde estos materiales permite la recopilación de imágenes según sus temáticas y a partir de estas clasificarlas para los usos que se pretendan, esta aplicación puede ser para fines prácticos y utilitarios como localización, difusión, promoción o descripción.

Una vez sucedida la clasificación por temas, poder reclasificar a partir de la valoración de los elementos de las imágenes para otros temas no considerados en la catalogación primaria, ello permitirá generar nuevos documentos y tener nuevas perspectivas aplicables a cualquiera de las ramas geográficas.

# **Apendice**

# **Elección de equipos fotograficos para crear materiales visuales**

Cuando uno viaja lleva según las características del medio o las necesidades del viajero ciertos equipos, bolsas de dormir los repelentes, los impermeables, los mapas para hacer el recorrido, son tan vitales para el correcto desempeño de su actividad como podría ser la cámara fotográfica, esta le permitirá más allá de registrar los momentos anecdóticos de su viaje, los lugares que visito y de forma grafica lo que encontró en términos generales.

Sin embargo en la mayoría de los casos eso no sucede pues una foto general o panorámica no retrata los afloramientos de cálizas que requería para su informe, la imagen esta lejana y solo permite la visión general del lugar y no el ejemplo especifico.

Que decir de los ritos indígenas celebrados dentro de un iglesia católica, no se entienden por que la imagen esta obscura, en fin una porción de intentos fallidos provocados por un incorrecto manejo de los materiales por desconocimiento del funcionamiento de los mismos.

Por esta razón se presentan los siguientes puntos del correcto manejo de la cámara fotográfica y las recomendaciones al poseer un equipo de posibilidades más limitadas.

120

## TIPOS DE CÁMARAS

La clasificación de las cámaras puede hacerse atendiendo a varios criterios: *su forma, el formato de la película, el sistema de visión, su uso, etc*. Subminiatura o espías.

- 1. 110 o "pocket".
- 2. A.P.S. (Advanced Photo System)
- 3. Visor directo y compactas 35 mm.
- 4. SLR 35 mm.
- 5. SLR de medio formato.
- 6. TLR.
- 7. Técnicas portátiles y "Press".
- 8. De estudio, o banco óptico.
- 9. Instantáneas.
- 10. Cámaras especiales.

Aunque se encuentran en la lista 11 tipos de camara solo comentaremos las que podemos conseguir y utilizar de la manera mas sencilla hasta la mas profesional.

1. CÁMARAS COMPACTAS DE 35 mm. A estas cámaras se les denomina de muchas formas ya que son abundantísimos los modelos. Las hay desde 1000 pts (las nuevas cámaras desechables), pasando por todas las compactas autofoco (algunas muy sofisticadas y tan caras como algunas SLR), hasta las de altísima calidad, como las Leicas con telémetro, y objetivos intercambiables cuyo precio supera las 300.000 ptas.

Tienen como ventaja su menor peso al carecer de pentaprisma y sobre todo de un diaparo extremadamente silencioso (ideal para conciertos y Naturaleza) y, además, la posibilidad de seguir obervando el sujeto mientras se dispara; ya que no hay espejo que se levante y ocluya la pantalla de enfoque.

Cámara Holga utilizan película perforada en chasis de 35 mm., también llamado 135 o de paso universal.

El formato de fotograma más corriente es de 24 x 36 mm., aunque unas pocas usan los hacen en 18 x 24 y por tanto consiguen el doble de

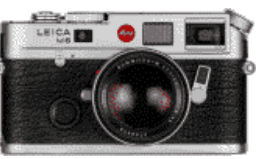

fotogramas. Existen también algunas que utilizan película en cartuchos "pack" de código 126, que proporcionan 12 ó 20 copias cuadradas de 28x28 mm.

Debido al visor óptico presentan, a distancias cortas, error de paralaje.

2. SLR de 35 mm Se incluyen en este grupo las réflex de un sólo objetivo y paso universal. Son las cámaras más sofisticadas y versátiles que existen. Además cuentan con innumerables accesorios que componen un sistema con el que se puede fotografiar en cualquier situación.

122

Son modelos de este grupo las Zenit RX, Pentax P30N, Nikon F-4, Canon Eos-1, y muchísimos más.

Todas, en general, poseen las siguientes características:

- o *Ópticas intercambiables*: el objetivo standard puede ser cambiado por otros de distinta longitud focal. Algunas marcas cuentan con casi un centenar de objetivos desde 8 a 2000 mm.
- o *Visor pentaprisma*, con enfoque, encuadre, y lectura del exposímetro a través del objetivo.
- o *Exposímetro incorporado tipo TTL*.

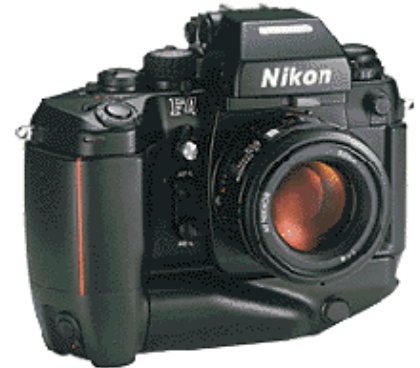

- o *Obturador Plano-focal* con velocidades comprendidas entre los 30" y 1/8000 de segundo.
- o *Diversos mecanismos de control* como el autodisparador, anillo de ajuste de la sensibilidad de la película, zapata de conexión para flash, contactos para motor, lector de código DX, etc.

Mientras no especifiquemos lo contrario, todas las referencia que hagamos sobre la cámara fotográfica, se refieren a este grupo, por ser el más utilizado en fotografía científica y general.

#### La cámara digital

La primera cámara fotográfica digital verdadera que registraba imágenes en un archivo de computadora fue probablemente el modelo DS-1P de Fuji, en 1988, que grababa en una tarjeta de memoria interna de 16 MB y utilizaba una batería para mantener los datos en la memoria. Esta cámara fotográfica nunca fue puesta en venta en los Estados Unidos. La primera cámara fotográfica digital disponible en el mercado fue la Dycam Model 1, en 1991, que también fue vendida con el nombre de Logitech Fotoman. Usaba un sensor [CCD,](http://es.wikipedia.org/wiki/CCD) grababa digitalmente las imágenes, y disponía de un cable de conexión para descarga directa en la computadora.3 4 5

En 1991, Kodak lanzó al mercado su modelo DCS-100, el primero de una larga línea de cámaras fotográficas profesionales SLR de Kodak que fueron basadas, en parte, en cámaras para película, a menudo de marca Nikon. Utilizaba un sensor de 1.3 megapixeles y se vendía en unos \$13.000.

La transición a formatos digitales fue ayudado por la formación de los primeros estándares [JPEG](http://es.wikipedia.org/wiki/JPEG) y [MPEG](http://es.wikipedia.org/wiki/MPEG) en 1988, que permitieron que los archivos de imagen y vídeo se comprimieran para su almacenamiento. La primera cámara fotográfica dirigida a consumidores con una pantalla de cristal líquido en la parte posterior fue la Casio QV-10 en 1995, y la primera cámara fotográfica en utilizar tarjetas de memoria [CompactFlash](http://es.wikipedia.org/wiki/CompactFlash) fue la Kodak DC-25 en 1996.

El mercado para las cámaras fotográficas digitales dirigidas al consumidor estaba formado originalmente por cámaras fotográficas de baja resolución. En 1997 se ofrecieron las primeras cámaras fotográficas para consumidores de un megapíxel. La primera

124

cámara fotográfica que ofreció la capacidad de registrar clips de vídeo pudo haber sido la Ricoh RDC-1 en 1995.

En 1999 con la introducción del Nikon D1, una cámara fotográfica de 2.74 megapíxeles, que fue una de las primeras SLR digitales, la compañía se convirtió en un fabricante importante, y, con un costo inicial de menos de \$6.000, era asequible tanto para fotógrafos profesionales como para consumidores de alto perfil. Esta cámara fotográfica también utilizaba lentes Nikon F, lo que significaba que los fotógrafos podrían utilizar muchas de las mismas lentes que ya tenían para sus cámaras de película.

En el 2003 se presentó la Digital Rebel de Canon, también conocida como la 300D, una cámara fotográfica dirigida a consumidores de 6 megapíxeles y la primera DSLR que tenía un costo inferior a \$1.000.

En el 2008 se presentó en la Feria de Alemania, una cámara LEICA de medio formato con una resolución de 37 Megapíxeles.

En la actualidad las capacidades de definición y calidad de las imágenes, se acerca mucho a la de las cámaras de película, cuyo detalles mas sutiles pueden ser registrados e inclusive alterados por medio de programas de edición, e inclusive por medio de filtros digitales incluidos en la cámara a la hora de la toma.

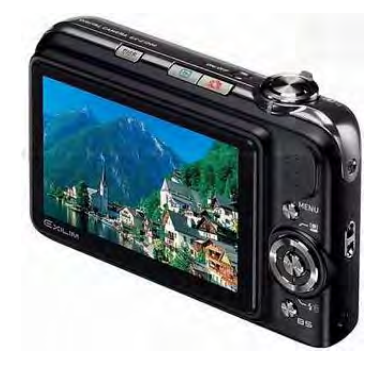

## **Vocabulario de fotografía**

#### Aberración

Incapacidad de un objetivo para rendir una imagen perfecta del objeto, más frecuente en los bordes del campo. Hay siete aberraciones básicas comunes en los objetivos sencillos: aberración esférica, aberración cromática, astigmatismo, coma, aberración cromática lateral, distorsión curvilínea y curvatura de campo.

#### Abertura

Orificio circular del objetivo de la cámara que controla la cantidad de luz que llega a la película. Salvo en las cámaras muy baratas, esta abertura es variable, indicándose el grado de variación mediante una escala de números " f "

#### Altas luces

Término que hace referencia a las zonas más claras del sujeto, representadas en el negativo por depósitos densos de plata metálica negra, y representadas al positivar como áreas blancas

#### Ampliación

Término empleado para describir una copia de mayor tamaño que el negativo de partida.

#### Cámara obscura

Es el origen de las actuales cámaras. En su forma más simple consiste en una habitación oscura con un pequeño orificio en la pared, los rayos de luz que atraviesan este orificio proyectan sobre la pared opuesta una imagen invertida de la escena exterior. La primera referencia viene de Aristóteles, en el siglo IV a.C., y se

empleó posteriormente como ayuda en el dibujo. En el siglo XVI se le añadió una lente biconvexa. Quien primero trató de introducir un material sensible a la luz fue [Thomas Wedgwood,](http://www.expofoto.com/diccionario/dicc5/wedgwoodthomas.htm) hijo del alfarero Josiah, en torno a 1.800. Quien realmente lo logró fue [Nicéphore](http://www.expofoto.com/diccionario/dicc3/niepce.htm)  [Niépce,](http://www.expofoto.com/diccionario/dicc3/niepce.htm) que obtuvo una imagen permanente en 1.826

## Copyright

Conjunto de leyes que regula los derechos de autor de una fotografía o un trabajo.

### **Chasis**

Recipiente de plástico o metal en el que se introduce película de 35 mm. para cargarla en la cámara

#### Diafragma

Mecanismo que regula la entrada de luz en el objetivo. Término empleado para referirse a la abertura ajustable del objetivo. determina la cantidad de luz que pasa al interior de la cámara. Suele estar colocado en el interior del objetivo.

#### Error de paralaje

Falta de correspondencia entre la imagen que llega el visor y la de la película

#### Exposímetro

Instrumento, que mide la cantidad de luz que incide sobre o es reflejada por un objeto, ( También llamado fotómetro ).

#### Fotograma

Imagen obtenida colocando objetos opacos o transparentes encima de una emulsión sensible, exponiendo a la luz y revelando.

También cada uno de los negativos o diapositivas obtenidas sobre una película

## Macrofotografía

Técnica fotográfica de reproducción de objetos a escala 1:1 o mayor. Se emplean lentes de aproximación, tubos de extensión, fuelles, anillos inversores, y objetivos especialmente diseñados para macrofotografía.

Ttl

Abreviatura de a "través del objetivo" ( Through the lens), un sistema fotométrico que toma la medida de la luz detrás del objetivo.

## **BIBLIOGRAFÍA**

#### Libros

Caneto Claudio.GEOGRAFÍA DE LA PERCEPCIÓN URBANA Editorial [Lugar Editorial,](http://www.tematika.com/buscador/productos.jsp?seccion=1&criterioDeOrden=6&claveDeBusqueda=porIDdeEditorial&texto=Lugar+Editorial&idEditor=12) Buenos Aires, 2000.

Santos Milton .EL ESPACIO GEOGRAFICO. Ed. Oikos-Tau, barcelona 1982.

Santos ,Milton. LA NATURALEZA DEL ESPACIO. Ed. Ariel, Barcelona, 1993.

Yves, Lacoste. GEOGRAFÍA DEL SUBDESARROLLO. Ed. Ariel, Barcelona 1978.

Lira, Jorge. LA PERCEPCIÓN REMOTA NUESTROS OJOS DESDE EL ESPACIO. ed. Fondo de cultura Económica. México 2003.

Chuviesco Salinero Emilio, TELEDETECCIÓN ABIERTA A LA OBSERVACIÓN DE LA TIERRA DESDE EL ESPACIO. Ed. Ariel 2002.

INEGI. NOCIONES ELEMENTALES DE LA FOTOGRAFÍA AÉREA PARA SU APLICACIÓN EN EL CONTROL DE LA CALIDAD CARTOGRÁFICA. México, Aguascalientes 1994.

Somoza Medina, José LA GEOGRAFÍA DE LA PERCEPCIÓN COMO INSTRUMENTO DE AYUDA AL PLANTEAMIENTO URBANO. UN POSIBLE EJEMPLO EN LA CIUDAD DE OURENSE, [Biblioteca de la Universidad de Alicante,](http://gaudi.ua.es/uhtbin/cgisirsi/0/SIRSI/0/5?searchdata1=jornadas%20de%20urbana%20utopia%257B245%257D) 2005.

Escudero Gómez, Luis Alfonso LA IMAGEN DE LA CIUDAD A TRAVÉS DE LA PRENSA Y SU RELACIÓN CON EL PLANEAMIENTO URBANO: EL CASO DE LA CORUÑA, Biblioteca Virtual Miguel de Cervantes, 2005.

[Gozálvez Pérez, Vicente](http://www.cervantesvirtual.com/FichaAutor.html?Ref=8285) (1942-)NOTAS SOBRE EL VALOR

EDUCATIVO DE LA GEOGRAFÍA DE LA POBLACIÓN Alicante : Biblioteca Virtual Miguel

Kiel, Leopoldo. *METODOLOGÍA ESPECIAL DE LA GEOGRAFÍA,*  México: Librería de la Viuda de Ch. Bouret.de Cervantes, 2001.

Noriega, Eduardo, *GEOGRAFÍA DE LA REPÚBLICA MEXICANA*, México: Librería de la Vda. De Ch. Bouret.

Álvarez, Tomás. VENDEDORES DE IMAGEN: LOS RETOS DE LOS NUEVOS GABINETES DE COMUNICACIÓN. Barcelona, Buenos Aires, México: Paidós, 1997.

Costa, Joan. *EL LENGUAJE FOTOGRÁFICO.* Madrid: Ibérico Europea de Ediciones, 1977.

Moreiro González, José Antonio. ANÁLISIS DE IMÁGENES: UN ENFOQUE COMPLEMENTARIO. En: *Manual de Catalogación.*  María Pinto (ed.). Madrid: Síntesis, 1994, p. 305-328

Villafañe, Justo, Norberto Mínguez. *PRINCIPIOS DE TEORÍA GENERAL DE LA IMAGEN.* Madrid: Pirámide, 1996.

Aguirre, Imanol, *Teorías y prácticas en educación artística.*  Universidad Pública de Navarra: Octaedro EUB. 2005.

Hernández, Fernando. *Los estudios de Cultura Visual* en *Revista Científica Arte e Investigación*, Año 2, No 2, Secretaría de Ciencia y Técnica de la Facultad de Bellas Artes de la Universidad Nacional de La Plata. 2007.

Hernández, Fernando. *EDUCACIÓN Y CULTURA VISUAL*  .Barcelona, Octaedro. 2003

Hernández, Fernando. *LA NECESIDAD DE REPENSAR LA EDUCACIÓN DE LAS ARTES VISUALES Y SU FUNDAMENTACIÓN EN LOS ESTUDIOS DE CULTURA VISUAL*. Congreso Ibérico de Arte-Educación. Porto, Portugal. 2001

Aumont, Jacques; (1990) *LA IMAGEN*, Barcelona, Paidós, 1992.

Ciafardo, Mariel; Belinche, DANIEL: "LOS ESTEREOTIPOS: UN PROBLEMA DE LA EDUCACIÓN ARTÍSTICA. Los artistas son de Piscis", en *La Puerta – Publicación Internacional de Arte y Diseño*, Secretaría de Ciencia y Técnica de la Facultad de Bellas Artes de la Universidad Nacional de La Plata.2007.

Furió, Vicent. *IDEAS Y FORMAS EN LA REPRESENTACIÓN PICTÓRICA*, Barcelona, Anthropos. JOLY, Martine, 1999.

Tesis

Van Rosmalem Farias, Johana Elizabeht. SINGAPUR CIUDAD MUNDIAL Y MODELO DE DESARROLLO EN ASIA. México 2005.

Montes cruz , Pedro. INVENTARIO DE EROSIÓN ACELERAD DE SUELOS EN LA MIXTECA ALTA DE OAXACA. México 2009.

MAPEO GEOMORFOLÓGICO Y MORFODINÁMICO DEL ARE DE TEPELMEME OAXACA. México 2005.

Santa Cruz Benítez Rogelio. CAUSAS Y CONSECUENCIAS DE LA GENERACIÓN DE HUNDIMIENTOS EN SAN ANDRÉS MIXQUI D.F. México 2009.

Ramirez Medina, paulina. EL PROCESO URBANO DE SANTIAGO TIANGUISTENGO A PARTIR DE LA EXPANSIÓN METROPOLITANA DE LA CIUDAD DE MÉXICO. México 2009.

Lorena Villanueva, Carmona. LA TRADICIÓN ESTÉTICA Y LITERARIA DE LA GEOGRAFÍA CULTURAL CONTEMPORÁNEA. México 2009.

Aguilar, Adrián Guillermo. CONTROL DE LA EXPANSIÓN URBANA AL SUR DE LA CUIDAD DE MÉXICO. México 2008.

Sitios web

www.facebook.com/ group.php?gid=97967548035

www.buzos.com.mx/363/ reporte\_nacional\_1.htm

http://images.google.es/imgres?imgurl=http://vittorio.files.wordpress.

com/2008/10/2006\_09240566.jpg&imgrefurl

[WWW.20minutos.es/galería/3277/4/7/](http://www.20minutos.es/galeria/3277/4/7/)

www.ciencias.ies-bezmiliana.org/ blog/wp-conte...

[www.indymedia.org/fr/2009/04/923064.shtml](http://www.indymedia.org/fr/2009/04/923064.shtml)

http://www.geogra.uah.es/gisweb/1modulosespanyol/EntradaDatos

Geograficos/SDEModule/images/campbell.GIF

silytara.blogspot.com

[http://es.wikipedia.org/wiki/Talud\\_\(geolog%C3%ADa](http://es.wikipedia.org/wiki/Talud_(geolog%C3%ADa)

[http://es.wikipedia.org/wiki/Talud\\_\(geolog%C3%ADa\)](http://es.wikipedia.org/wiki/Talud_(geolog%C3%ADa)

[http://www.nationalgeographic.com.es/1999/06/01/junio\\_1999.html](http://www.nationalgeographic.com.es/1999/06/01/junio_1999.html)

<http://es.wikipedia.org/wiki/Desiertos>

<http://es.wikipedia.org/wiki/Desiertos>

<http://es.wikipedia.org/wiki/Camelus>

planetaanimal-walle.blogspot.com

[www.criticarte.com/.../art2001/11Septiembre.html](http://www.criticarte.com/Page/file/art2001/11Septiembre.html)

[slapper-network.blogspot.com/](http://slapper-network.blogspot.com/)

[http://www.azc.uam.mx/csh/sociología/sigloxx/zocalo.jpg](http://www.azc.uam.mx/csh/sociologia/sigloxx/zocalo.jpg)

[www.normankoren.com/Image2002/Monument\\_Vlly\\_s...](http://www.normankoren.com/Image2002/Monument_Vlly_sand_totems.html)

<http://www.mapsofworld.com/usa-map.jpg>

[ceirberea.blogdiario.com/i2008-11/](http://ceirberea.blogdiario.com/i2008-11/)

<http://www.cronica.com.mx/galeria/data/media/357/tehuana.jpg>

[www.notihuatulcopuertoescondido.com/?m=200909](http://www.notihuatulcopuertoescondido.com/?m=200909&paged=3)

[http://www.aquioaxaca.com/imagenes/fiestas/guelaguetza/image07](http://www.aquioaxaca.com/imagenes/fiestas/guelaguetza/image076.jpg)

[6.jpg](http://www.aquioaxaca.com/imagenes/fiestas/guelaguetza/image076.jpg)

<http://www.flickr.com/>

<http://www.corbisimages.com/>

<http://earth.google.es/>

<http://www.geoeye.com/CorpSite/>

[http://www.elwebmaster.com/actualidad/corbis-ofrece-fotos-gratis-a-](http://www.elwebmaster.com/actualidad/corbis-ofrece-fotos-gratis-a-bloggers)

[bloggers](http://www.elwebmaster.com/actualidad/corbis-ofrece-fotos-gratis-a-bloggers)

[http://es.wikipedia.org/wiki/Ayuda:Imágenes](http://es.wikipedia.org/wiki/Ayuda:Im%C3%A1genes)

<http://es.wikipedia.org/wiki/Wikipedia:Portada>

[http://muypymes.com/tecnologia/area-practica/3737-10-bancos-de-](http://muypymes.com/tecnologia/area-practica/3737-10-bancos-de-imagenes-gratuitos.html)

[imagenes-gratuitos.html](http://muypymes.com/tecnologia/area-practica/3737-10-bancos-de-imagenes-gratuitos.html)

[http://www.mati.unam.mx/index.php?option=com\\_content&task=vie](http://www.mati.unam.mx/index.php?option=com_content&task=view&id=386&Itemid=1) [w&id=386&Itemid=1](http://www.mati.unam.mx/index.php?option=com_content&task=view&id=386&Itemid=1)

[http://jaguar.edu.co/z\\_aprendizaje/tutoriales/imagenDigital/index.ph](http://jaguar.edu.co/z_aprendizaje/tutoriales/imagenDigital/index.php) [p](http://jaguar.edu.co/z_aprendizaje/tutoriales/imagenDigital/index.php)

<http://www.bancoimagenes.com/index.ph>

<http://perso.wanadoo.es/gesu/>

[http://razoncartografica.wordpress.com/category/geografia-e-](http://razoncartografica.wordpress.com/category/geografia-e-imagen/)

[imagen/](http://razoncartografica.wordpress.com/category/geografia-e-imagen/)

<http://club.telepolis.com/pastranec/>

<http://www.prepafacil.com/cobach/Main/MetodologiaGeografica>

<http://www.scribd.com/doc/2920445/metodologia-geografia>

[http://espacio-geografico.over-blog.es/article-metodologia-de-la-](http://espacio-geografico.over-blog.es/article-metodologia-de-la-geografia-40397885.html)

[geografia-40397885.html](http://espacio-geografico.over-blog.es/article-metodologia-de-la-geografia-40397885.html)

http://potnia.wordpress.com/2008/05/13/la-evolucion-del-

pensamiento-geografico-hasta-la-actualidad/

<http://topicodecancer.zonalibre.org/archives/103922.html>